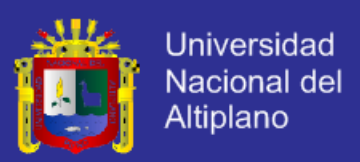

# <span id="page-0-0"></span>**UNIVERSIDAD NACIONAL DEL ALTIPLANO – PUNO**

**FACULTAD DE INGENIERÍA ESTADÍSTICA E INFORMÁTICA ESCUELA PROFESIONAL DE INGENIERÍA ESTADÍSTICA E INFORMÁTICA**

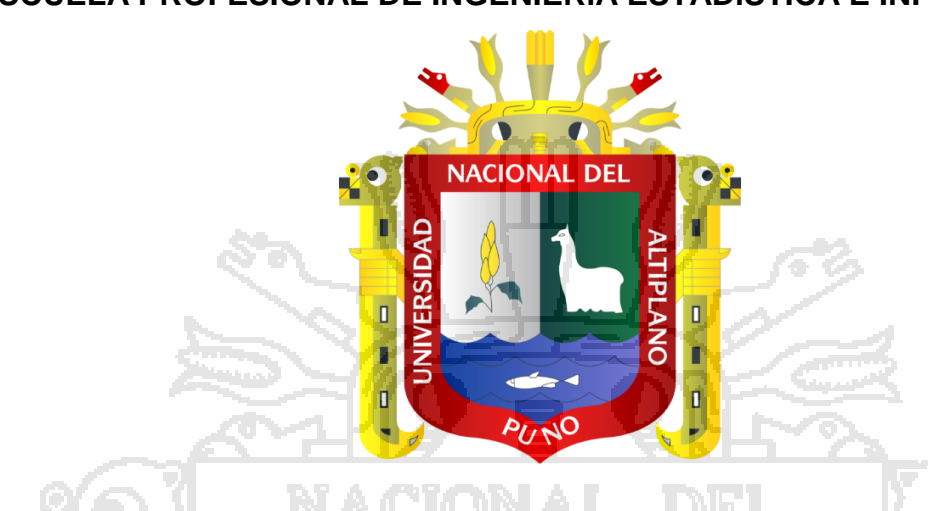

**"SISTEMA DE INFORMACIÓN PARA EL REGISTRO GENEALÓGICO** 

**DE ALPACAS - AJOYANI - 2015"**

# **TESIS**

**PRESENTADA POR:**

**Bach. ERNESTO ALANOCA ANCHAPURI**

**PARA OPTAR EL TÍTULO PROFESIONAL DE:**

**INGENIERO ESTADÍSTICO E INFORMÁTICO**

**PUNO – PERÚ 2015**

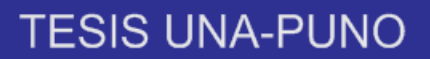

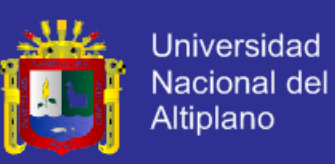

#### UNIVERSIDAD NACIONAL DEL ALTIPLANO - PUNO **FACULTAD DE INGENIERÍA ESTADÍSTICA E INFORMÁTICA ESCUELA PROFESIONAL DE INGENIERÍA ESTADÍSTICA E INFORMÁTICA**

#### SISTEMA DE INFORMACIÓN PARA EL REGISTRO GENEALÓGICO DE ALPACAS - AJOYANI - 2015

#### **TESIS**

Presentada por:

**Bach, ERNESTO ALANOCA ANCHAPURI** 

A la Coordinación de Investigación de la Facultad de Ingeniería Estadística e

Informática de la Universidad Nacional del Altiplano - Puno, para optar el Título

Profesional de:

**INGENIERO ESTADÍSTICO E INFORMÁTICO APROBADA POR: PRESIDENTE** Dr. EDGAR ELOY CARPIO VARGAS **PRIMER MIEMBRO M.Sc. ALEJANDRO APAZA TARQUI SEGUNDO MIEMBRO** ÷ M.Sc. GODOFREDO QUISPE MAMANI **DIRECTOR DE TESIS** Usi Dr. Sc. PERCY/HUATA PANCA **ASESOR DE TESIS** Ing. JOHN FERNANDO MAMANI BELLIDO

ÁREA : Informática TEMA : Sistema de información

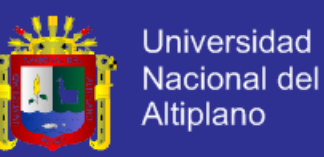

### **DEDICATORIAS**

*A Dios y Señor, por ser nuestro creador, amparo, fortaleza y la luz que ilumina nuestras vidas cuando más lo necesitamos y por hacer palpable su amor a través de cada uno de los que nos rodea*.

> *Con especial afecto y aprecio a mi querida Madre: Paula Segunda, por su constante apoyo moral y comprensión en todo momento de mi vida que impulsaron para la culminación de mi profesión y que hoy está al lado de*

*nuestro señor.*

*Con especial cariño a mis queridos hermanos y hermanas: Teodora, Magdalena, Francisco Javier, Hugo y José Luis por haberme brindado su apoyo en los momentos más difíciles de estudio.*

*Ernesto*

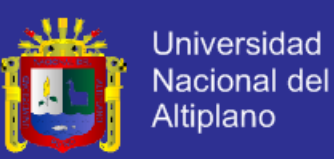

### **AGRADECIMIENTOS**

#### <span id="page-3-0"></span>**Mi especial reconocimiento y gratitud:**

A Dios, por bendecirme, guiar mis pasos e iluminar mi camino para seguir adelante en el transcurso de mi vida.

A la Universidad Nacional del Altiplano, alma mater de la Región Puno y a la Escuela Profesional de Ingeniería Estadística e Informática, institución que encamino mi formación profesional.

A los Docentes y Maestros de la Escuela Profesional de Ingeniería Estadística e Informática, quienes contribuyeron en la preparación y culminación de mi carrera profesional los cuales me brindaron sus sabios conocimientos y experiencia profesional en mi formación como Ingeniero.

A mis familiares, amigos y compañeros, por haberme apoyado en todo momento, y sus alientos que hacen merecedor de mis agradecimientos más sinceros.

Repositorio institucional UNA - PUNO

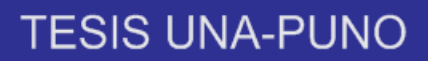

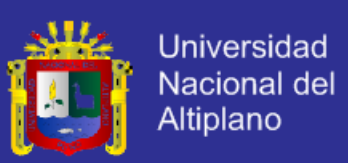

# **ÍNDICE**

<span id="page-4-0"></span>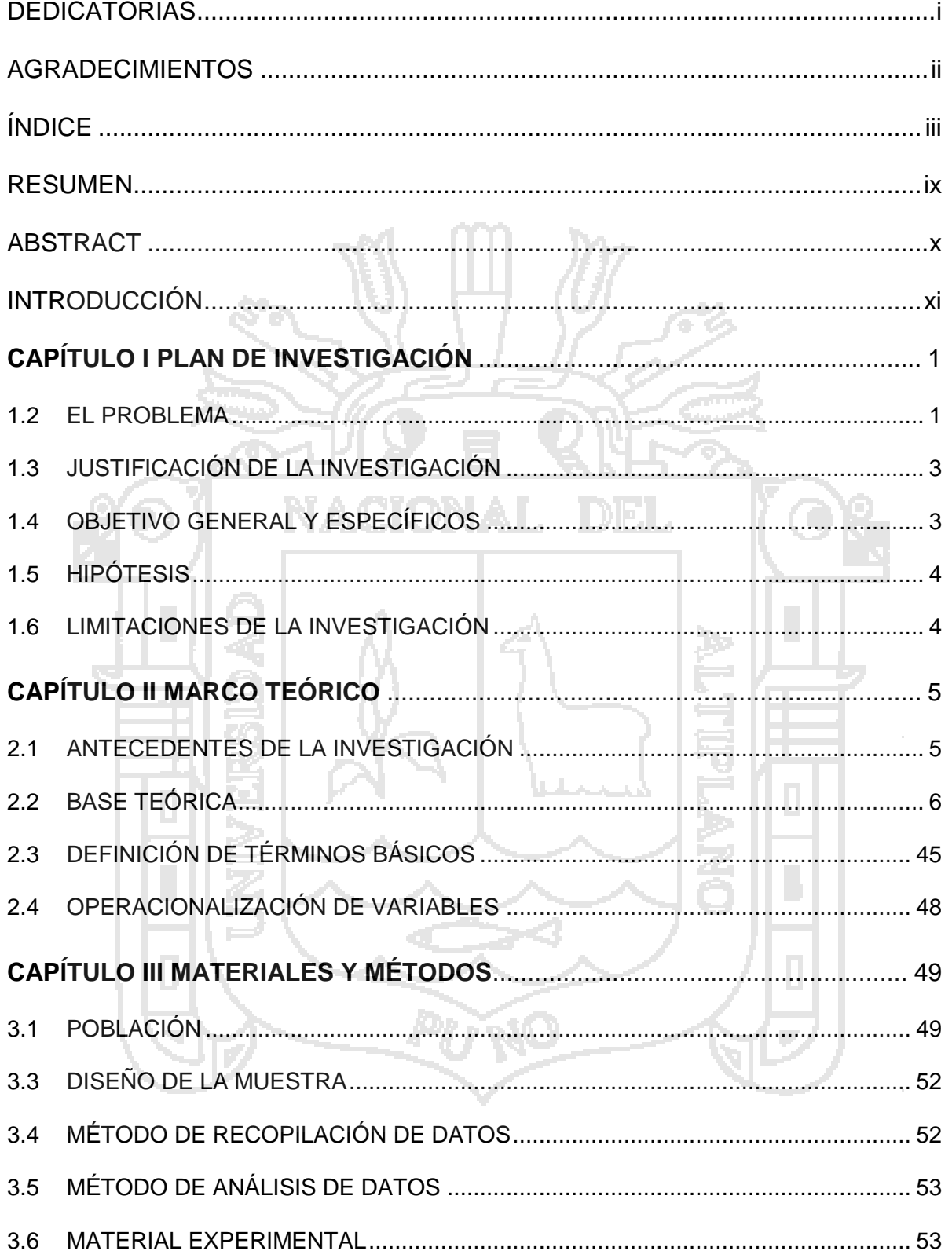

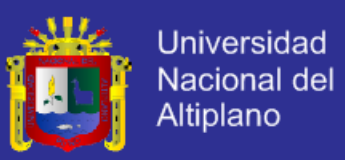

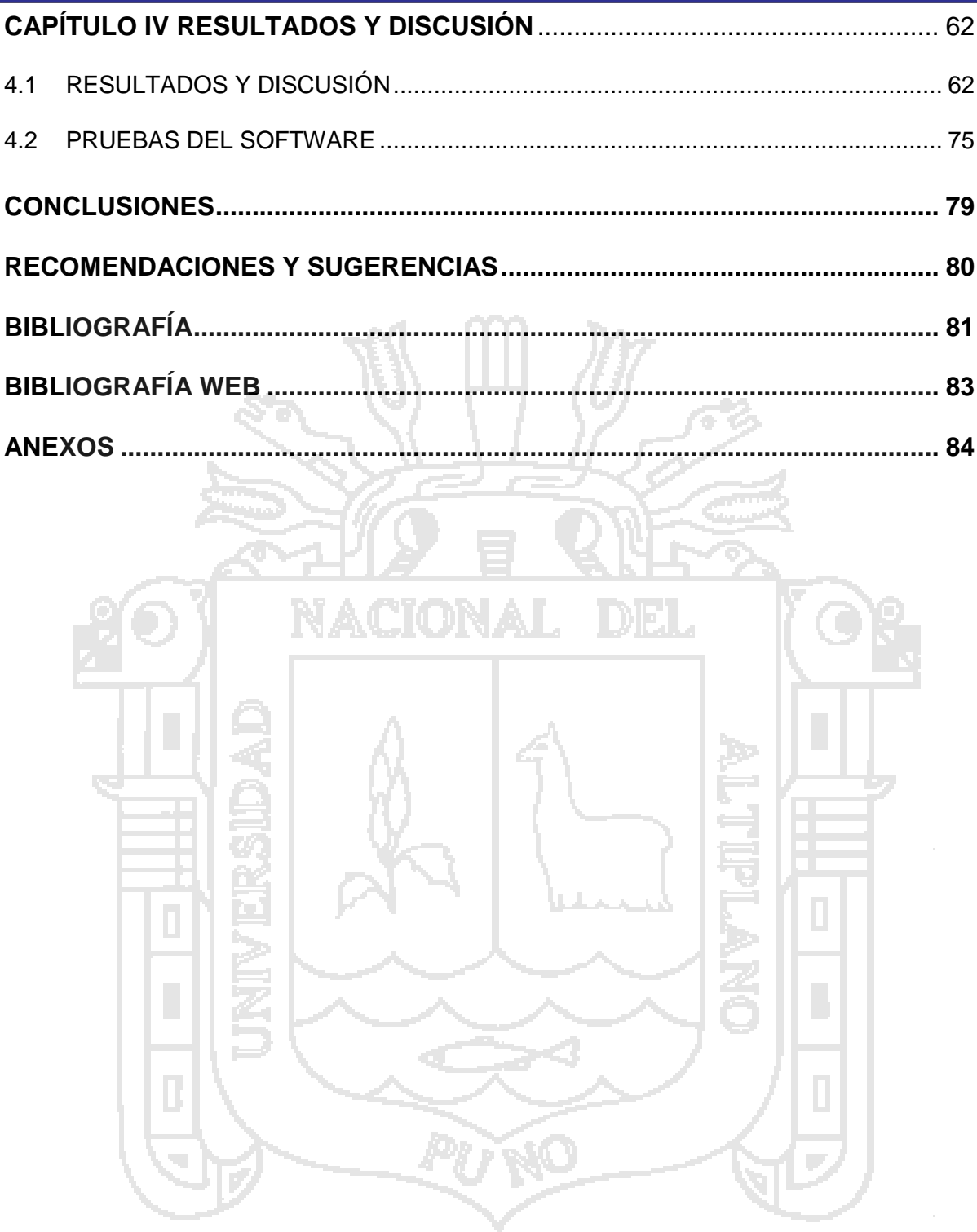

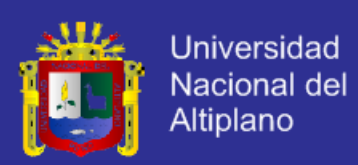

# **ÍNDICE DE TABLAS**

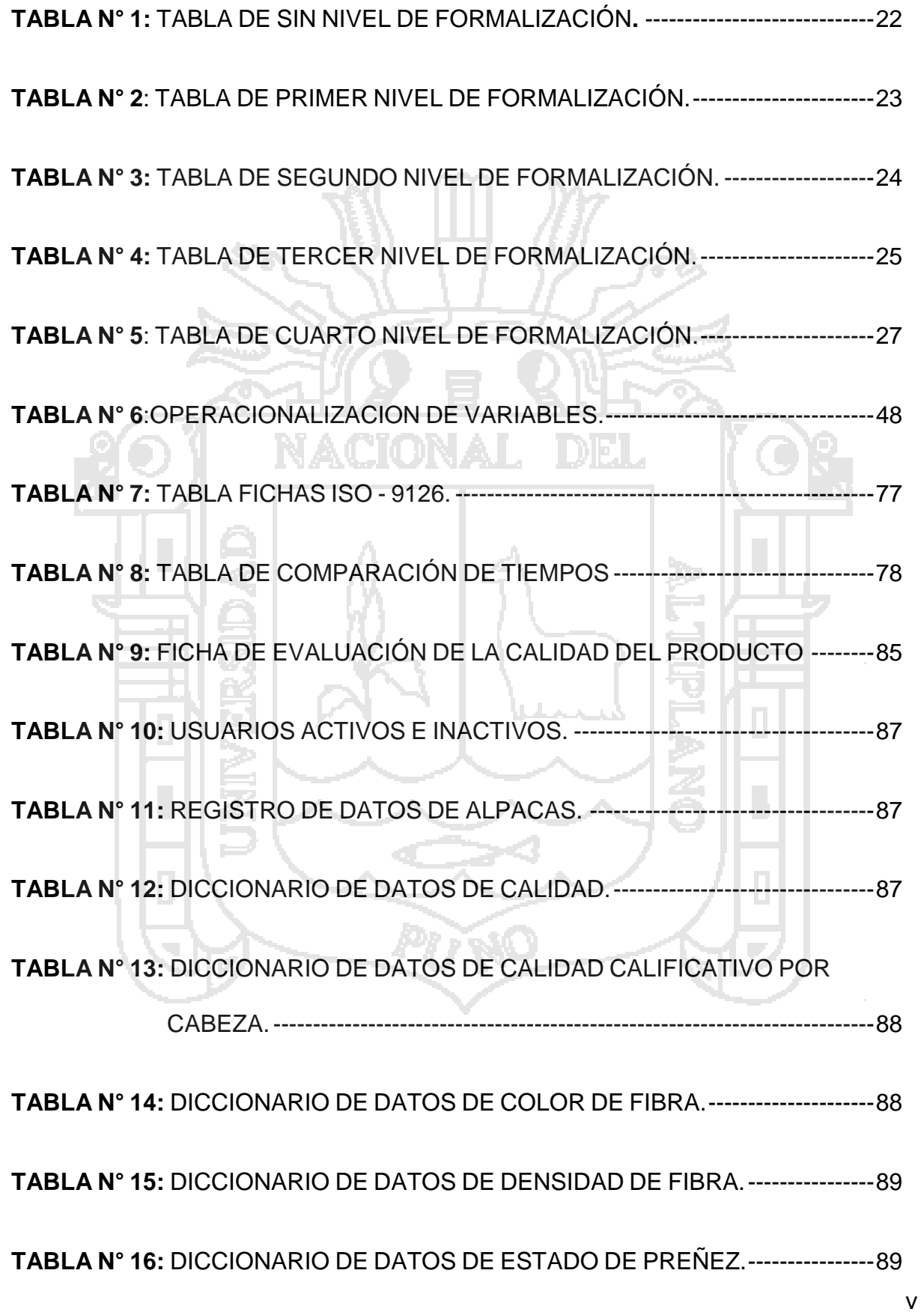

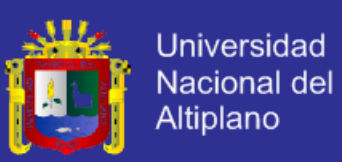

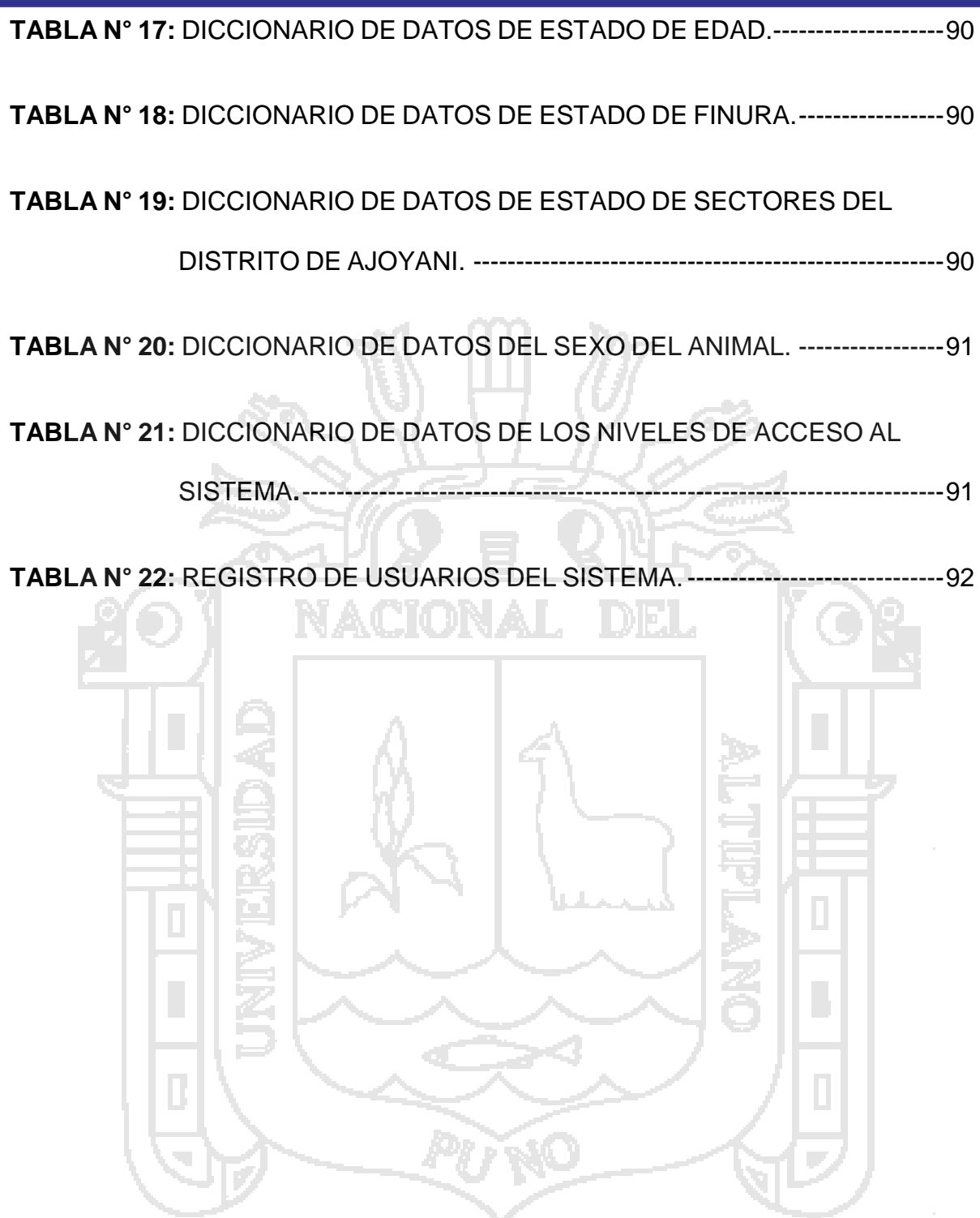

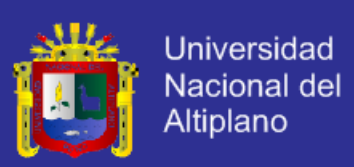

# **ÍNDICE DE GRÁFICOS**

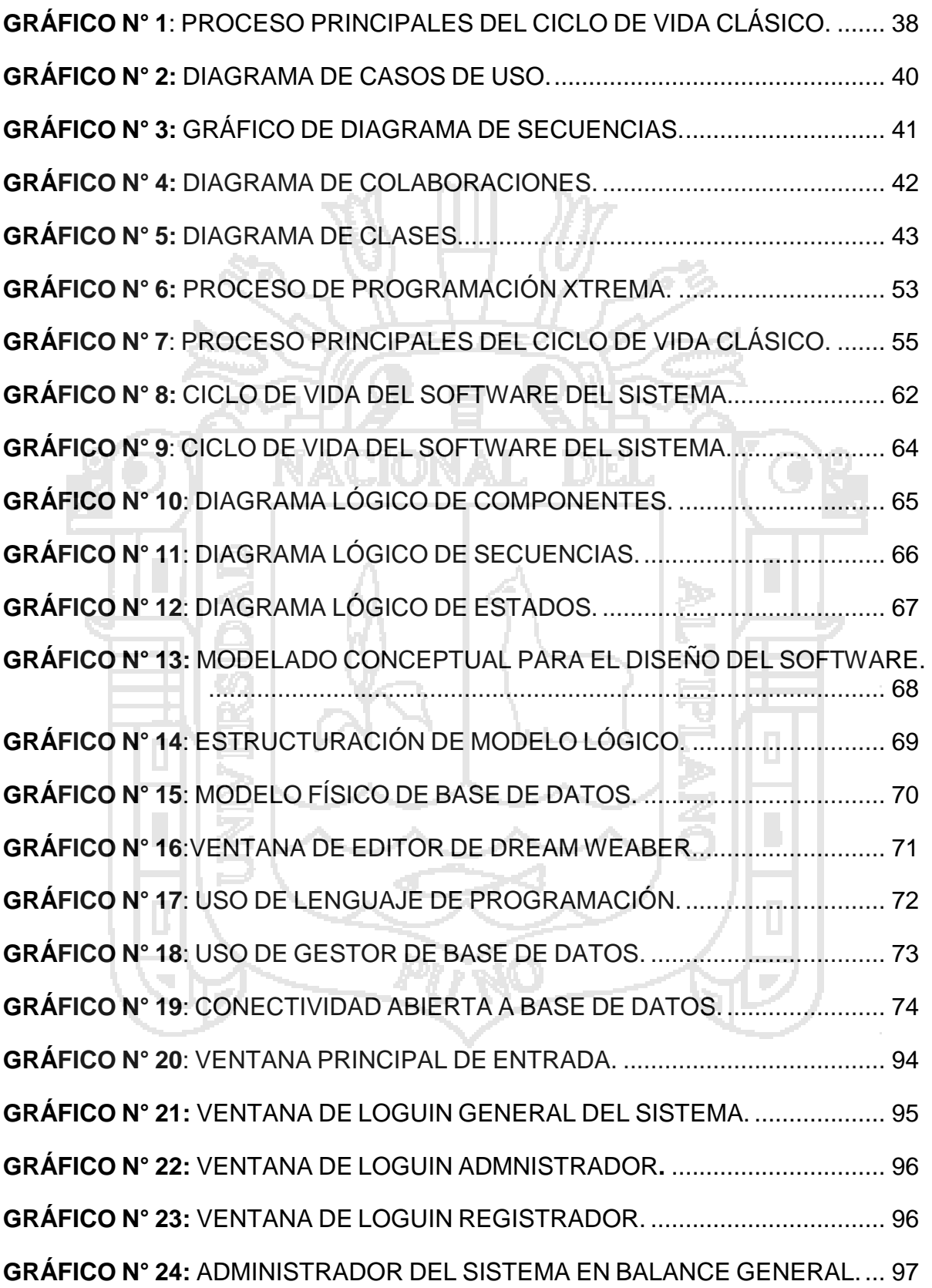

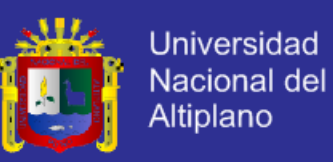

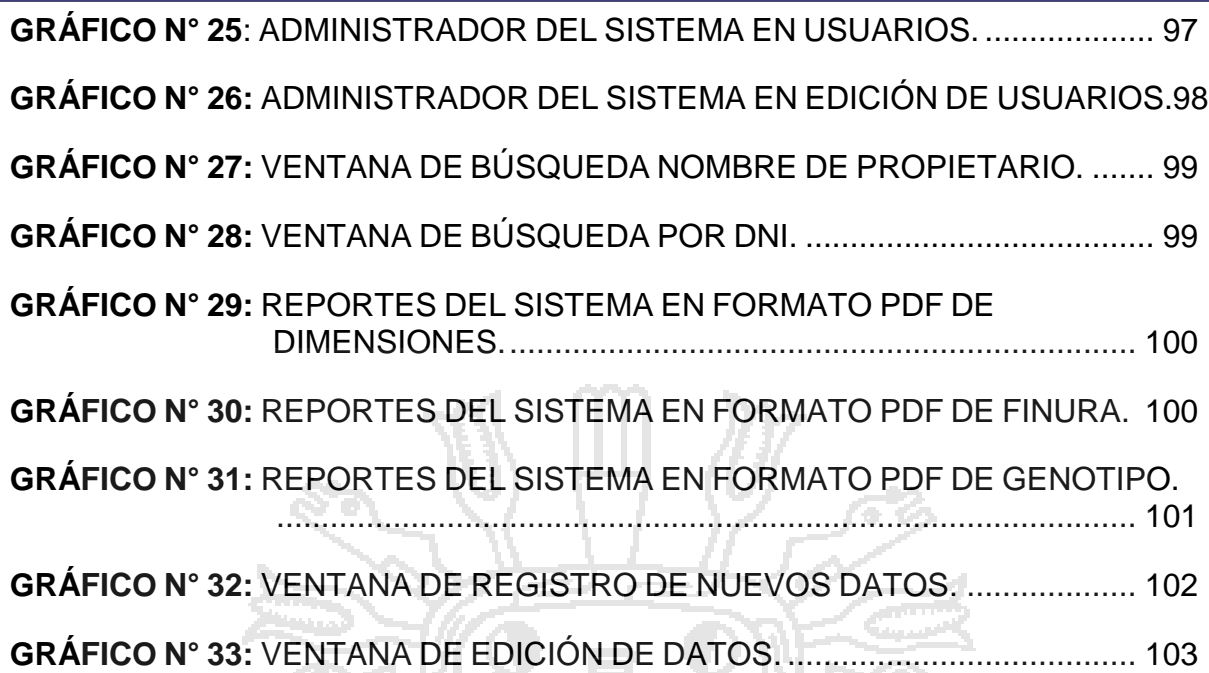

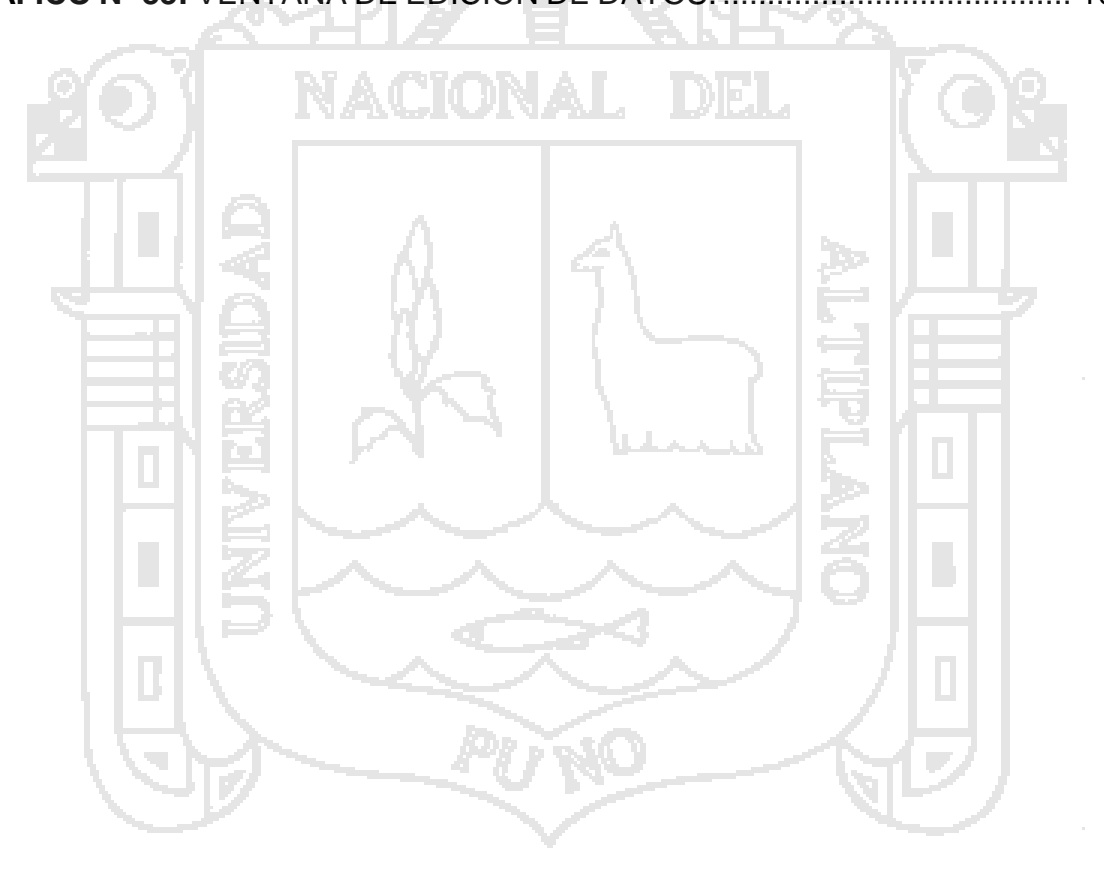

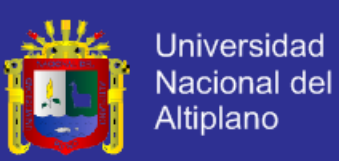

### **RESUMEN**

<span id="page-10-0"></span>El principal objetivo de la presente Tesis se basó en la implementación de un sistema de información, para el registro genealógico de alpacas, específicamente para el seguimiento y control de la producción de alpacas en diferentes sectores, con la finalidad de lograr el mejor desempeño y agilizar el proceso de registro y emisión de reportes, garantizando un mejor manejo de la información de las alpacas en el distrito de Ajoyani.

La tesis estuvo enmarcado en el tipo de investigación proyectiva, fundamentada a nivel comprensivo con un diseño de fuente mixta (documental y campo). Se emplearon una serie de técnicas e instrumentos de recolección de datos, específicamente el análisis de fuentes documentales, la observación directa y las entrevistas no estructuradas. Se utilizó como guía una estructura operativa mixta, combinando la metodología de Reingeniería de Procesos y Programación Extrema. Adicionalmente, para el desarrollo de la aplicación se utilizaron diversas tecnologías como el lenguaje de programación PHP, el sistema manejador de base de datos "MySQL". y el servidor Web Apache.

De esta manera se pudo concluir que con la implantación del nuevo sistema se genera un mejor desempeño de las labores en la gerencia de desarrollo agropecuario en cuanto a la realización de los procesos en forma automatizada.

**Palabras Claves:** Sistema de Información, registro genealógico, alpaca, lograr, desempeño, investigación proyectiva, tecnología, Reingeniería de proceso, PHP, MySQL.

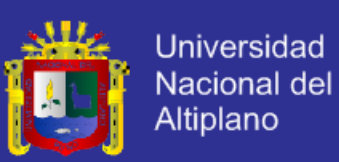

### **ABSTRACT**

<span id="page-11-0"></span>The main objective of this thesis is based on the implementation of an information system for the genealogical register of alpacas, specifically for the monitoring and control of alpaca production in different sectors, in order to achieve the best performance and speed the registration process and issuance of reports, ensuring better management of information alpacas in the district of Ajoyani.

The thesis was framed in the type of investigation projective, based to understanding level with a design of mixed source (documentary and field). They employed a series of technicians and instruments of collection of data, specifically the analysis of documentary sources, the direct observation and the no structured interviews. It used as it guides a mixed operative structure, combining the methodology of Reengineering of Processes and Extreme Programming. Additionally, for the development of the application used diverse technologies like the programming language PHP, the system the handler system database MySQL. And the server Web Apache.

Thus it can be concluded that with the implementation of the new system better performance of the tasks in the management of agricultural development regarding the implementation of automated processes is generated.

**Keywords:** Information System, generations, alpaca, achieve performance, projective research, technology, process reengineering, PHP, MySQL.

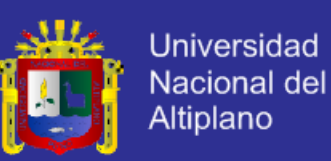

### **INTRODUCCIÓN**

<span id="page-12-0"></span>El avance de la tecnología, principalmente en el campo de la informática trae como consecuencia descubrimientos y adelantos muy significativos para la humanidad. Por lo que el hombre no puede estar al margen de ello, menos la Municipalidad de Distrital de Ajoyani, la cual debe estar dentro de las exigencias técnicas, científicas y modernidad. En realidad, las aplicaciones del sistema de información tienen su origen en casi todas las áreas de un proyecto y están relacionados con todos los problemas de la organización en la vida real. Los sistemas de información ayudan a los administradores y al personal a analizar un problema visualizar cuestiones complejas y toma de decisiones. Un sistema de información no solo es un programa informático sino es un conjunto de elementos que interactúan entre sí con el fin de apoyar las actividades de una empresa.

En la actualidad con el proceso de registro de datos y con el avance de la tecnología se tiene tendencias a nuevos métodos de registro para agilizar el proceso de emisión de datos genealógicos, así como también al uso de diversas herramientas para el mismo fin.

En el Primer capítulo de la tesis se plantea toda la problemática del registro genealógico de alpacas en la Municipalidad de Distrital de Ajoyani, para lo cual el objetivo principal es la implementación de un sistema de información que debe estar dentro de las exigencias técnicas, científicas y modernidad. Recalcando que las aplicaciones del sistema de información tienen su origen en casi todas las áreas de un proyecto y están relacionados con todos los problemas de la organización en la vida real.

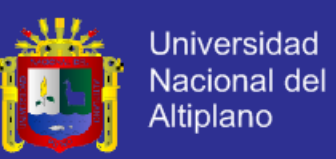

En el segundo capítulo se explica de los antecedentes, y la base teórica empleada, dando énfasis en que los sistemas de información ayudan a los administradores y al personal a analizar un problema visualizar cuestiones complejas y toma de decisiones. Un sistema de información no solo es un programa informático sino es un conjunto de elementos que interactúan entre sí con el fin de apoyar las actividades de una empresa.

En el tercer capítulo se emplearon una serie de técnicas e instrumentos de recolección de datos, específicamente el análisis de fuentes documentales, la observación directa y las entrevistas no estructuradas.

Cuarto capítulo se obtiene los resultados y la discusión del sistema de información automatizada para el registro, selección, clasificación y emisión de resultados en tiempo real, donde se concluye que todo criador de camélidos sudamericanos del distrito de Ajoyani tiene conocimiento de las bases de empadre controlado y registro genealógico. Para ser partícipes del proceso de selección de animales con alto potencial en finura tanto en carne y fibra.

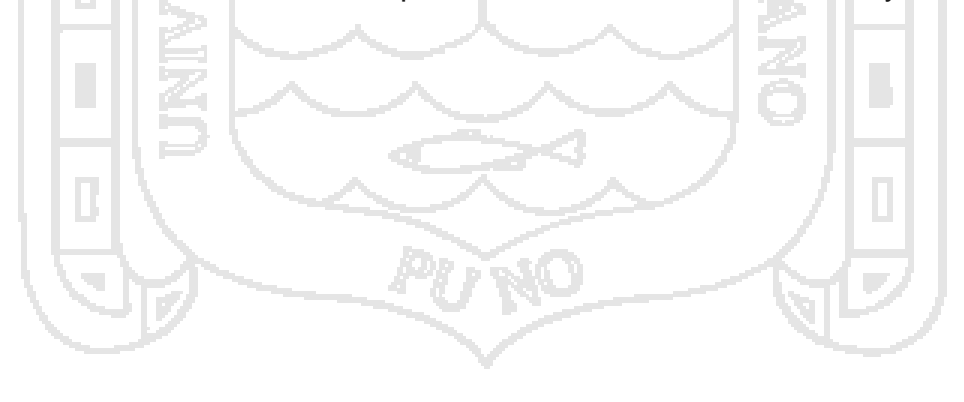

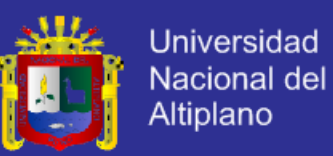

# **CAPÍTULO I**

### **PLAN DE INVESTIGACIÓN**

### <span id="page-14-1"></span><span id="page-14-0"></span>**1.1 EL PROBLEMA**

La continua evolución de la tecnología informática al servicio de la humanidad y mejorar la calidad de vida y factibilidad de intercambio de información y por ello, el **SISTEMA DE INFORMACIÓN PARA EL REGISTRO GENEALÓGICO DE ALPACAS DEL DISTRITO DE AJOYANI - 2015,** les dará soluciones productivas y efectivas para los administrativos y comuneros de dicha municipalidad.

Se tiene conocimiento que todo funcionario del distrito de Ajoyani debe saber manipular el software y con una previa capacitación le será muy fácil manejar el software implementado. El presente proyecto es de suma importancia porque será utilizado para modernizar la ganadería en el distrito, por ser importante y necesario implementar el sistema integral de registro de datos como finura, calce, cabeza, riso, preñez, densidad y raza el sistema es una herramienta principal de trabajo para la emisión inmediata de certificados de los datos registrados.

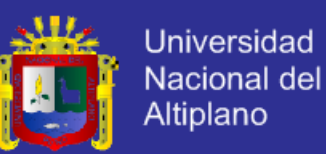

En el distrito de Ajoyani no existe un sistema de registro integral de datos de características genealógicas de alpacas, que servirá como una herramienta principal para los administrativos de la oficina de desarrollo agropecuario de su gobierno local para una eficiente respuesta y tiempo de respuesta de registro automático.

En los últimos años el crecimiento de la población de alpacas en el distrito de Ajoyani ha sido notorio y como consecuencia trae una mayor demanda en la atención administrativa. Esto origina el incremento del gasto administrativo durante su apertura y causa problemas al momento de la atención personalizada pues se tendrán que registrar las características genealógicas de las alpacas.

Actualmente en el distrito de Ajoyani afronta problemas a la hora de realizar los registros y reportes de certificados provocando así aglomeraciones e incomodidades a los trabajadores de la oficina de desarrollo agropecuario debido a que todo el proceso de registro de finura, calce, cabeza, riso, preñez, densidad y raza se realiza de forma manual.

El registro genealógico es un proceso de almacenamiento de datos característicos propios de aspectos genéticos, fechas de nacimiento, árbol genealógico entre otros. Este proceso en la actualidad viene tomando más fuerza porque es necesario para determinar la ubicación y su potencialidad en rasgos genéticos dentro del distrito y de esta manera tomar decisiones para la elaboración de cualquier proyecto agrícola - ganadero.

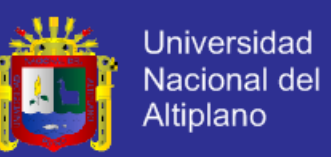

En la actualidad el distrito de Ajoyani opta por automatizar todo el sistema de información de alpacas para así de esa forma brindar una mejor atención a los usuarios frente a esto se plantea la siguiente ¿En qué medida el desarrollo del "sistema de información para el registro genealógico de alpacas - ajoyani - 2015" mejoró el manejo de registro y reporte genealógico de alpacas, como finura, calce, cabeza, riso, preñez, densidad, raza en el distrito de Ajoyani?.

### <span id="page-16-0"></span>**1.2 JUSTIFICACIÓN DE LA INVESTIGACIÓN**

La ganadería en el distrito de Ajoyani es la principal actividad económica por ende es base la fuente de ingreso de toda la población, por alcanzar una mejor calidad de vida, la municipalidad distrital de Ajoyani debe implementar el sistema de información de registro de alpacas, de esa manera alcanzar los estándares nacionales e internacionales, por ello se esmera por brindar una mejor calidad en la atención a la población rural, actualmente no cuenta con ningún sistema de registro, se ha notado una deficiencia en cuanto a los registros y solicitudes de documentos.

Mediante la implementación de sistema genealógico permitirá a la institución ser más eficiente, ahorrar tiempo y dinero para los usuarios también se les acortará el tiempo y el molestoso tramite en espera.

### <span id="page-16-1"></span>**1.3 OBJETIVO GENERAL Y ESPECÍFICOS**

#### **OBJETIVO GENERAL:**

Implementar un sistema de información para el registro genealógico de datos de alpacas para la Municipalidad Distrital de Ajoyani.

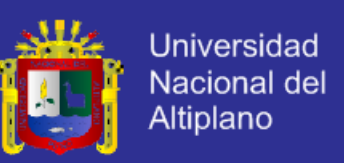

### **OBJETIVOS ESPECÍFICOS:**

- **1** Diseñar un sistema multiplataforma para el registro de datos genealógicos de alpacas para la Municipalidad Distrital de Ajoyani.
- **2** Implementar componentes del sistema para el registro de datos genealógico de alpacas de gestión, comunicación y control.
- **3** Evaluar la eficiencia del sistema en el proceso de registro de datos y emisión de documentos veterinarios.

### <span id="page-17-0"></span>**1.4 HIPÓTESIS**

La implementación de un Sistema de registro de datos genealógicos mejora la rapidez para determinar con la ubicación, precio y aspectos genéticos de animal, así hacer la emisión de documentos y reporte de datos requeridos de sus animales por ganaderos que hayan registrado sus ganados en la Municipalidad Distrital de Ajoyani.

### <span id="page-17-1"></span>**1.5 LIMITACIONES DE LA INVESTIGACIÓN**

- Falta de laptops para el registro de datos en los fundos alejados.
- El sistema sólo hace reporte de fichas de datos genealógicos como, finura, calce, cabeza, riso, preñez, densidad y raza.

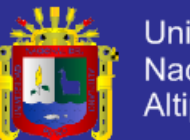

# **CAPÍTULO II**

# **MARCO TEÓRICO**

### <span id="page-18-1"></span><span id="page-18-0"></span>**2.1 ANTECEDENTES DE LA INVESTIGACIÓN**

Habiendo realizado la búsqueda de información acerca de antecedentes respecto a nuestra investigación en esta municipalidad no se encontró ningún estudio de esta índole.

Sin embargo, existen varios sistemas de registro de alpacas y se encontraron los siguientes:

- Contreras R., Mario (2007). Diseño e implementación de un sistema llamado SISRAL (Sistema de Registro de Alpacas) de sistemas de registro de datos, tiene el objetivo de registrar los datos como finura, cabeza, calce se observa que al implementar el sistema las zonas afectadas por el beneficio están mejorando su calidad de ganados.
- Ricardo A., Cuevas (2008). Sistema Alpaquero Universidad de Cerro de Pasco. Es un sistema experimental que funcionó para su centro experimental se concluye que al utilizar el sistema hay un control efectivo de árbol genealógico.

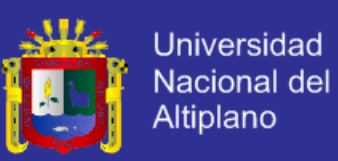

### <span id="page-19-0"></span>**2.2 BASE TEÓRICA**

Según: Bertalanffly, Ludwing. Teoría general de sistemas. Hoy en día las tecnologías de información y comunicaciones (TICs) se han convertido en asistente inseparable del hombre, permitiéndole tener una visión diferente de cómo se deben de hacer las cosas. En el campo de trabajo institucional el administrativo o personal o funcionario puede contar con diferentes mecanismos de acceso a sus datos sin recurrir exclusivamente a la oficina y haciendo largas esperas. En este punto el sistema registro de datos ofrece como una gran herramienta que cumple la tarea fundamental que desarrolla un funcionario de la oficina de desarrollo agropecuario y sirve consulta inmediata para el personal trabajador en la oficina y el poblador la diferencia de que este genera reportes instantáneos en vez de varios días que se demora en emitir dichos documentos, además de darle estas posibilidades también es capaz de establecer una comunicación o un reporte de datos requeridos por un funcionario de la oficina de desarrollo agropecuario de la Municipalidad Distrital de Ajoyani.

Este sistema de registro de datos es una propuesta de alta calidad de servicio apoyada en las TICs; el cual estimula el trabajo instantáneo y eficiencia en el sistema informático de la institución pública lo cual esta con fundamentación científica. En el presente trabajo se encontró algunos aspectos relacionados con la implementación del sistema de registro de datos, dividido en secciones donde se dan a conocer los elementos teóricos, conceptuales y tecnológicos que sirvieron de base para el desarrollo del proyecto; así como las etapas del proceso de desarrollo.

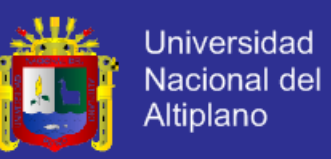

Las razones establecidas para esta investigación nos motivan a responder los siguientes aspectos teóricos:

#### **2.2.1 Sistema**

Un sistema es un conjunto de funciones, virtualmente referenciada sobre ejes, bien sean estos reales o abstractos. Se le puede definir también como un conjunto de elementos dinámicamente relacionados formando una actividad para alcanzar un objetivo operando sobre datos, energía o materia para proveer información.

#### **2.2.2 Gestión**

Generalmente una persona que gestiona es aquella que mueve todos los hilos necesarios para que ocurra determinada cosa o para que se logre determinado propósito.<sup>1</sup>

#### **2.2.3 Software**

Se conoce como software al equipamiento lógico o soporte lógico de un [sistema](http://es.wikipedia.org/wiki/Sistema_inform%C3%A1tico)  [informático,](http://es.wikipedia.org/wiki/Sistema_inform%C3%A1tico) comprende el conjunto de los componentes lógicos necesarios que hacen posible la realización de tareas específicas, en contraposición a los componentes físicos, que son llamados [hardware.](http://es.wikipedia.org/wiki/Hardware)

 $\overline{a}$ 

<sup>1.-</sup>Capacidad de llegar al éxito, administrando adecuadamente los recursos.

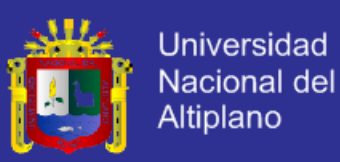

#### **2.2.4 Ingeniería de Software**

Es una disciplina formada por un conjunto de métodos, herramientas y técnicas que se utilizan en el desarrollo de los programas informáticos **(**[software](http://definicion.de/software)**).** Esta [disciplina](http://definicion.de/disciplina) trasciende la actividad de programación**,** que es la actividad principal a la hora de crear un software. El ingeniero de software se encarga de toda la gestión del [proyecto](http://definicion.de/proyecto) para que éste se pueda desarrollar en un plazo determinado y con el presupuesto previsto.

Pressman presupone que el sistema de software a realizar cumpla con la misión encomendada, satisfaga las expectativas del usuario, etc. Si comparamos esta definición con la ingeniería del sistema interior, vemos que la Pressman está enfocada al proceso de desarrollo y no tanto a la tecnología con la que se desarrolla; para él es más una ingeniería de proceso y no tanto de producto de su análisis se desprende que la ingeniería de sistemas de software es una especialización de la ingeniería de sistemas cuya creciente importancia está ligada a la de los sistemas de software en nuestra sociedad. (Gonzalo LEON SERRANO, "Ingeniería de sistemas de software" 4ta Edición, mayo - 1996).

#### **2.2.5 Tecnología de software**

Definimos tecnología de software como un conjunto integrado de notaciones herramientas y métodos, basados en unos sólidos fundamentos que permiten el desarrollo de un producto software en un contexto organizativo. (Alvaro PEÑA GONZALES, "Ingeniería del software en entornos de SL" 1ta Edición, marzo - 2005).

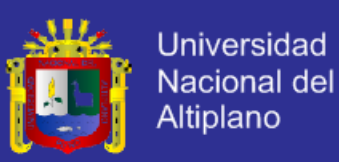

#### **2.2.6 Orientación de objetos**

La orientación de objetos es un paradigma más de programación en el que un sistema se expresa como un conjunto de objetos que interactúan entre ellos. Un paradigma de programación nos proporciona una abstracción del sistema real a algo que podemos programar y ejecutar, y puede decirse que el tipo de abstracción está directamente relacionada con los problemas que puede resolver o al menos con la facilidad con que podremos resolverlos. Mientras que el lenguaje ensamblador es una abstracción del procesador, podríamos decir que otros lenguajes de programación como Basic o C, son abstracciones del propio lenguaje ensamblador. E. KENDALL Kenneth y E. KENDALL julie, "Análisis y Diseño de Sistemas" 6ta Edición, 2005).

### **2.2.7 Análisis Y Diseño De Sistemas Orientado A Objetos**

Pressman, Roger S. (2003). Análisis y diseño orientado a objetos (ADOO) es un enfoque de la [ingeniería de software](http://es.wikipedia.org/wiki/Ingenier%C3%ADa_de_software) que modela un sistema como un grupo de objetos que interactúan entre sí. Este enfoque representa un dominio en términos de conceptos compuestos por verbos y sustantivos, clasificados de acuerdo a su dependencia funcional. En este método de análisis y diseño se crea un conjunto de modelos utilizando una notación acordada como, por ejemplo, el lenguaje unificado de modelado [\(UML\)](http://es.wikipedia.org/wiki/UML). ADOO aplica técnicas de modelado de objetos para analizar los requerimientos para un contexto.

Por ejemplo, un sistema de negocio, un conjunto de módulos de software y para diseñar una solución para mejorar los procesos involucrados. Las metodologías

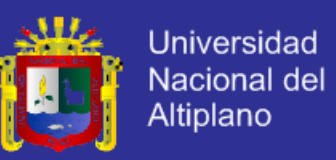

de análisis y diseño más modernas son casos de uso guiados a través de requerimientos, diseño, implementación, pruebas, y despliegue.

#### **2.2.8 Sistemas De Información Web (SIW)**

Los SIW son una clase diferente de sistema de información que requiere que la gente piense en ellos en forma distinta a como lo hacen de los sistemas tradicionales ya que requieren de nuevos enfoques para su diseño y desarrollo. Por otra parte, los SIW son primeramente sistemas de información y luego sistemas Web, por lo que su desarrollo debería usar la misma disciplina requerida para construir sistemas de información no Web exitosos y de calidad. De hecho, muchos de los aspectos de los SIW son producto de aplicar a las Web estrategias de ingeniería de software estándar.

Aunque la Web ha simplificado la liberación de información, el desarrollo de SIW es igualmente; sino más, desafiante que el desarrollo de sistemas de información. Los administradores o desarrolladores pueden confundirse fácilmente por herramientas que dan la impresión de que el verse bien es la única importancia de las páginas Web. Sin la suficiente planificación y diseño, las organizaciones pueden, rápidamente, llegar a tener una pesadilla en lugar de un SIW. (Chacón N. "Integración de software heterogéneo a través de sistemas de información Web", 1999).

#### **2.2.9 World Wide Web**

En [informática,](http://es.wikipedia.org/wiki/Inform%C3%A1tica) la **World Wide Web** (**WWW**) o **Red informática mundial** es un sistema de distribución de información basada en [hipertexto](http://es.wikipedia.org/wiki/Hipertexto) o hipermedios enlazados y accesibles a través de [Internet.](http://es.wikipedia.org/wiki/Internet) Con un [navegador web,](http://es.wikipedia.org/wiki/Navegador_web) un usuario

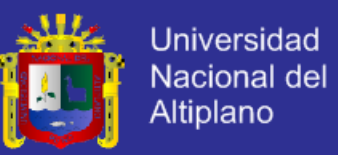

visualiza [sitios web](http://es.wikipedia.org/wiki/Sitios_web) compuestos de páginas web que pueden contener [texto,](http://es.wikipedia.org/wiki/Texto) [imágenes,](http://es.wikipedia.org/wiki/Imagen_digital) [vídeos](http://es.wikipedia.org/wiki/V%C3%ADdeos) u otros contenidos [multimedia,](http://es.wikipedia.org/wiki/Multimedia) y navega a través de ellas usando [hiperenlaces.](http://es.wikipedia.org/wiki/Hiperenlaces) (http://es.wikipedia.org/wiki/World\_Wide\_Web).

La Web fue creada alrededor de [1989](http://es.wikipedia.org/wiki/1989) por el [inglés](http://es.wikipedia.org/wiki/Inglaterra) Tim Berners-Lee con la ayuda del [Belga](http://es.wikipedia.org/wiki/B%C3%A9lgica) Robert Cailliau mientras trabajaban en el [CERN](http://es.wikipedia.org/wiki/CERN) en [Ginebra,](http://es.wikipedia.org/wiki/Ginebra_%28ciudad%29) [Suiza,](http://es.wikipedia.org/wiki/Suiza) y publicado en [1992.](http://es.wikipedia.org/wiki/1992) Desde entonces, Berners-Lee ha jugado un papel activo guiando el desarrollo de estándares.

#### **2.2.10 Sistema de Información**

Es un conjunto de elementos que interactúan entre sí con el fin de apoyar las actividades de una empresa o negocio. Teniendo muy en cuenta el equipo computacional necesario para que el sistema de información pueda operar y el recurso humano que interactúa con el Sistema de Información, el cual está formado por las personas que utilizan el sistema. Un sistema de información realiza cuatro actividades básicas: entrada, almacenamiento, procesamiento y salida de información.

#### **a. Entrada de Información**

Es el proceso mediante el cual el Sistema de Información toma los datos que requiere para procesar la información. Las entradas pueden ser manuales o automáticas. Las manuales son aquellas que se proporcionan en forma directa por el usuario, mientras que las automáticas son datos o información que provienen o son tomados de otros sistemas o módulos. Esto último se denomina interfaces automáticas. Las unidades típicas de entrada de datos a las computadoras son las terminales, las cintas magnéticas, las unidades de

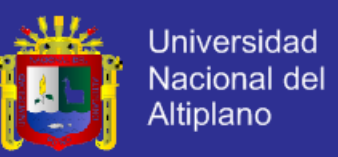

diskette, los códigos de barras, los escáneres, la voz, los monitores sensibles al tacto.

#### **b. Almacenamiento de Información**

El almacenamiento es una de las actividades o capacidades más importantes que tiene una computadora, ya que a través de esta propiedad el sistema puede recordar la información guardada en la sección o proceso anterior. Esta información suele ser almacenada en estructuras de información denominadas archivos. La unidad típica de almacenamiento son los discos magnéticos o discos duros, los discos flexibles o diskettes y los discos compactos (CD-ROM).

#### **c. Procesamiento de Información**

Es la capacidad del Sistema de Información para efectuar cálculos de acuerdo con una secuencia de operaciones preestablecida. Estos cálculos pueden efectuarse con datos introducidos recientemente en el sistema o bien con datos que están almacenados. Esta característica de los sistemas permite la transformación de datos fuente en información que puede ser utilizada para la toma de decisiones, lo que hace posible, entre otras cosas, que un tomador de decisiones genere una proyección financiera a partir de los datos que contiene un estado de resultados o un balance general de un año base.

#### **d. Salida de Información**

La salida es la capacidad de un Sistema de Información para sacar la información procesada o bien datos de entrada al exterior. Las unidades típicas de salida son

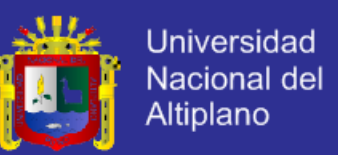

las impresoras, terminales, diskettes, cintas magnéticas, la voz, los graficado res y los plotters, entre otros. Es importante aclarar que la salida de un Sistema de Información puede constituir la entrada a otro Sistema de Información o módulo en este caso, también existe una interface automática de salida.

#### **2.2.11 Bases de datos**

Es un almacén que nos permite guardar grandes cantidades de información de forma organizada para que luego podamos encontrar y utilizar fácilmente.

Una **base de datos** se puede definir como un conjunto de información relacionada que se encuentra agrupada o estructurada.

Desde el punto de vista informático, la base de datos es un sistema formado por un conjunto de datos almacenados en discos que permiten el acceso directo a ellos y un conjunto de programas que manipulen ese conjunto de datos.

Cada base de datos se compone de una o más tablas que guarda un conjunto de datos. Cada tabla tiene una o más **columnas** y **filas**. Las columnas guardan una parte de la información sobre cada elemento que queramos guardar en la tabla, cada fila de la tabla conforma un registro.

#### **2.2.12 Definición De Base De Datos**

Se define una base de datos como una serie de datos organizados y relacionados entre sí, los cuales son recolectados y explotados por los sistemas de información de una empresa o negocio en particular.

Características:

a. Independencia lógica y física de los datos.

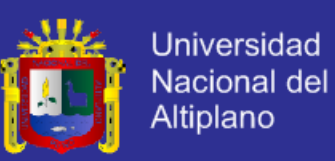

- b. Redundancia mínima.
- c. Acceso concurrente por parte de múltiples usuarios.
- d. Integridad de los datos.
- e. Consultas complejas optimizadas.
- f. Seguridad de acceso y auditoría.
- g. Respaldo y recuperación.

#### **2.2.13 Sistema de Gestión de Base de Datos (SGBD)**

Los [Sistemas de Gestión de Base de Datos](http://es.wikipedia.org/wiki/Sistema_de_gesti%C3%B3n_de_bases_de_datos) (en inglés DataBase Management System) son un tipo de software muy específico, dedicado a servir de interfaz entre la base de datos, el usuario y las aplicaciones que la utilizan. Se compone de un lenguaje de definición de datos, de un lenguaje de manipulación de datos y de un lenguaje de consulta.

#### **Ventajas de las bases de datos**

#### **i. Control sobre la redundancia de datos:**

Los sistemas de ficheros almacenan varias copias de los mismos datos en ficheros distintos. Esto hace que se desperdicie espacio de [almacenamiento,](http://www.maestrosdelweb.com/editorial/por-que-utilizar-s3-el-sistema-de-almacenamiento-de-amazon/) además de provocar la falta de consistencia de datos.

En los sistemas de bases de datos todos estos ficheros están integrados, por lo que no se almacenan varias copias de los mismos datos. Sin embargo, en una base de datos no se puede eliminar la redundancia completamente, ya que en ocasiones es necesaria para modelar las relaciones entre los datos.

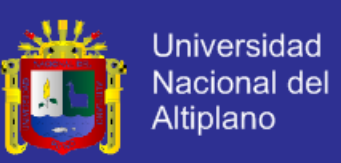

#### **ii. Consistencia de datos:**

Eliminando o controlando las redundancias de datos se reduce en gran medida el riesgo de que haya inconsistencias. Si un dato está almacenado una sola vez, cualquier actualización se debe realizar sólo una vez, y está disponible para todos los usuarios inmediatamente. Si un dato está duplicado y el sistema conoce esta redundancia, el propio sistema puede encargarse de garantizar que todas las copias se mantienen consistentes. www.uprb.edu/profesor /.../**base\_de\_datosventajasdesventajas**.html)

#### **iii. Compartición de datos:**

En los sistemas de ficheros, los ficheros pertenecen a las personas o a los departamentos que los utilizan. Pero en los sistemas de bases de datos, la base de datos pertenece a la empresa y puede ser compartida por todos los usuarios que estén autorizados.

#### **iv. Mantenimiento de estándares:**

Gracias a la integración es más fácil respetar los [estándares](http://www.maestrosdelweb.com/editorial/estandaresweb/) necesarios, tanto los establecidos a nivel de la empresa como los nacionales e internacionales. Estos [estándares](http://www.maestrosdelweb.com/editorial/desarrollo-web/estandares/) pueden establecerse sobre el formato de los datos para facilitar su intercambio, pueden ser estándares de documentación, procedimientos de actualización y también reglas de acceso.

#### **v. Mejora en la integridad de datos:**

La integridad de la base de datos se refiere a la validez y la consistencia de los datos almacenados. Normalmente, la integridad se expresa mediante

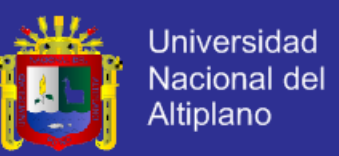

restricciones o reglas que no se pueden violar. Estas restricciones se pueden aplicar tanto a los datos, como a sus relaciones, y es el SGBD quien se debe encargar de mantenerlas.

#### **vi. Mejora en la seguridad:**

La [seguridad](http://www.maestrosdelweb.com/editorial/aspectos-tecnicos/seguridad/) de la base de datos es la protección de la base de datos frente a usuarios no autorizados. Sin unas buenas medidas de seguridad, la integración de datos en los sistemas de bases de datos hace que éstos sean más vulnerables que en los sistemas de ficheros.

#### **vii. Mejora en la accesibilidad a los datos:**

Muchos SGBD proporcionan lenguajes de consultas o generadores de informes que permiten al usuario hacer cualquier tipo de consulta sobre los datos, sin que sea necesario que un programador escriba una [aplicación](http://www.maestrosdelweb.com/editorial/ajax/) que realice tal tarea.

#### **viii. Mejora en la productividad:**

El SGBD proporciona muchas de las funciones estándar que el programador necesita escribir en un sistema de ficheros. A nivel básico, el SGBD proporciona todas las rutinas de manejo de ficheros típicas de los programas de aplicación.

El hecho de disponer de estas funciones permite al programador centrarse mejor en la función específica requerida por los usuarios, sin tener que preocuparse de los detalles de implementación de bajo nivel.

#### **ix. Mejora en el mantenimiento:**

En los sistemas de ficheros, las descripciones de los datos se encuentran

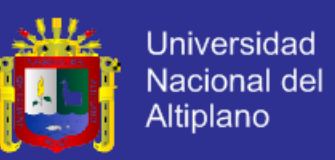

inmersas en los programas de aplicación que los manejan. Esto hace que los programas sean dependientes de los datos, de modo que un cambio en su estructura, o un cambio en el modo en que se almacena en disco, requiere cambios importantes en los programas cuyos datos se ven afectados.

Sin embargo, los SGBD separan las descripciones de los datos de las aplicaciones. Esto es lo que se conoce como independencia de datos, gracias a la cual se simplifica el mantenimiento de las aplicaciones que acceden a la base de datos.

#### **x. Aumento de la concurrencia:**

En algunos sistemas de ficheros, si hay varios usuarios que pueden acceder simultáneamente a un mismo fichero, es posible que el acceso interfiera entre ellos de modo que se pierda información o se pierda la integridad. La mayoría de los SGBD gestionan el acceso concurrente a la base de datos y garantizan que no ocurran problemas de este tipo.

#### **xi. Mejora en los servicios de copias de seguridad:**

Muchos sistemas de ficheros dejan que sea el usuario quien proporcione las medidas necesarias para proteger los datos ante fallos en el sistema o en las aplicaciones. Los usuarios tienen que hacer copias de seguridad cada día, y si se produce algún fallo, utilizar estas copias para restaurarlos.

En este caso, todo el trabajo realizado sobre los datos desde que se hizo la última copia de seguridad se pierde y se tiene que volver a realizar. Sin embargo, los SGBD actuales funcionan de modo que se minimiza la cantidad de trabajo perdido cuando se produce un fallo.

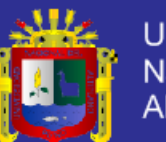

### **Desventajas de las bases de datos**

### **xii. Complejidad:**

Los SGBD son conjuntos de programas que pueden llegar a ser complejos con una gran funcionalidad. Es preciso comprender muy bien esta funcionalidad para poder realizar un buen uso de ellos.

#### **xiii. Coste del equipamiento adicional:**

Tanto el SGBD, como la propia base de datos, pueden hacer que sea necesario adquirir más espacio de almacenamiento. Además, para alcanzar las prestaciones deseadas, es posible que sea necesario adquirir una máquina más grande o una máquina que se dedique solamente al SGBD. Todo esto hará que la implantación de un sistema de bases de datos sea más cara.

### **xiv. Vulnerable a los fallos:**

El hecho de que todo esté centralizado en el SGBD hace que el sistema sea más vulnerable ante los fallos que puedan producirse. Es por ello que deben tenerse copias de seguridad (Backup).

#### **xv. Tipos de Campos**

Cada Sistema de Base de Datos posee tipos de campos que pueden ser similares o diferentes. Entre los más comunes podemos nombrar:

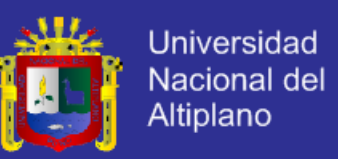

 **Numérico:** entre los diferentes tipos de campos numéricos podemos encontrar enteros "sin decimales" y reales "decimales".

**Booleanos:** poseen dos estados: Verdadero "Si" y Falso "No".

 **Memos:** son campos alfanuméricos de longitud ilimitada. Presentan el inconveniente de no poder ser indexados.

 **Fechas:** almacenan fechas facilitando posteriormente su explotación. Almacenar fechas de esta forma posibilita ordenar los registros por fechas o calcular los días entre una fecha y otra.

 **Alfanuméricos:** contienen cifras y letras. Presentan una longitud limitada (255 caracteres).

 **Auto incrementables:** son campos numéricos enteros que incrementan en una unidad su valor para cada registro incorporado. Su utilidad resulta: Servir de identificador ya que resultan exclusivos de un registro.

#### **2.2.14 Tipos de Base de Datos**

Entre los diferentes tipos de base de datos, podemos encontrar los siguientes:

#### **[PostgreSql](http://www.maestrosdelweb.com/editorial/postgree/)**,**Oracle,Access, Microsoft SQL Server**

[MySql](http://www.maestrosdelweb.com/editorial/ampfacil/)**:** es una base de datos con licencia GPL basada en un servidor. Se caracteriza por su rapidez. No es recomendable usar para grandes volúmenes de datos.

#### **MySql**

Es un sistema administrativo relacional de bases de datos (RDBMS por sus

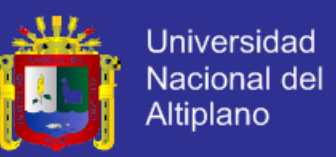

siglas en inglés Relational Database Management System). Este tipo de bases de datos puede ejecutar desde acciones tan básicas, como insertar y borrar registros, actualizar información ó hacer consultas simples, hasta realizar tareas tan complejas como la aplicación lo requiera.

MySQL es un servidor multi-usuarios muy rápido y robusto de ejecución de instrucciones en paralelo, es decir, que múltiples usuarios distribuidos a lo largo de una red local o Internet podrá ejecutar distintas tareas sobre las bases de datos localizadas en un mismo servidor.

Utiliza el lenguaje SQL (Structured Query Language) que es el estándar de consulta a bases de datos a nivel mundial.

#### **2.2.15 Estructura de una Base de Datos**

Una base de datos, a fin de ordenar la información de manera lógica, posee un orden que debe ser cumplido para acceder a la información de manera coherente. Cada base de datos contiene una o más tablas, que cumplen la función de contener los campos.

Por consiguiente, una base de datos posee el siguiente orden jerárquico:

- Tablas
- **Campos**
- Registros
- Lenguaje SQL

El **[lenguaje SQL](http://www.maestrosdelweb.com/editorial/tutsql1/)** es el más universal en los sistemas de base de datos. Este

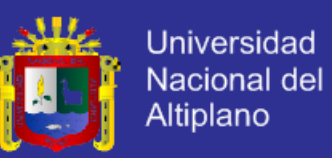

lenguaje nos permite realizar consultas a nuestras bases de datos para mostrar, insertar, actualizar y borrar datos.

#### **2.2.16 Normalización de base de datos**

Uno de los factores más importantes en la creación de páginas web dinámicas es el diseño de las Bases de Datos (BD). Si tus tablas no están correctamente diseñadas, te pueden causar un montón de dolores de cabeza cuando tengas de realizar complicadísimas llamadas SQL en el código PHP para extraer los datos que necesitas. Si conoces como establecer las relaciones entre los datos y la normalización de estos, estarás preparado para comenzar a desarrollar tu aplicación en PHP. Si trabajas con MySQL o con Oracle, debes conocer los métodos de normalización del diseño de las tablas en tu sistema de BD relacional. Estos métodos pueden ayudarte a hacer tu código PHP más fácil de comprender, ampliar, y en determinados casos, incluso hacer tu aplicación más rápida.

Básicamente, las reglas de Normalización están encaminadas a eliminar redundancias e inconsistencias de dependencia en el diseño de las tablas. Los cinco pasos progresivos para normalizar, tienes que tener en cuenta que debes crear una BD funcional y eficiente. También se detalla los tipos de relaciones que tu estructura de datos puede tener. Digamos que queremos crear una tabla con la información de usuarios, y los datos a guardar son el nombre, la empresa, la dirección de la empresa y algún e-mail, o bien URL si las tienen. En principio comenzarías definiendo la estructura de una tabla como esta:

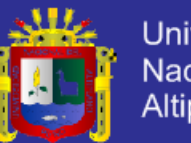

### **a. Formalización cero**

<span id="page-35-0"></span>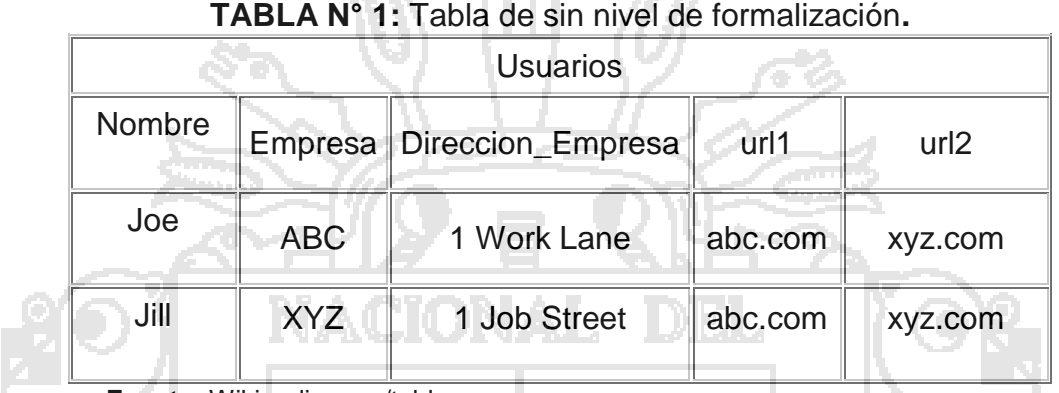

ન્સ્ય ⊞િ પ્રિ≽

**Fuente:** Wikipedia.com/tablas**.**

Diríamos que la anterior tabla está en nivel de Formalización Cero porque ninguna de nuestras reglas de normalización ha sido aplicada. Observa los campos url1 y url2 -- ¿Qué haremos cuando en nuestra aplicación necesitemos una tercera url? ¿Quieres tener que añadir otro campo/columna a tu tabla y tener que reprogramar toda la entrada de datos de tu código PHP? Obviamente no, tú quieres crear un sistema funcional que pueda crecer y adaptarse fácilmente a los nuevos requisitos.

### **b. Primer nivel de formalización/normalización. (F/N)**

- 1. Eliminar los grupos repetitivos de las tablas individuales.
- 2. Crear una tabla separada por cada grupo de datos relacionados.
- 3. Identificar cada grupo de datos relacionados con una clave primaria.
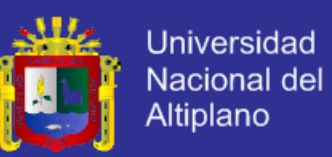

¿Ves que estamos rompiendo la primera regla cuando repetimos los campos url1 y url2? ¿Y qué pasa con la tercera regla, la clave primaria? La regla tres básicamente significa que tenemos que poner un campo tipo contador auto incrementable para cada registro. De otra forma, ¿Qué pasaría si tuviéramos dos usuarios llamados Joe y queremos diferenciarlos? Una vez que aplicáramos el primer nivel de F/N nos encontraríamos con la siguiente tabla:

| <b>Usuarios</b> |        |            |                   |         |  |
|-----------------|--------|------------|-------------------|---------|--|
| userId          | nombre | empresa    | direccion_empresa | url     |  |
|                 | Joe    | ABC        | 1 Work Lane       | abc.com |  |
|                 | Joe    | ABC        | 1 Work Lane       | xyz.com |  |
| ⌒               | Jill   | <b>XYZ</b> | 1 Job Street      | abc.com |  |
| ⌒               | Jill   | <b>XYZ</b> | 1 Job Street      | xyz.com |  |

**TABLA N° 2**: Tabla de primer nivel de formalización.

**Fuente:** Wikipedia.com/tablas/formalización**.**

Ahora diremos que nuestra tabla está en el primer nivel de F/N. Hemos solucionado el problema de la limitación del campo url. Pero sin embargo vemos otros problemas…Cada vez que introducimos un nuevo registro en la tabla usuarios, tenemos que duplicar el nombre de la empresa y del usuario. No sólo nuestra BD crecerá muchísimo, sino que será muy fácil que la BD se corrompa si escribimos mal alguno de los datos redundantes. Aplicaremos pues el segundo nivel de F/N.

### **c. Segundo nivel de formalización/normalización. (F/N)**

1. Crear tablas separadas para aquellos grupos de datos que se aplican a varios registros.

2. Relacionar estas tablas mediante una clave externa.

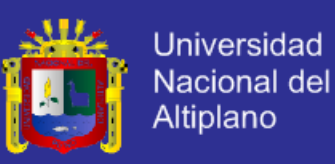

Hemos separado el campo url en otra tabla, de forma que podemos añadir más

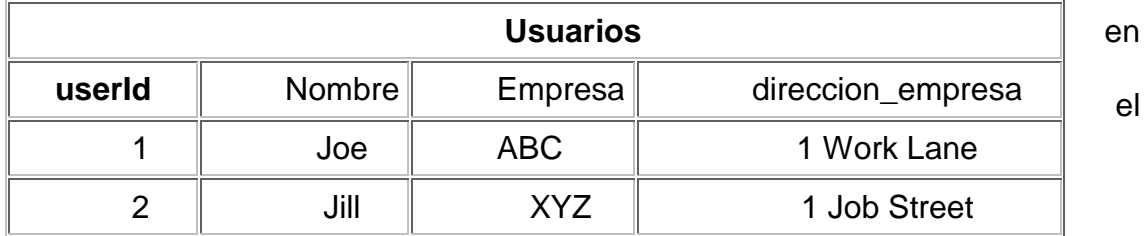

futuro si tener que duplicar los demás datos. También vamos a usar nuestra

clave primaria para relacionar estos campos:

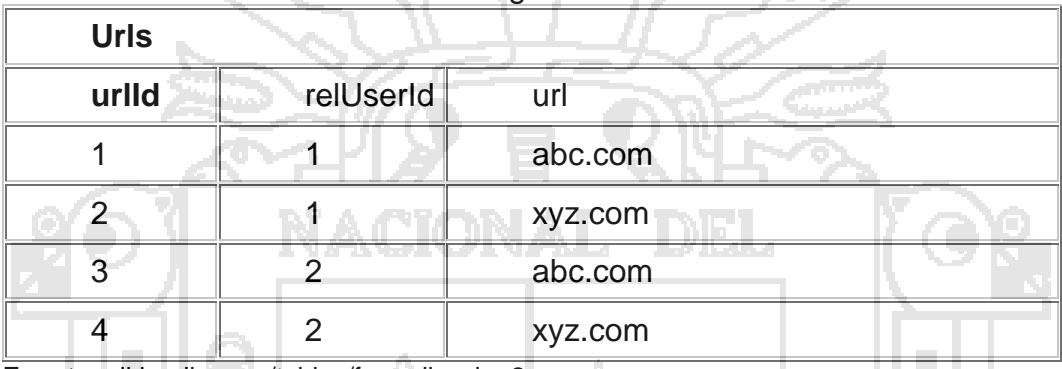

## **TABLA N° 3:** Tabla de segundo nivel de formalización.

**Fuente:** sikipedia.com/tablas/formalizacion2**.**

Vale, hemos creado tablas separadas y la clave primaria en la tabla usuarios, user Id, está relacionada ahora con la clave externa en la tabla urls, rel UserId. Esto está mejor. ¿Pero qué ocurre cuando queremos añadir otro empleado a la empresa ABC? ¿o 200 empleados? Ahora tenemos el nombre de la empresa y su dirección duplicándose, otra situación que puede inducirnos a introducir errores en nuestros datos. Así que tendremos que aplicar el tercer nivel de F/N.

### **d. Tercer nivel de formalización/normalización. (f/n)**

Eliminar aquellos campos que no dependan de la clave. Nuestro nombre de empresa y su dirección no tienen nada que ver con el campo user Id, así que tienen que tener su propia empresa Id.

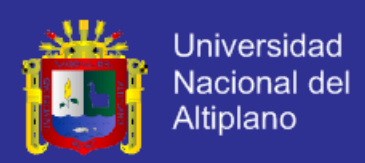

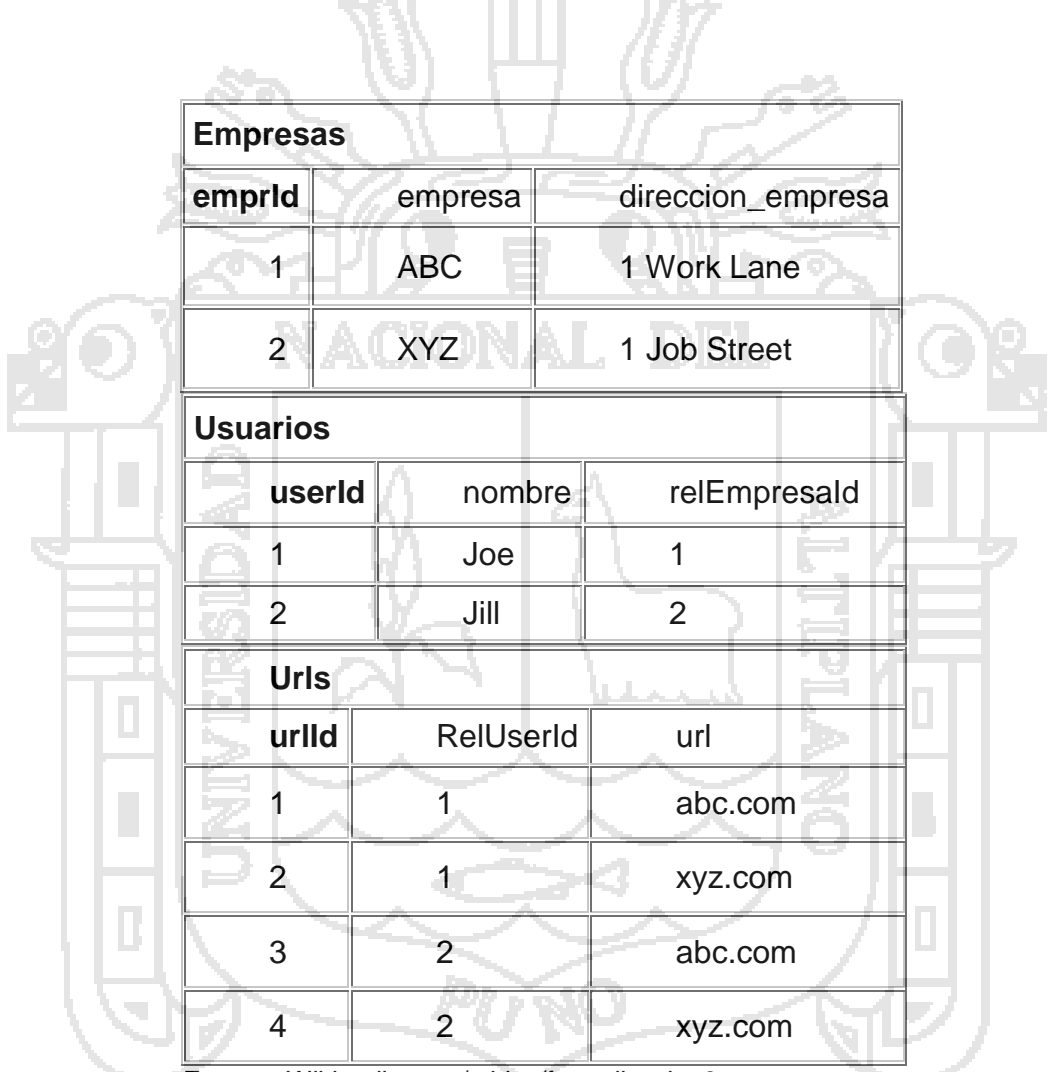

 **TABLA N° 4:** Tabla de tercer nivel de formalización.

 **Fuente:** Wikipedia.com/tablas/formalizacion3**.**

Ahora tenemos la clave primaria emprId en la tabla empresas relacionadas con la clave externa recEmpresaId en la tabla usuarios, y podemos añadir 200 usuarios mientras que sólo tenemos que insertar el nombre 'ABC' una vez. Nuestras tablas de usuarios y urls pueden crecer todo lo que quieran sin

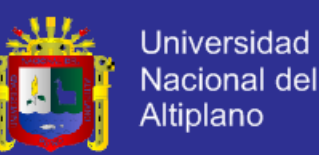

duplicación ni corrupción de datos. La mayoría de los desarrolladores dicen que el tercer nivel de F/N es suficiente, que nuestro esquema de datos puede manejar fácilmente los datos obtenidos de una cualquier empresa en su totalidad, y en la mayoría de los casos esto será cierto. Pero echemos un vistazo a nuestro campo urls - ¿Ves duplicación de datos? Esto es perfectamente aceptable si la entrada de datos de este campo es solicitada al usuario en nuestra aplicación para que teclee libremente su url, y por lo tanto es sólo una coincidencia que Joe y Jill teclearon la misma url. ¿Pero qué pasa si en lugar de entrada libre de texto usáramos un menú desplegable con 20 o incluso más urls predefinidas? Entonces tendríamos que llevar nuestro diseño de BD al siguiente nivel de F/N, el cuarto, muchos desarrolladores lo pasan por alto porque depende mucho de un tipo muy específico de relación, la relación 'varios-con-varios', la cual aún no hemos encontrado en nuestra aplicación.

### **e. Cuarto nivel de formalización/normalización. (F/N)**

Antes de definir el cuarto nivel de F/N, veremos tres tipos de relaciones entre los datos: uno-a-uno, uno-con-varios y varios-con-varios. Mira la tabla usuarios en el Primer Nivel de F/N del ejemplo de arriba. Por un momento imaginamos que ponemos el campo url en una tabla separada, y cada vez que introducimos un registro en la tabla usuarios también introducimos una sola fila en la tabla urls. Entonces tendríamos una relación uno-a-uno: cada fila en la tabla usuarios tendría exactamente una fila correspondiente en la tabla urls. Para los propósitos de nuestra aplicación no sería útil la normalización.

Ahora mira las tablas en el ejemplo del Segundo Nivel de F/N. Nuestras tablas permiten a un sólo usuario tener asociadas varias urls. Esta es una relación uno-

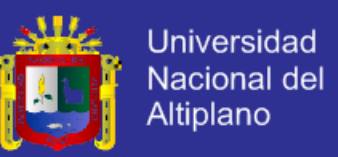

con-varios, el tipo de relación más común, y hasta que se nos presentó el dilema del Tercer Nivel de F/N. la única clase de relación que necesitamos.

La relación varios-con-varios, sin embargo, es ligeramente más compleja. Observa en nuestro ejemplo del Tercer Nivel de F/N que tenemos a un usuario relacionado con varias urls. Como dijimos, vamos a cambiar la estructura para permitir que varios usuarios estén relacionados con varias urls y así tendremos una relación varios-con-varios. Veamos como quedarían nuestras tablas antes de seguir con este planteamiento.

| <b>Usuarios</b> |                |                   |  |  |  |  |
|-----------------|----------------|-------------------|--|--|--|--|
| userId          | nombre         | RelEmpresald      |  |  |  |  |
| $\mathbf 1$     | Joe            | 1                 |  |  |  |  |
| $\overline{2}$  | Jill           | $\overline{2}$    |  |  |  |  |
| <b>Empresas</b> |                |                   |  |  |  |  |
| emprid          | empresa        | direccion_empresa |  |  |  |  |
| 1               | <b>ABC</b>     | 1 Work Lane       |  |  |  |  |
| $\overline{2}$  | <b>XYZ</b>     | 1 Job Street      |  |  |  |  |
| <b>Urls</b>     |                |                   |  |  |  |  |
| urlld           |                | url               |  |  |  |  |
| 1               | abc.com        |                   |  |  |  |  |
| 2               |                | xyz.com           |  |  |  |  |
|                 | url_relations  |                   |  |  |  |  |
| relationId      | relatedUrlId   | RelatedUserId     |  |  |  |  |
| 1               | 1              | 1                 |  |  |  |  |
| $\overline{2}$  | 1              | $\overline{2}$    |  |  |  |  |
| 3               | $\overline{2}$ | 1                 |  |  |  |  |
| 4               | $\overline{2}$ | $\overline{2}$    |  |  |  |  |

**TABLA N° 5**: Tabla de cuarto nivel de formalización.

 **Fuente:** Wikipedia.com/tablas/formalizacion4**.**

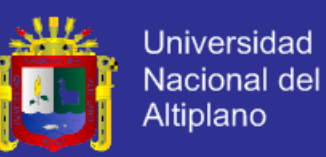

Para disminuir la duplicación de los datos (este proceso nos llevará al Cuarto Nivel de F/N), hemos creado una tabla que sólo tiene claves externas y primarias url\_relations. Hemos sido capaces de remover la entrada duplicada en la tabla urls creando la tabla url relations. Ahora podemos expresar fielmente la relación que ambos Joe and Jill tienen entre cada uno de ellos, y entre ambos, las urls. Así que veamos exactamente qué es lo que el Cuarto Nivel de F/N. supone:

En las relaciones varios-con-varios, entidades independientes no pueden ser almacenadas en la misma tabla.

Ya que sólo se aplica a las relaciones varios-con-varios, la mayoría de los desarrolladores pueden ignorar esta regla de forma correcta. Pero es muy útil en ciertas situaciones, tal como está. Hemos optimizado nuestra tabla urls eliminado duplicados y hemos puesto las relaciones en su propia tabla.

Un ejemplo práctico, ahora podemos seleccionar todas las urls de Joe realizando la siguiente instrucción SQL:

*SELECT nombre, url FROM usuarios, urls, url\_relations WHERE url\_relations.relatedUserId = 1 AND usuarios.userId = 1 AND urls.urlId = url\_relations.relatedUrlId*

Y si queremos recorrer todas las urls de cada uno de los usuarios, haríamos algo así:

*SELECT nombre, url FROM usuarios, urls, url\_relations WHERE usuarios.userId = url\_relations.relatedUserId AND urls.urlId = url\_relations.relatedUrlId*

**f. Quinto nivel de formalización/normalización. (F/N)** 

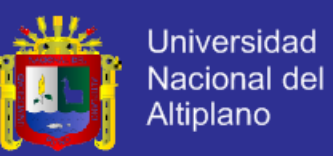

Existe otro nivel de normalización que se aplica a veces, pero es de hecho algo esotérico y en la mayoría de los casos no es necesario para obtener la mejor funcionalidad de nuestra estructura de datos o aplicación. Su principio sugiere:

La tabla original debe ser reconstruida desde las tablas resultantes en las cuales ha sido troceada.

Los beneficios de aplicar esta regla aseguran que no has creado ninguna columna extraña en tus tablas y que la estructura de las tablas que has creado sea del tamaño justo que tiene que ser. Es una buena práctica aplicar esta regla, pero a no ser que estés tratando con una extensa estructura de datos probablemente no la necesitarás. (Dr. E.F.Codd en su escrito de 1972, "Further Normalization of the Data Base Relational Model" (Referente a la normalización de las Bases de Datos Relacionales)) .

### **2.2.17 PHP**

PHP es un lenguaje de secuencia de comandos de servidor diseñado específicamente para la web. Dentro de una página Web puede incrustar código PHP que se ejecutara cada vez que se visite una página. El código PHP es interpretado en el servidor web y genera código HTML y otro contenido que el visitante verá, PHP fue conocido en 1994 y es fruto del trabajo de un hombre, Rasmus Lerdori. Ha sido adoptado por otras personas de talento y ha experimentado cuatro importantes transformaciones hasta convertirse en el producto actual. (LikeWelling, Laura thomson. "Desarrollo Web con PHP y MySQL "3ra Edicion , 2005 )

### **2.2.18 Ciclo de vida clásico para la ingeniería del software**

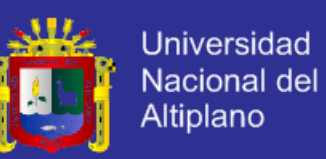

La metodología de ciclo de vida clásico para la Ingeniería del Software. Algunas veces llamado **"Modelo en cascada"** exige un enfoque sistemático y secuencial del desarrollo del software que comienza en el nivel del sistema y progresa a través del Análisis de Requerimientos, Diseño, Construcción/Implementación, Prueba y Mantenimiento, modelizado a partir del ciclo convencional de una ingeniería, el paradigma del ciclo de vida abarca las siguientes actividades. (Roger S. Pressman, 1997: 25 a 29) www.uprb.edu/profesor /.../**base\_de\_datosdesventajasdesventajas**.htm

 **Ingeniería y Análisis del Sistema.** Debido a que el software es siempre parte de un sistema mayor, el trabajo comienza estableciendo los requisitos de todos los elementos del sistema y luego asignando algún subconjunto de estos requisitos al software.

Este planteamiento del sistema es esencial cuando el software debe interrelacionarse con otros elementos, tales como el hardware, personas y base de datos. La ingeniería y el análisis del sistema abarcan los requisitos globales a nivel del sistema con una pequeña cantidad de análisis y de diseño a un nivel superior.

 **Análisis de los requisitos del software.** El proceso de recopilación de los requisitos se centra e intensifica especialmente para el software. Para comprender la naturaleza de los programas que hay que construir, el ingeniero de software ("Analista") debe comprender el ámbito de la información del software, así como la función, el rendimiento y las interfaces requeridas. Los requisitos, tanto del sistema como del software, se documentan y se revisan con el cliente.

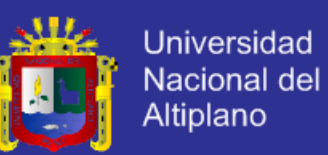

 **Diseño del Sistema.** El diseño del software es realmente un proceso multipaso que se enfoca sobre cuatro atributos del programa: la estructura de los datos, la arquitectura del software, el detalle procedimental, y la caracterización de la interfaz. El proceso de diseño traduce los requisitos en una representación del software que pueda ser establecido de forma que obtenga la calidad requerida antes de que comience la codificación. Al igual que los requisitos el diseño se documenta y forma parte de la configuración del software.

 **Construcción/Implementación.** El diseño debe traducirse en una forma legible para l máquina. El paso de implementación utilizando los lenguajes de programación y las herramientas de software adecuados realizan esta tarea de implementación. Si el diseño se realiza de una manera detallada, la codificación puede realizarse mecánicamente.

 **Prueba.** Una vez que se ha generado el código y se ha producido la implementación del software, comienza la prueba del programa. La prueba se centra en la lógica interna del software, asegurando que todos los módulos se han probado, y en las funciones externas, realizando pruebas que aseguren que la entrada definida produce los resultados que realmente se requieren.

 **Implantación y Aceptación.** Esta fase tiene como objetivo principal la entrega y aceptación del sistema en su totalidad, y la realización de todas las actividades necesarias para el paso a producción del mismo. Conviene señalar la participación del usuario de operación en las pruebas de implantación, del usuario final en las pruebas de aceptación, y del responsable del mantenimiento. Las actividades previas al inicio de la producción incluyen la preparación de la infraestructura necesaria para configurar el entorno, la instalación de los

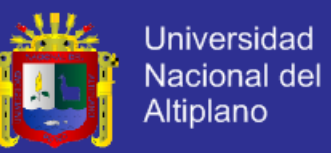

componentes, la activación de los procedimientos manuales y automáticos asociados y, cuando proceda, la migración o carga inicial de datos. Para ello se toma como punto de partida los productos software probado.

 **Mantenimiento.** El software, indudablemente sufrirá cambios después de que se entregue al cliente. Los cambios ocurrirán debido a que se hayan encontrado errores, a que el software deba adatarse a cambios del entorno externo. El mantenimiento del software aplica cada uno de los pasos precedentes del ciclo de vida de un programa existente en vez de a uno nuevo.

El ciclo de vida es el paradigma más ampliamente usado en la ingeniería del software, pese a sus falencias, esta metodología tiene un lugar importante y definido dentro del trabajo realizado en ingeniería del software. Suministra una plantilla en la que pueden colocarse los métodos para el análisis, diseño, construcción, prueba, implantación y mantenimiento. Además, vemos que los pasos del paradigma clásico del ciclo de vida son muy similares a los pasos genéricos aplicables a todos los paradigmas de ingeniería del software. El ciclo de vida clásico sigue siendo el modelo más ampliamente usado por los ingenieros del software. A pesar de sus inconvenientes, es significativamente mejor que desarrollar el software sin guías.

## **2.2.19 Metodología Ágil**

Las Metodologías Ágiles o "ligeras" constituyen un nuevo enfoque en el desarrollo de software, mejor aceptado por los desarrolladores de e-projects que las metodologías convencionales (ISO-9000, CMM, etc) debido a la simplicidad de sus reglas y prácticas, su orientación a equipos de desarrollo de pequeño tamaño, su flexibilidad ante los cambios y su ideología de colaboración.

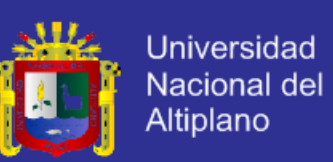

### **2.2.20 Metodología aplicada XP (EXTREME PROGRAMMING)**

Es una metodología centrada ágil potenciar las relaciones interpersonales como clave para un éxito en desarrollo de software, promoviendo el trabajo en equipo, preocupándose por el aprendizaje de los desarrolladores y propiciando un buen clima de trabajo. XP se basa en realimentación continua entre el cliente y el equipo de desarrollo, comunicación fluida entre todos los participantes, simplicidad en las soluciones implementadas y coraje para enfrentar los cambios. Xp se define como especialmente adecuada para proyectos muy cambiantes.

### **2.2.21 Sistema de registro de datos de alpacas**

Este sistema recopila toda la información existente dentro de la institución o sector agropecuario, el cual se ara el uso y la administración de dicha información real para una municipalidad, rancho, establo universidad, instituto o colegio en el cual se desarrolle el sistema.

El sistema de Información de registro de datos es una aplicación que automatiza todo el proceso de gestión agropecuaria de una municipalidad, mediante ágiles opciones que permiten registrar y compartir información de animales como alpacas y la planificación de cada periodo en ejecución.

El sistema de información genealógico de alpacas incluye:

- Definición de parámetros del sistema
- Planificación Agropecuaria
- Control de peso

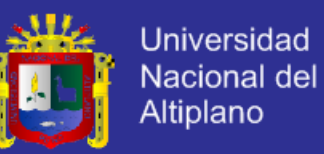

- Control de finura del vellón
- Registro de nuevas alpacas
- Control de empadre controlado
- Información histórica de alpacas
- **Planificación agropecuaria**

Permite establecer el ciclo del curso de vida de un animal durante su periodo de vida desde el nacimiento, su reproducción, su muerte de cada animal. Adicionalmente el sistema incluye un módulo que administra los recursos de usuarios con diferentes niveles. El sistema cuenta con varios reportes que nos permiten controlar los datos antes y después de su inicio de registro.

**Control de registro de datos de alpacas**

Estas opciones facilitan el registro de información referente a cada alpaca, permitiendo que la unidad de desarrollo agropecuario pueda realizar el centro de cada alpaca mensualmente.

Algunas de las operaciones disponibles son:

- Modificación de datos registrados
- Ingreso de datos registrados
- Actualización de datos
- Adición de datos
- Bloqueo y desbloqueo de Usuarios.

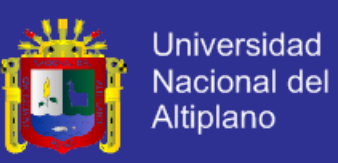

#### **2.2.22 Estándares de calidad.**

### **Norma de Calidad iso-9126:**

ISO 9126 es un estándar internacional para la evaluación del Software, fue originalmente desarrollado en 1991 para proporcionar un esquema para la evaluación de calidad del software.

La normativa define seis características de la aplicación, estas seis características son dividas en: funcionalidad, confiabilidad, usabilidad, eficiencia, mantenibilidad y portabilidad; cada una de las cuales se detalla a través de un conjunto de sub características que permiten profundizar en la evaluación de la calidad de productos de software.

**2.2.23** Pruebas de software verificación y validación

#### **Verificación**

"¿Estamos construyendo el producto correctamente?".

El software debería ajustarse a su especificación

#### **Validación**

"¿estamos construyendo el producto correcto?".

El software debería hacer lo que el cliente realmente reclama.

La prueba V &V debe aplicarse en cada etapa del software.

#### **Tiene dos objetivos principales**

El descubrimiento de defectos en el sistema

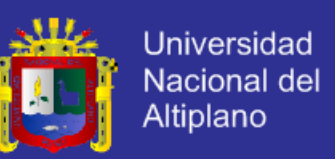

 $\checkmark$  La evaluación de si el sistema es útil y utilizable en una situación operacional

o no.

### **Normas de Calidad asociadas a las pruebas de software**

 Desarrollo del software-Validación y Verificación del software Norma ISO/IEC12207, Norma ISO/IEC17025 (http://www.lysconsultores.com/ Descargar/NT006.pdf)

 $\checkmark$  Mantenimiento del software–NormaISO14764.

Software Testing Norma ISO/IEC29119(http://softwaretes tingstandard.org/.

**2.2.24** Tipos de pruebas

### **Pruebas de defectos**

Pruebas diseñadas para descubrir defectos en el sistema.

 $\checkmark$  Una prueba de defectos exitosa es aquella que revela la presencia de defectos en un sistema.

## **Pruebas de validación**

Previsto para mostrar que el software cumple sus requerimientos.

 $\checkmark$  Una prueba con éxito es aquella que muestra que un requerimiento se ha implementado correctamente.

#### **Prueba de aceptación**

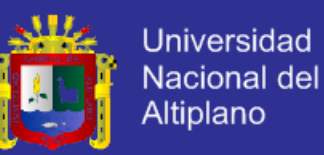

El objetivo de las pruebas de aceptación es validar que un sistema cumple con el funcionamiento esperado y permitir al usuario de dicho sistema que determine su aceptación, desde el punto de vista de su funcionalidad y rendimiento.<sup>2</sup>

Las pruebas de aceptación son definidas por el usuario del sistema y preparadas por el equipo de desarrollo, aunque la ejecución y aprobación final corresponden al usuario. La validación del sistema se consigue mediante la realización de pruebas de caja negra que demuestran la conformidad con los requisitos y que se recogen en el plan de pruebas, el cual define las verificaciones a realizar y los casos de prueba asociados.

## **Pruebas de unidad**

La prueba de unidad centra el proceso de verificación en la menor unidad del diseño del software (Módulo).

Aquí se prueban los caminos de control importantes, con el fin de descubrir errores dentro del ámbito de un módulo. Estas pruebas se pueden hacer desde etapas tempranas de desarrollo como pruebas estáticas.

## **Errores Más Comunes Durante La Prueba De Unidad**

- Procedencia aritmética incorrecta mal aplicada
- Operaciones de modo mezcladas.
- Inicializaciones incorrectas.

 $\overline{a}$ 

<sup>2.-</sup> Prueba del software por el usuario y aceptación definitiva.

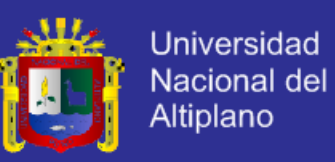

- $\checkmark$  Falta de precisión.
- Representación incorrecta de una expresión.

### **2.2.25 Diagrama o modelo Entidad-Relación**

Un diagrama o modelo entidad-relación (a veces denominado por sus siglas en inglés, *E-R* "Entityrelationship", o del español *DER* "Diagrama de Entidad Relación") es una herramienta para el [modelado de datos](http://es.wikipedia.org/wiki/Modelo_de_datos) que permite representar las entidades relevantes de un [sistema de información](http://es.wikipedia.org/wiki/Sistema_de_informaci%C3%B3n) así como sus interrelaciones y propiedades.

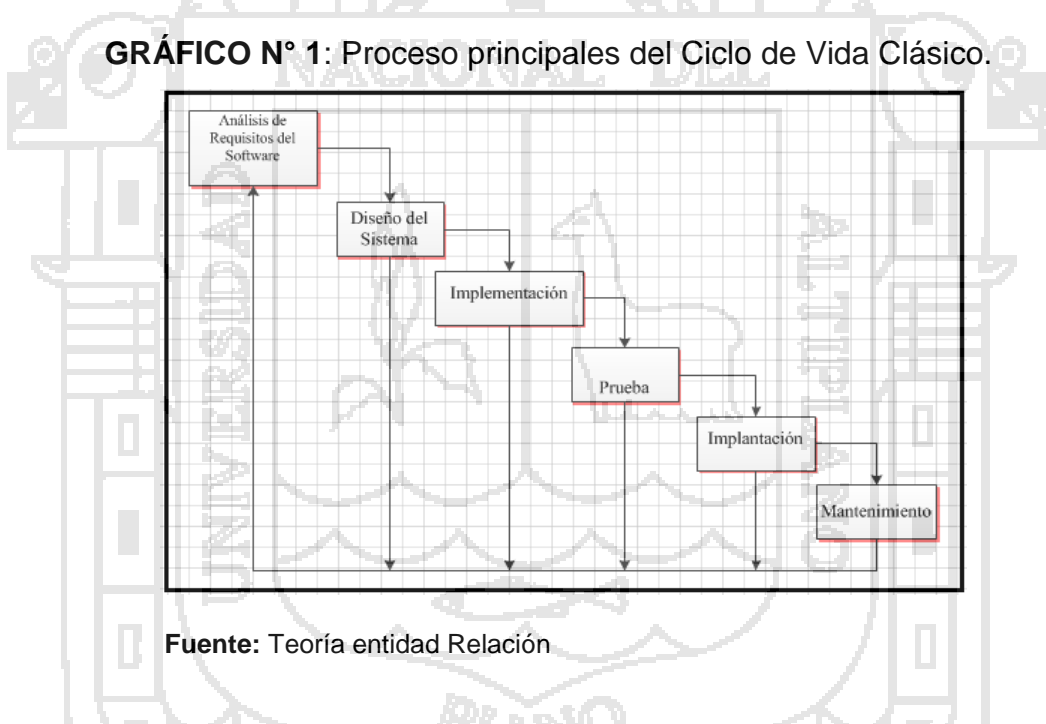

### **2.2.26 Lenguaje del Modelado Unificado (UML).**

UML es un "lenguaje de modelado" para especificar o para describir métodos o procesos. Se utiliza para definir un sistema, para detallar los artefactos en el sistema y para documentar y construir. En otras palabras, es el lenguaje en el que está descrito el modelo. Los diagramas del UML son la representación gráfica de una colección de elementos con sus relaciones, ofreciendo así una

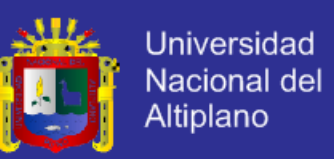

vista del sistema a modelar. Para poder representar de forma correcta un sistema, el lenguaje presenta una amplia variedad de diagramas para así visualizar el sistema desde diversas perspectivas.

Entre esos diagramas se encuentran:

- A. Diagramas de Casos de Uso
- B. Diagramas de Secuencia
- C. Diagramas de Actividades
- D. Diagramas de clases.
- E. Diagrama Colaboración.
- E. Diagrama Componentes.
- **a). Diagramas de casos de uso.**

Los Casos de Uso son parte del análisis (qué). De forma que al ser parte del análisis nos ayudan a describir qué es lo que el sistema debe hacer. Los Casos de Uso son qué hace el sistema desde el punto de vista del usuario. Es decir, describimos el uso del sistema y cómo este interactúa con el usuario.

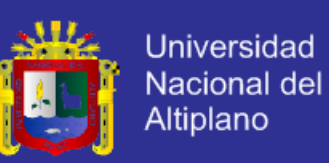

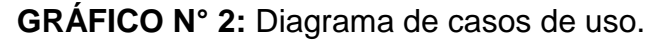

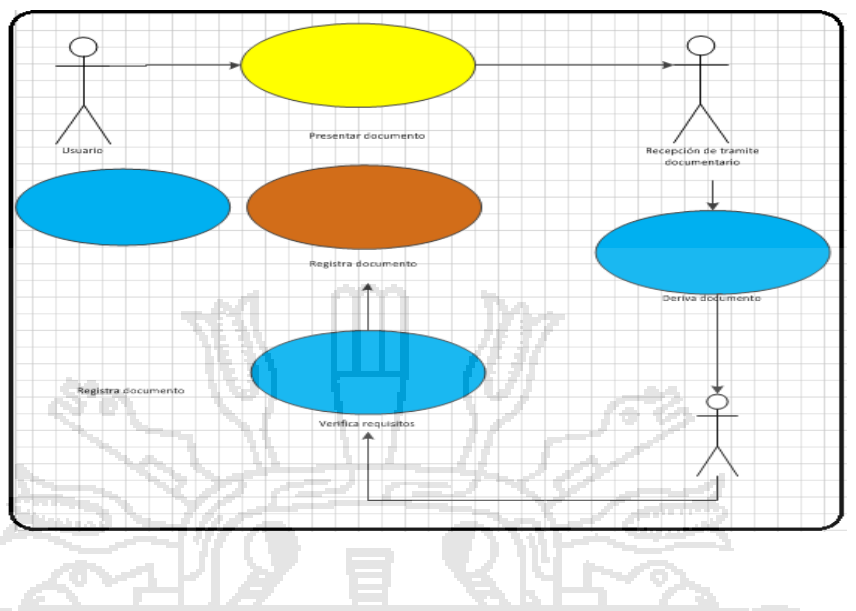

**Fuente:** Elaboración Propia

## **Actor**:

Una definición previa, es que un Actor es un rol que un usuario juega con respecto al sistema. Es importante destacar el uso de la palabra rol, pues con esto se especifica que un Actor no necesariamente representa a una persona en particular, sino más bien la labor que realiza frente al sistema.

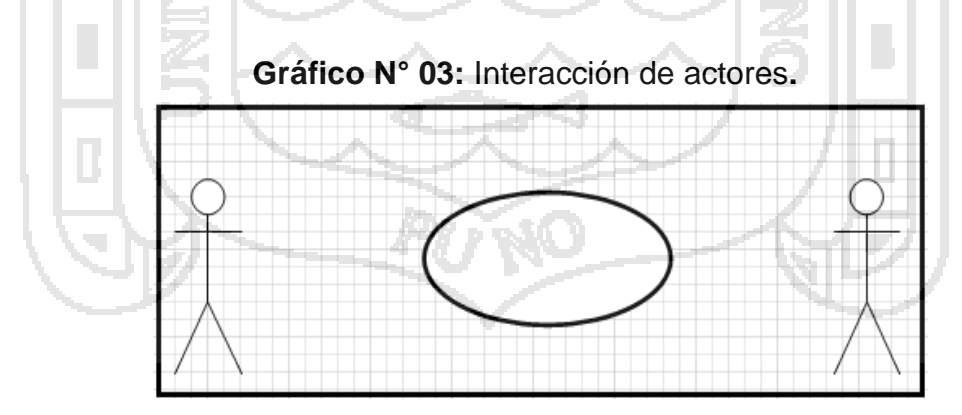

**Fuente:** Elaboración Propia.

## **Caso de Uso**:

Es una operación/tarea específica que se realiza tras una orden de algún agente

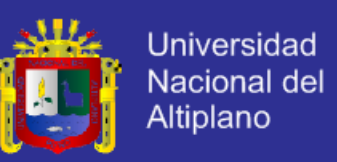

externo, sea desde una petición de un actor o bien desde la invocación desde otro caso de uso.

### **b). Diagramas de secuencias.**

Los mensajes pueden ser bien síncronos, el tipo normal de llamada del mensaje donde se pasa el control a objeto llamado hasta que el método finalice, o asíncronos donde se devuelve el control directamente al objeto que realiza la llamada. Los mensajes síncronos tienen una caja vertical en un lateral del objeto invocan te que muestra el flujo del control del programa.

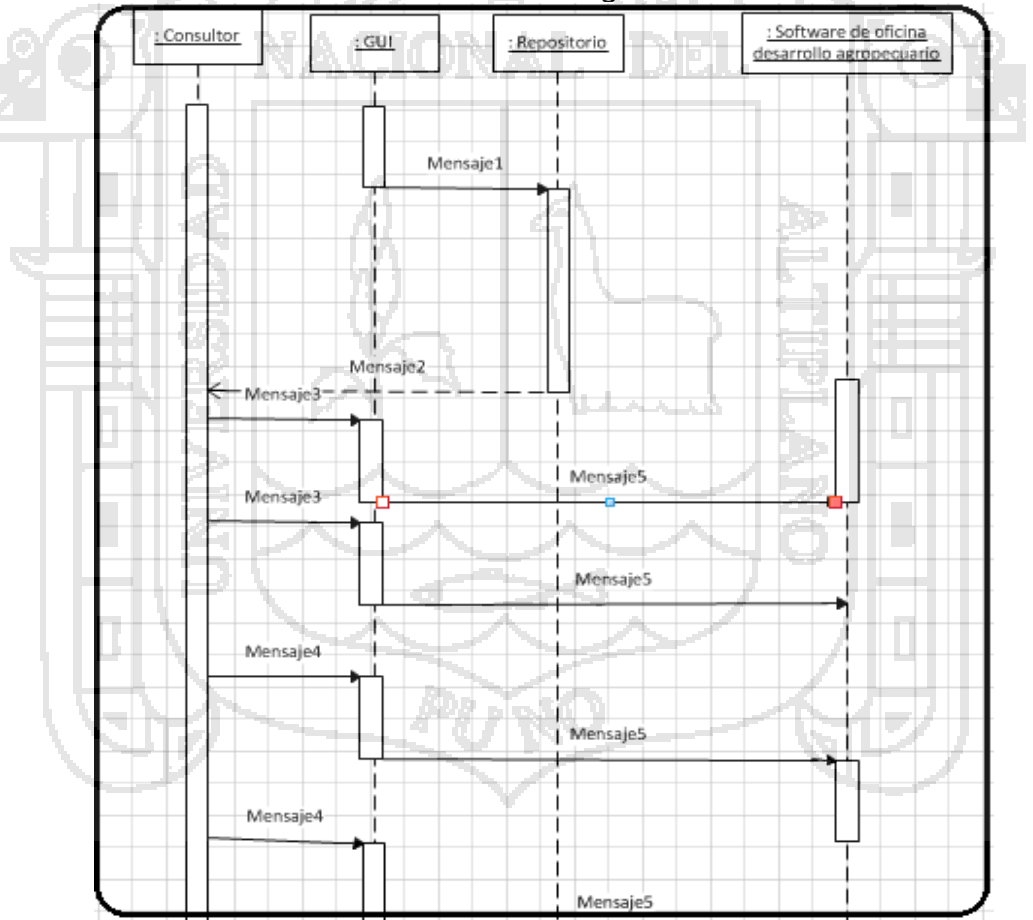

**GRÁFICO N° 3:** Gráfico de diagrama de secuencias.

**Fuente:** Elaboración Propia

### **c). Diagramas de colaboración.**

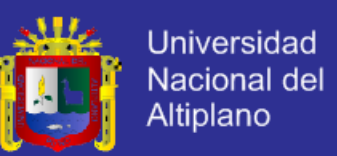

En estos diagramas de colaboración se muestran las interacciones que ocurren entre los objetos que participan en una situación determinada. Esta es más o menos la misma información que la mostrada por los diagramas de secuencia, pero destacando la forma en que las operaciones se producen en el tiempo, mientras que los diagramas de colaboración fijan el interés en las relaciones entre los objetos y su topología.

En los diagramas de colaboración los mensajes enviados de un objeto a otro se representan mediante flechas, mostrando el nombre del mensaje, los parámetros y la secuencia del mensaje. Los diagramas de colaboración están indicados para mostrar una situación o flujo programa específicos y son unos de los mejores tipos de diagramas para demostrar o explicar rápidamente un proceso dentro de la lógica del programa.

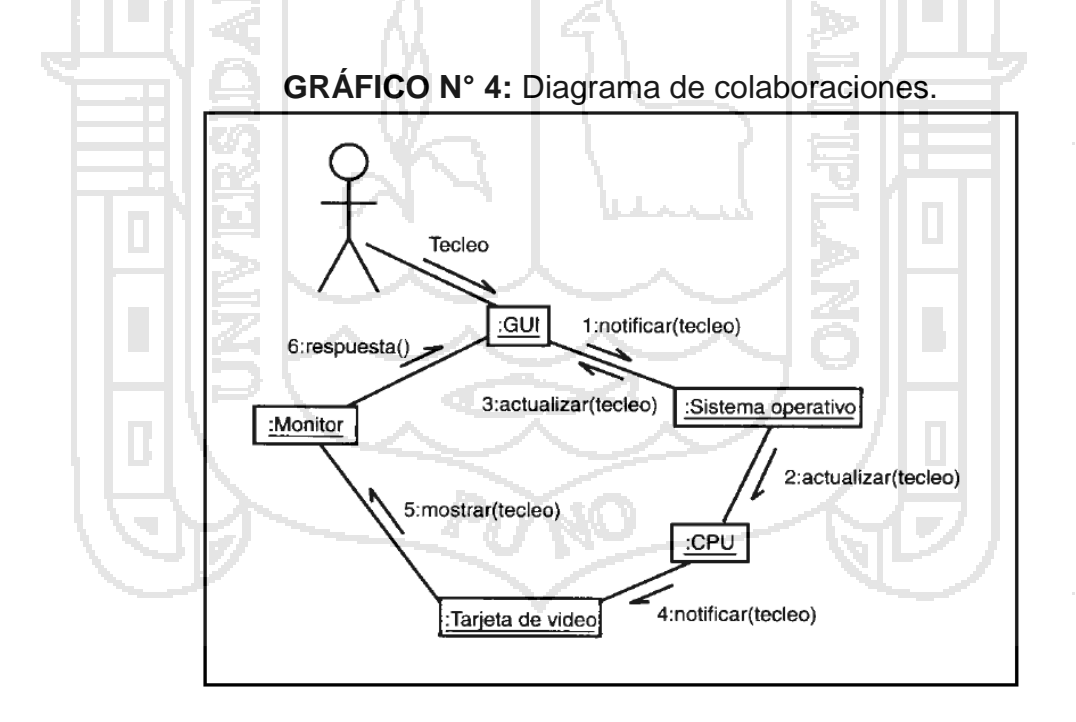

**Fuente:** Diagrama de colaboración.

#### **d). Diagramas de clases.**

En el diagrama de clases se muestran las diferentes clases que componen un

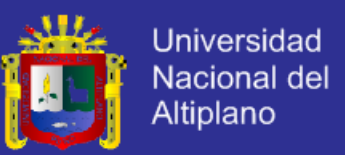

sistema y cómo se relacionan unas con otras. Además, los diagramas de clases son diagramas «estáticos» porque muestran las clases, junto con sus métodos y atributos, así como las relaciones estáticas entre ellas: qué clases «conocen» a qué otras clases o qué clases «son parte» de otras clases.

En UML, una clase es representada por un rectángulo que posee tres divisiones:

**Nombre Clase Atributo Operaci ones o**  Finura **Datos Generales Nombres Sectores Fuente:** Elaboración propia. **En donde:**

**GRÁFICO N° 5:** Diagrama de clases.

**Superior:** Contiene el nombre de la Clase (Datos generales, datos de longitud fibra, datos de pesos y localización)

**Intermedio:** Contiene los atributos (o variables de instancia) que caracterizan a la Clase (pueden ser private, protected o public).

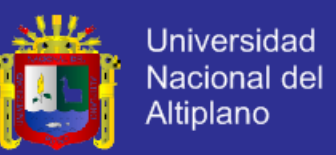

**Inferior:** Contiene los métodos u operaciones, los cuales son la forma como interactúa el objeto con su entorno (dependiendo de la visibilidad: private, protected o public).

#### **2.2.27 Arquitectura cliente – servidor**.

Arquitectura hardware y software adecuada para el proceso distribuido, en el que la comunicación se establece de uno a varios. Un proceso es un programa en ejecución. Proceso cliente es el que solicita el servicio. Proceso servidor es capaz de proporcionar un servicio.

Un proceso cliente se puede comunicar con varios procesos servidores y un servidor se puede comunicar con varios clientes. Los procesos se pueden ejecutar en la misma maquina o en distintas maquinas comunicadas a través de su red, por lo general, la parte de la aplicación correspondiente al cliente se optimiza para la interacción con el usuario, ejecutándose en su propia máquina, mientras que la parte correspondiente al servidor proporciona la funcionalidad multiusuario centralizada y se ejecuta en la maquina remota.

Una aplicación Cliente/Servidor típica es un servidor de base de datos al que varios usuarios realizan consultas simultáneamente. El proceso cliente realiza una consulta, el proceso servidor le envía las tablas resultantes de la consulta y el proceso cliente las interpreta y muestra el resultado en pantalla.

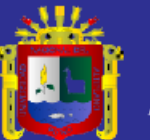

## **2.3 DEFINICIÓN DE TÉRMINOS BÁSICOS**

**2.3.1 ASP (Active Server Pages)** Herramienta que conforman páginas con contenido.

**2.3.2 CGI (Common Gateway Interface)** es una norma para establecer comunicación entre un servidor web y un programa, de tal modo que este último pueda interactuar con internet.

**2.3.3 LINK** establece la asociación entre una página que puede ser: cliente servidor.

**2.3.4 SIW (Sistema De Información Web)** comprenden sistemas de información que utilizan la tecnología web para la interacción con los usuarios.

**2.3.5 TIC (Tecnologías De La Información Y La Comunicación)** conjunto de herramientas que combinan los recursos informáticos para lograr un uso más eficiente de la información y la comunicación.

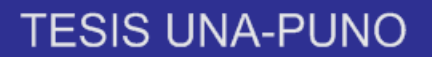

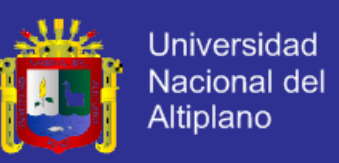

**2.3.6 TCP/IP (Transfer InformationProtocol/ Internet Protocol). -E**s el

protocolo común utilizado por todos los ordenadores conectados a internet, de manera que estos puedan comunicarse.

**2.3.7 INGENIERÍA DEL SOFTWARE. -** Es el enfoque sistemático para el desarrollo, operación, mantenimiento y eliminación del software.

**2.3.8 DIAGRAMA DE FLUJO DE DATOS. -** Tiene una serie de propiedades para asegurar la información que son completas y directas.

**2.3.9 ALGORITMO**. - Conjunto de reglas y procedimientos lógicos que, ejecutados en un orden determinado resuelve un problema.

**2.3.10 BASE DE DATOS. -** Organización y conservación de datos e información a través de un control central, el cual permite al usuario el acceso a los datos de acuerdo a sus atributos.

**2.3.11 API ( ApplicationProgramming Interface)** Es un conjunto de rutinas que provee acceso a funciones de un determinado software.

**2.3.12 DISEÑO. -** Delineación de una figura organizacional (planear, reemplazar y completar) interactuando el diseño lógico (análisis de sistema).

**2.3.13 SISTEMA**. -Es un conjunto de componentes que se interactúan entre sí, para lograr un cierto objetivo.

**2.3.14 INFORMÁTICA. -**Campo de conocimientos que abarca todos los campos de diseño y el uso de las computadoras y el tratamiento automático de la información.

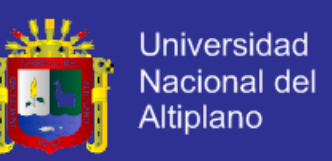

**2.3.15 HARDWARE. -**Dispositivos de una computadora o parte física en ella.

**2.3.16 REPORTE.** - Un reporte es un [informe](http://definicion.de/informe/) o una [noticia.](http://definicion.de/noticia/) Este tipo de [documento\(](http://definicion.de/documento/)que puede ser impreso, digital, audiovisual, etc.) pretende transmitir una información, aunque puede tener diversos objetivos. Existen reportes divulgativos, persuasivos y de otros tipos.

**2.3.17 GESTIÓN**. - El término gestión, por lo tanto, implica al conjunto de trámites que se llevan a cabo para resolver un asunto o concretar un proyecto.

**2.3.18 DIGITAR. -** Incorporar datos a la computadora utilizando el teclado.

**2.3.19 OPTIMIZAR. -** Buscar la mejor manera de realizar una actividad.

**2.3.20 USUARIO. -** Es la persona que hace uso de los servicios proporcionados por una instancia o institución.

**2.3.21 CALCE.** - parte de la alpaca el cual se ingresa a la base de datos.

**2.3.22 DELEGAR REPORTES:** Permite delegar los reportes o la firma de la misma a la cualquier dependencia de la municipalidad.

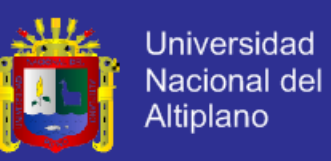

## **2.4 OPERACIONALIZACIÓN DE VARIABLES**

| <b>Variables</b>            | <b>Dimensión</b>                 | <b>Indicadores</b>                   | <b>Escala o Medición</b>    |
|-----------------------------|----------------------------------|--------------------------------------|-----------------------------|
|                             | <b>Diagramas</b><br><b>UML</b>   | Diseño de la<br>Interfaz del         | Muy bueno                   |
|                             |                                  |                                      | <b>Bueno</b>                |
| Sistema de<br>Información   |                                  | sistema                              | - Regular                   |
|                             |                                  | Amigabilidad<br>del Interfaz         | - Amigable                  |
|                             |                                  |                                      | - Poco Amigable             |
|                             |                                  | del sistema                          | - No es amigable            |
|                             |                                  | Accesibilidad<br>al Sistema          | - Fácil                     |
|                             |                                  |                                      | Medianamente Fácil          |
|                             |                                  |                                      | - Difícil                   |
|                             |                                  | Servicio que<br>ofrece el<br>Sistema | - Eficiente                 |
|                             |                                  |                                      | - Medianamente<br>eficiente |
|                             |                                  |                                      | - Deficiente                |
|                             |                                  | Confiabilidad<br>de los<br>reportes  | Confiable                   |
|                             |                                  |                                      | - Poco confiable            |
|                             |                                  |                                      | - No es confiable           |
| Mejora la                   | Reduce el                        | Tiempo en la                         | - Más de 5 minutos          |
| Atención a<br>los           | tiempo para la<br>atención a los |                                      | - 4 minutos                 |
| pobladores y<br>Productores | Productores y<br>trabajadores    | atención                             | - Menos de 3 minutos        |

 **TABLA N° 6**:Operacionalizacion de Variables.

**Fuente:** Elaboración propia**.**

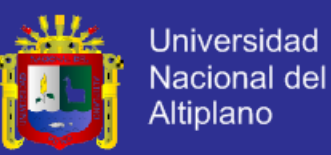

# **CAPÍTULO III**

## **MATERIALES Y MÉTODOS**

### **3.1 POBLACIÓN**

La población en un proyecto de investigación puede estar constituida por personas, objetos, materiales, servicios y otros. En nuestro caso la población está constituida por todos propietarios ganaderos criadores de alpacas del distrito de Ajoyani que hicieron un registro dentro de la oficina de desarrollo agropecuario el cual consta con un total de 1478 criadores con un total de 24000 alpacas.

#### **3.2 MUESTRA**

Para determinar el marco muestral se utilizó el diseño de Muestreo Aleatorio Simple (MAS), donde cada elemento de la población tiene igual probabilidad de que sea incluido en la muestra, se aplicó este diseño porque el muestreo probabilístico garantiza la representatividad de la muestra. El tipo de muestreo empleado fue el Muestreo Aleatorio Simple, ya que la población donde los sujetos de estudio están de forma homogénea y de donde se seleccionarían mediante el procedimiento aleatorio simple.

La muestra piloto se realizó a 72 criadores suponiendo que el comportamiento de los sujetos es proveniente de una población con una distribución normal.

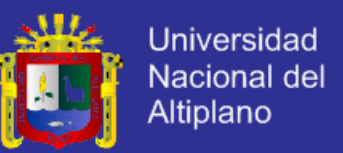

Dado que se conoce la cantidad total de elementos que constituyen la población

a estudiar, se utilizó la fórmula para calcular muestras de poblaciones finitas, así:

## **CALCULO DE TAMAÑO DE MUESTRA**

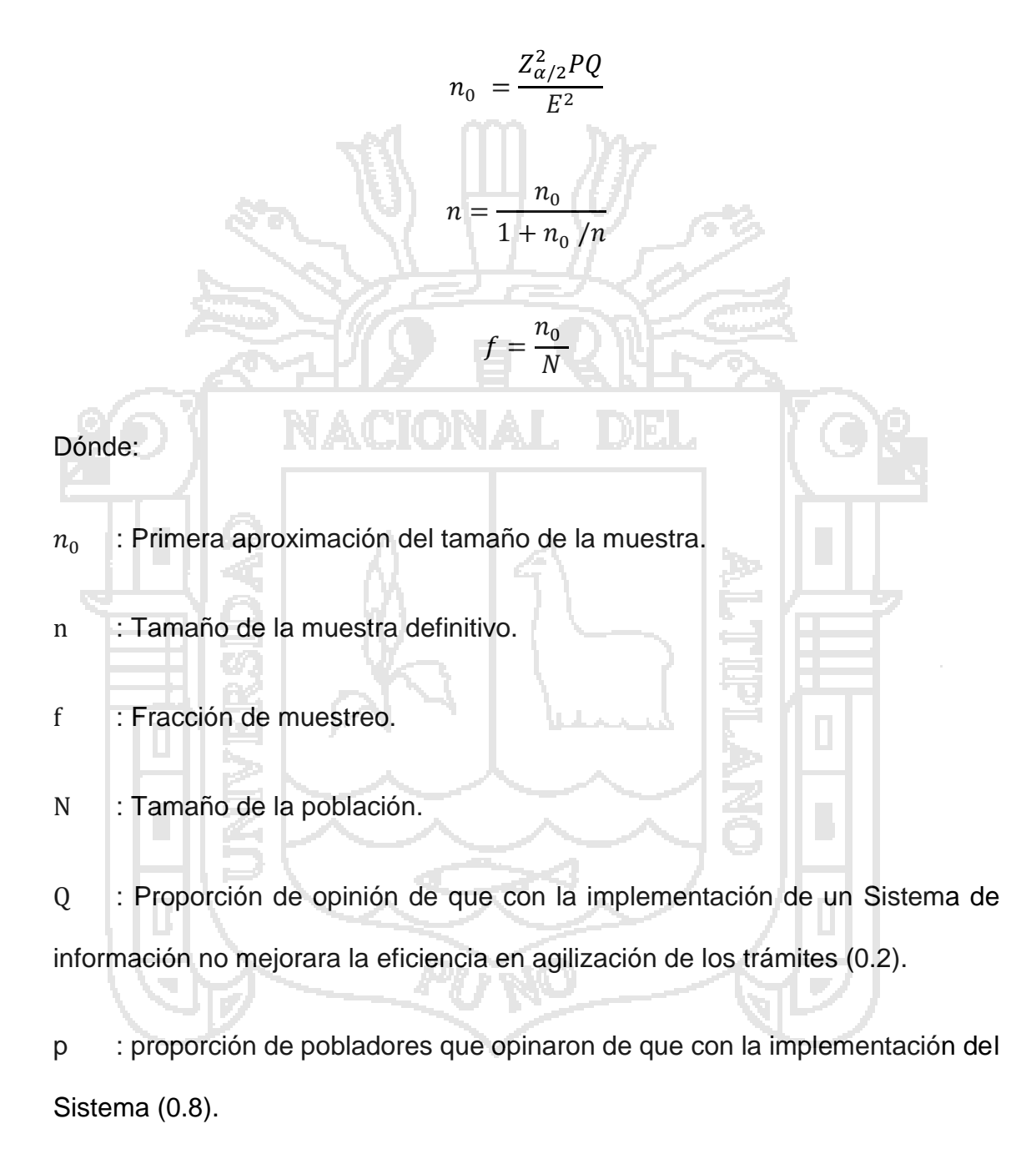

 $\rm Z_{\alpha/2}^2 \,$  : Desviación estándar (para un nivel de confianza de 95% es de 1.96).

E : Error absoluto aceptado (0.09).

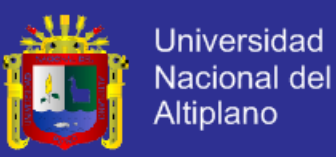

### **Definición del tamaño de muestra**

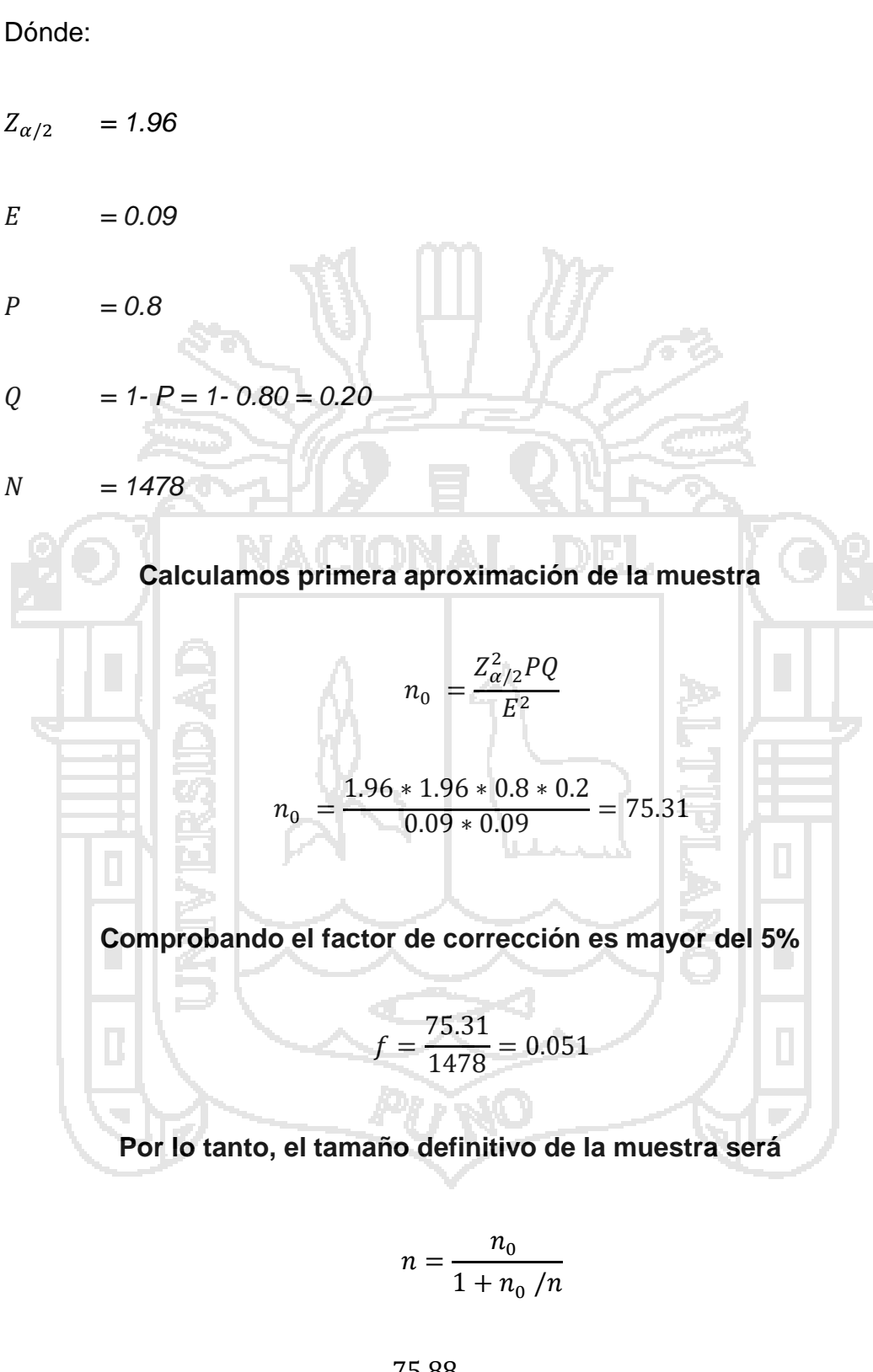

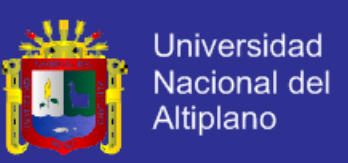

### **3.3 DISEÑO DE LA MUESTRA**

Realizando el redondeo al entero inmediato se obtuvo n = 73 pobladores, el cual fue un tamaño de muestra para el trabajo de investigación. El marco muestral se obtuvo a partir de los pobladores que fueron censados en el distrito de Ajoyani-Carabaya - 2015.

## **3.4 MÉTODO DE RECOPILACIÓN DE DATOS**

Se utilizó los procedimientos manuales o digitales tradicionales (encuestas, empadronamiento, archivos, recibos, copias, listado de pagos) que nos permitió clasificar la información proporcionados por el personal administrativo de la oficina de desarrollo agropecuario. Se hizo uso de toda esta información para poder utilizarla en el nuevo diseño del sistema de información.

Se introdujo un nuevo sistema de recopilación de datos para el control de registros genealógicos en base al software (MySQL, PHP y HTML) y para ello se

Encuestas

utilizó:

- Observación
- Análisis de contenido
- Estudio de casos

Para la recopilación de la información fue necesario realizar una encuesta a los operadores del sistema, información que fue necesaria para conocer la utilidad de dicho software.

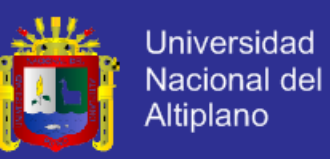

**Encuesta:** La encuesta se aplicó a 73 comuneros que viene hacer una representación de la población que está inscrita en el distrito de Ajoyani.

Entrevista: Con la entrevista se recopilo información, mediante una conversación, donde el entrevistador realizo la pregunta y el entrevistado colaboro con la respuesta.

## **3.5 MÉTODO DE ANÁLISIS DE DATOS**

El tratamiento de datos se realizó utilizando el ciclo de vida del software, lo que nos permitió analizar, diseñar, desarrollar e implantar un sistema de información.

La metodología que se usó es el "Modelo XP" que exige un enfoque sistemático y secuencial del desarrollo del software que comienza en el nivel del sistema y progresa a través del Análisis de Requerimientos, diseño, construcción/Implementación, prueba y mantenimiento.

## **3.6 MATERIAL EXPERIMENTAL**

## **PROGRAMACIÓN EXTREMA**

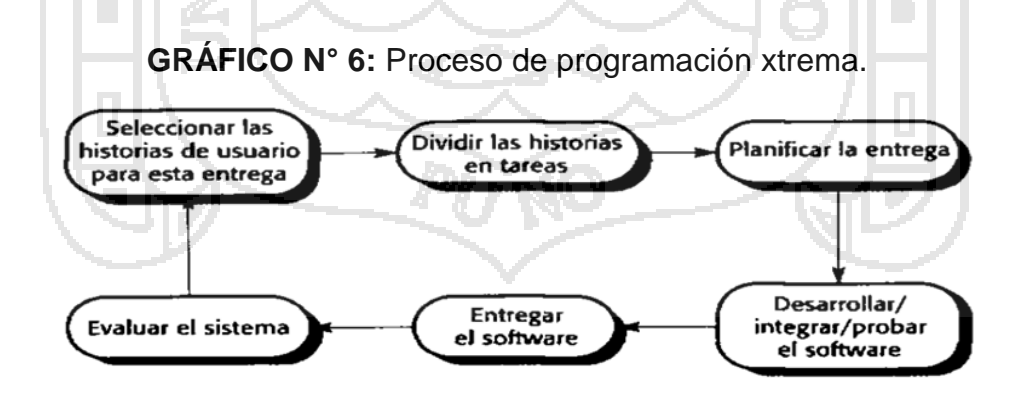

**Fuente:** Teoría Programación xtrema

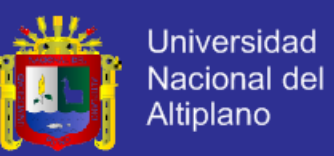

La Programación Extrema (XP) es posiblemente el método ágil más conocido y ampliamente utilizado. El nombre fue acuñado por Beck (Beck, 2000) debido a que el enfoque fue desarrollado utilizando buenas práctica s reconocidas, como el desarrollo iterativo, y con la participación del cliente en niveles "extremos".

En la programación extrema, todos los requerimientos se expresan como escenarios (llamados historias de usuario), los cuales se implementan directamente como una serie de tareas.

Los programadores trabajan en parejas y desarrollan pruebas para cada tarea antes de escribir el código. Todas las pruebas se deben ejecutar satisfactoriamente cuando el código nuevo se integre al sistema. Existe un pequeño espacio de tiempo entre las entregas del sistema.

La programación extrema implica varias prácticas, que se ajustan a los principios de los métodos ágiles:

El desarrollo incremental se lleva a cabo través de entregas del sistema pequeñas y Frecuentes y por medio de un enfoque para la descripción de requerimientos basado en las historias de cliente o escenarios que pueden ser la base para el proceso de Planificación.

La participación del cliente se lleva a cabo a través del compromiso a tiempo completo del cliente en el equipo de desarrollo. Los representantes de los clientes participan en el desarrollo y son los responsables de definir las pruebas de aceptación del sistema.

El interés en las personas, en vez de en los procesos, se lleva a cabo a través de la programación en parejas, la propiedad colectiva del código del sistema, y

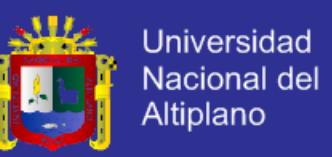

un proceso de desarrollo sostenible que no implique excesivas jornadas de trabajo.

El cambio se lleva a cabo a través de las entregas regulares del sistema, un desarrollo previamente probado y la integración continua. El mantenimiento de la simplicidad se lleva a cabo a través de la refactorización constante para mejorar la calidad del código y la utilización de diseño s sencillos que no prevén cambios futuros en el sistema.

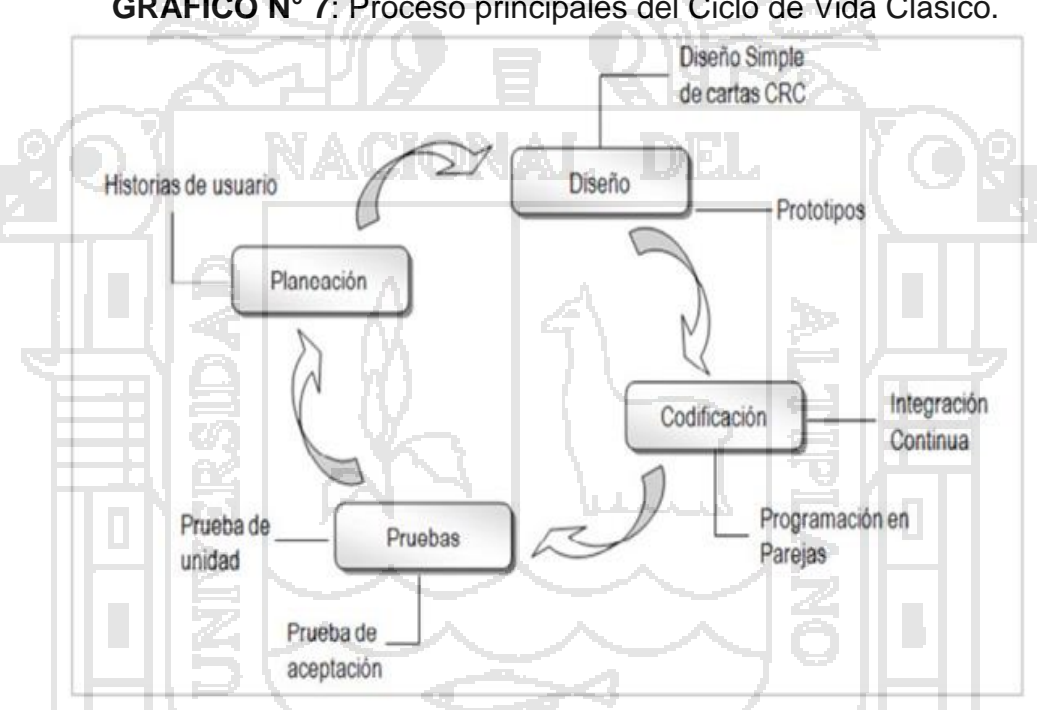

**GRÁFICO N° 7**: Proceso principales del Ciclo de Vida Clásico.

**Fuente:**Wipedia La Programación Extrema (XP)

En un proceso de la XP, los clientes están fuertemente implicados en la especificación y establecimiento de prioridades de los requerimientos del sistema. Los requerimientos no se especifican como una lista de funciones requeridas del sistema. Más bien, los clientes del sistema son parte del equipo de desarrollo y discuten escenarios con otros miembros del equipo. Desarrollan conjuntamente una «tarjeta de historias» que recoge las necesidades del cliente.

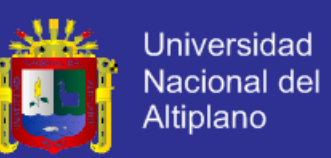

Una vez que se han desarrollado las tarjetas de historias, el equipo de desarrollo las divide en tareas y estima el esfuerzo y recursos requeridos para su implementación. El cliente establece entonces la prioridad de las historias a implementar, eligiendo aquellas historias que pueden ser utilizadas inmediatamente para entregar un apoyo útil al negocio. Por supuesto, cuando los requerimientos cambian, las historias sin implementar también cambian o se pueden descartar. Si se requieren cambios en un sistema que ya se ha entregado, se desarrollan nuevas tarjetas de historias y, de nuevo, el cliente decide si estos cambios tienen prioridad sobre nuevas funcionalidades.

La programación extrema adopta un enfoque «extremo» para el desarrollo iterativo. Se pueden construir varias veces al día nuevas versiones del software y los incrementos se entregan al cliente cada dos meses aproximadamente. Cuando un programador construye el sistema para crear una versión nueva, debe ejecutar todas las pruebas automatizadas existentes además de las pruebas para las funcionalidades nuevas. El nuevo software generado solamente se acepta si se ejecutan satisfactoriamente todas las pruebas. Un precepto fundamental de la ingeniería del software tradicional es que se debe diseñar para el cambio. Esto es, hay que prever los cambios futuros en el software y diseñar éste de forma que tales cambios se puedan implementar fácilmente.

Sin embargo, la programación extrema ha descartado este principio partiendo del hecho de que diseñar para el cambio es a menudo un esfuerzo inútil. Con frecuencia los cambios previstos nunca se materializan y realmente se efectúan peticiones de cambios completamente diferentes.

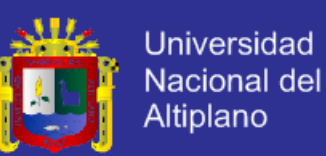

El problema con la implementación de cambios imprevistos es que tienden a degradar la estructura del software, por lo que los cambios se hacen cada vez más difíciles de implementar. La programación extrema aborda este problema sugiriendo que se debe factorizar constantemente el software. Esto significa que el equipo de programación busca posibles mejoras del software y las implementa inmediatamente. Por lo tanto, el software siempre debe ser fácil de entender y cambiar cuando se implementen nuevas historias.

En conclusión, podríamos destacar varios puntos a favor y algunos en contra sobre este tipo de programación, por ejemplo, el implementar un equipo de trabajo y además éste sea organizado de forma que las jornadas laborales sean cortas pero aprovechadas de la mejor forma, logra mejores resultados tanto en eficiencia en el equipo como en el proyecto en el que se esté trabajando "cuatro ojos miran mejor que dos". Una de sus desventajas más sobresalientes podría llegar a ser el hecho de que el cliente pertenece al equipo de desarrollo en tiempo completo, lo que podría llegar a ser un obstáculo quizás para el cliente, disponibilidad de horarios para trabajar sobre el proyecto que se esté realizando.

Otro contratiempo encontrado para la programación XP, se encuentra en el tipo de proyecto al que se le aplica esta programación, ya que es recomendable que se aplique sólo a proyectos a corto plazo, asimismo el hecho de que Imposible prever todo antes de programar que es algo de lo que se intenta hacer en este método prever algún tipo de error antes de programar.

Sin más podemos decir que se puede considerar un tipo de programación bastante óptimo ya que reduce la taza de errores.

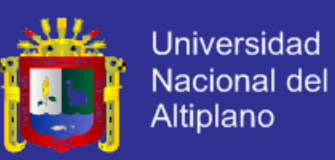

## **PASOS DE DESARROLLO DE CÓDIGO EN MODO XP**

## **Disponibilidad del cliente**

Uno de los requerimientos de XP es tener al cliente disponible durante todo el proyecto. No solamente como apoyo a los desarrolladores, sino formando parte del grupo. El involucramiento del cliente es fundamental para que pueda desarrollarse un proyecto con la metodología XP.

Al comienzo del proyecto, el cliente debe proporcionar las historias de usuarios.

Pero, dado que estas historias son expresamente cortas y de "alto nivel", no contienen los detalles necesarios para realizar el desarrollo del código. Estos detalles deben ser proporcionados por el cliente, y discutidos con los desarrolladores, durante la etapa de desarrollo. No se requieren de largos documentos de especificaciones, sino que los detalles son proporcionados por el Cliente, en el momento adecuado, "cara a cara" a los desarrolladores.

Si bien esto parece demandar del cliente recursos por un tiempo prolongado, debe tenerse en cuenta que en otras metodologías este tiempo es insumido por el cliente en realizar los documentos detallados de especificación.

Adicionalmente, al estar el cliente en todo el proceso, puede prevenir a tiempo de situaciones no deseables, o de funcionamientos que no eran los que en realidad se deseaban. En otras metodologías, estas situaciones son detectadas en forma muy tardía del ciclo de desarrollo, y su corrección puede llegar a ser muy complicada.
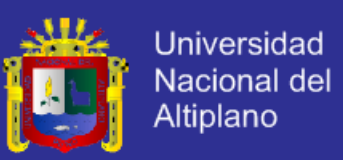

#### **Programación dirigida por las pruebas**

En las metodologías tradicionales, la fase de pruebas, incluyendo la definición de los tests, es usualmente realizada sobre el final del proyecto, o sobre el final del desarrollo de cada módulo. La metodología XP propone un modelo inverso, en el que, lo primero que se escribe son los test que el sistema debe pasar. Luego, el desarrollo debe ser el mínimo necesario para pasar las pruebas previamente definidas.

#### **Programación en pares**

XP propone que se desarrolle en pares de programadores, ambos trabajando juntos en un mismo ordenador. Si bien parece que ésta práctica duplica el tiempo asignado al proyecto (y por ende, los costos en recursos humanos), al trabajar en pares se minimizan los errores y se logran mejores diseños, compensando la inversión en horas. El producto obtenido es por lo general de mejor calidad que cuando el desarrollo se realiza por programadores individuales.

Programación en pares tiene un sobre costo aproximado de 15%, y no de un 100% como se puede pensar a priori. Este sobre costo es rápidamente pagado por la mejor calidad obtenida en el producto final.

Adicionalmente, la programación en pares tiene las siguientes ventajas:

 La mayoría de los errores se descubren en el momento en que se codifican, ya que el código es permanentemente revisado por dos personas.

 La cantidad de defectos encontrados en las pruebas es estadísticamente menor.

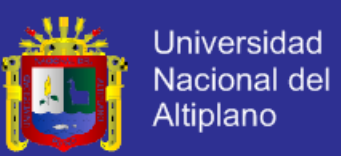

Los diseños son mejores y el código más cortó.

El equipo resuelve problemas en forma más rápida.

 Las personas aprenden significativamente más, acerca del sistema y acerca de desarrollo de software.

#### **Integraciones permanentes**

Todos los desarrolladores necesitan trabajar siempre con la "última versión". Realizar cambios o mejoras sobre versiones antiguas causan graves problemas, y retrasan al proyecto. Es por eso que XP promueve publicar lo antes posible las nuevas versiones, aunque no sean las últimas, siempre que estén libres de errores. Idealmente, todos los días deben existir nuevas versiones publicadas para evitar errores, solo una pareja de desarrolladores puede integrar su código a la vez.

#### **Propiedad colectiva del código**

En un proyecto XP, todo el equipo puede contribuir con nuevas ideas que apliquen a cualquier parte del proyecto. Asimismo, cualquier pareja de programadores puede cambiar el código que sea necesario para corregir problemas, agregar funciones o recodificar.

En otras metodologías, este concepto puede parecer extraño. Muchas veces se asume que, si hay algo de propiedad colectiva, la responsabilidad también es colectiva. Y que "todos sean responsables", muchas veces significa que "nadie es responsable". Ward Cunningham explica en una entrevista con Bill Veners, que este razonamiento no es correcto cuando se trabaja con la metodología de

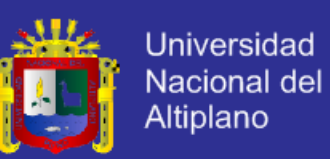

XP. En este caso, quienes encuentran un problema, o necesitan desarrollar una nueva función, pueden resolverlo directamente, sin necesidad de "negociar" con el "dueño" o autor del módulo (ya que, de hecho, este concepto no existe en XP). Muchas veces, explica Cunningham, una solución pasa por la recodificación de varios módulos, que atraviesan de forma horizontal una determinada jerarquía vertical. Si es necesario dialogar y convencer al encargado de cada módulo, posiblemente la solución no se pueda implementar, por lo menos en tiempos razonables. En XP, se promueve la recodificación, en aras de generar códigos más simples y adaptados a las realidades cambiantes. Cualquier pareja de programadores puede tomar la responsabilidad de este cambio. Los testeos permanentes deberían de aseguran que los cambios realizados cumplen con lo requerido, y además, no afectan al resto de las funcionalidades.

#### **Ritmo sostenido**

La metodología XP indica que debe llevarse un ritmo sostenido de trabajo. Anteriormente, ésta práctica se denominaba "Semana de 40 horas". Sin embargo, lo importante no es si se trabajan, 35, 40 o 42 horas por semana. El concepto que se desea establecer con esta práctica es el de planificar el trabajo de manera de mantener un ritmo constante y razonable, sin sobrecargar al equipo.

Cuando un proyecto se retrasa, trabajar tiempo extra puede ser más perjudicial que beneficioso. El trabajo extra desmotiva inmediatamente al grupo e impacta en la calidad del producto. En la medida de lo posible, se debería renegociar el plan de entregas ("Release Plan"), realizando una nueva reunión de planificación con el cliente, los desarrolladores y los gerentes.

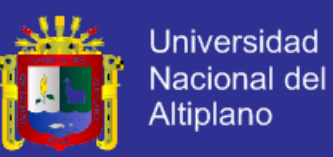

## **CAPÍTULO IV**

## **RESULTADOS Y DISCUSIÓN**

#### **4.1 RESULTADOS Y DISCUSIÓN**

Para el adecuado desarrollo del software del sistema, se tiene presente una secuencia de procedimientos, que permitirá llevar en forma ordenada para un mejor entendimiento de las diversas etapas, de la ejecución del presente trabajo de investigación, bajo las especificaciones de Ingeniería de Software Orientado a Objetos, y con la ayuda de Lenguaje Unificado de Modelado (UML) presta todo su apoyo al ciclo de vida completo de software.

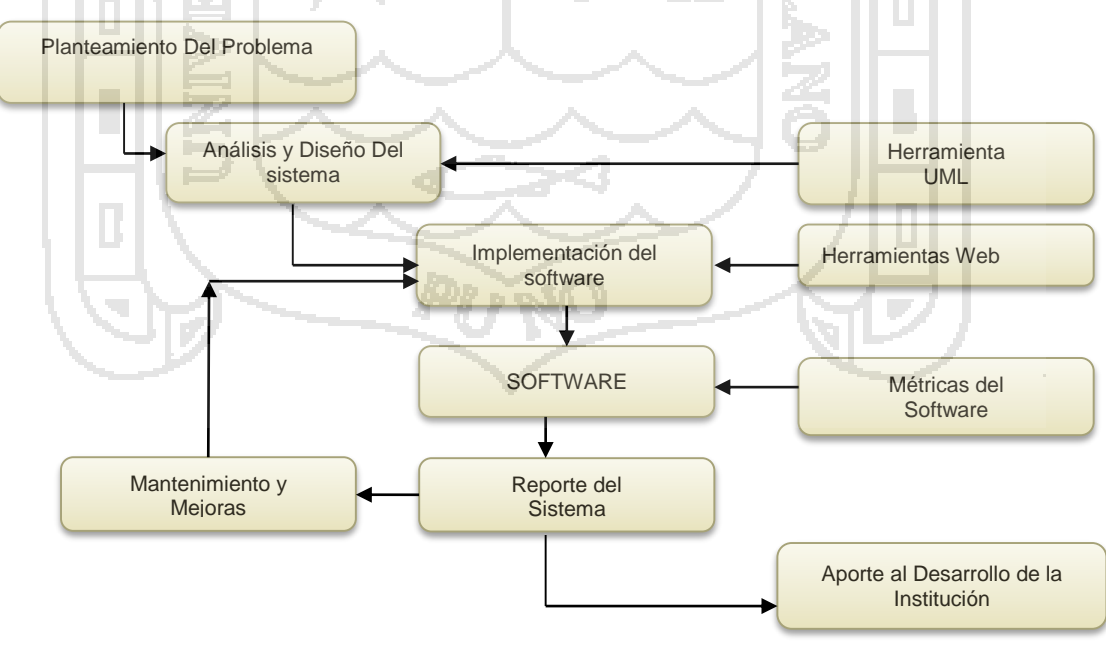

**GRÁFICO N° 8:** Ciclo de vida del Software del Sistema.

**Fuente:** Elaboración Propia

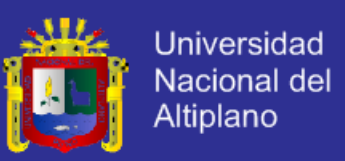

#### **4.1.1 Análisis y Diseño del Sistema**

En los primeros pasos de una metodología orientada a objetos, en particular usaremos el proceso: concepción, elaboración y construcción, que contiene a la obtención de un proceso preciso, comprensible, conciso y correcto del mundo real.

Las fases en este proceso son:

- Diseño de los datos.
- Diseño Arquitectónico.
- Diseño de la Interfaz.
- Diseño de procedimientos.

#### **4.1.2 Definición del Problema**

Desarrollar un software para dar soporte a la automatización de la Oficina de desarrollo agropecuario de la Municipalidad Distrital de Ajoyani; debido a muchas causas: como el tiempo reducido, la gran cantidad de solicitudes que se ejecuta a cada registro y petición de registros de árbol genealógico y la dificultad de procedimientos en forma manual; para ello necesitamos desarrollar una herramienta computacional capaz de realizar los requerimientos de control y seguimiento en formas eficiente y rápida, utilizando las más adecuada técnica en su proceso de elaboración de información en forma concreta, precisa y en tiempo real.

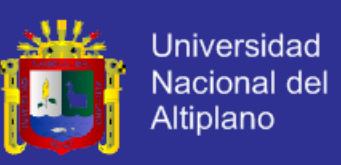

#### **4.1.3 Análisis de Requerimientos**

Para iniciar la construcción del software determinamos los requerimientos dando a conocer su necesidad, meta y exigencias del desarrollo del software del sistema, los cuales fueron ya desarrollados en la fase de recolección de información; ya que generalmente se les presenta problemas en tratamiento de la información, para presentar información oportuna, confiable y con resultados exactos.

#### **4.1.4 Implementación del Software del Sistema**

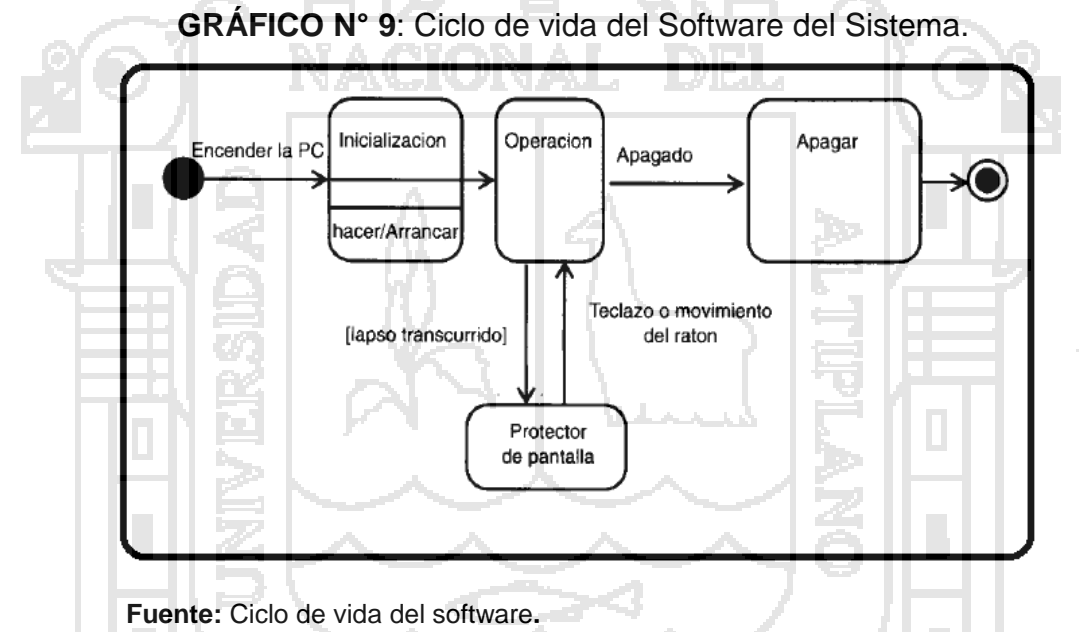

En la fase de diseño lo fundamental es, saber qué es lo que necesitamos hacer, primero desde un nivel elevado y después empleando niveles cada vez más detallados.

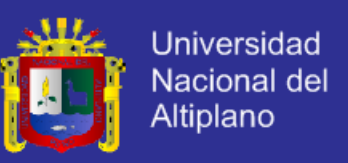

#### **Diagrama de Componentes**

Diagrama que muestra la interacción entre componentes en el proceso de funcionamiento del sistema de Registro Genealógico para la Municipalidad Distrital de Ajoyani.

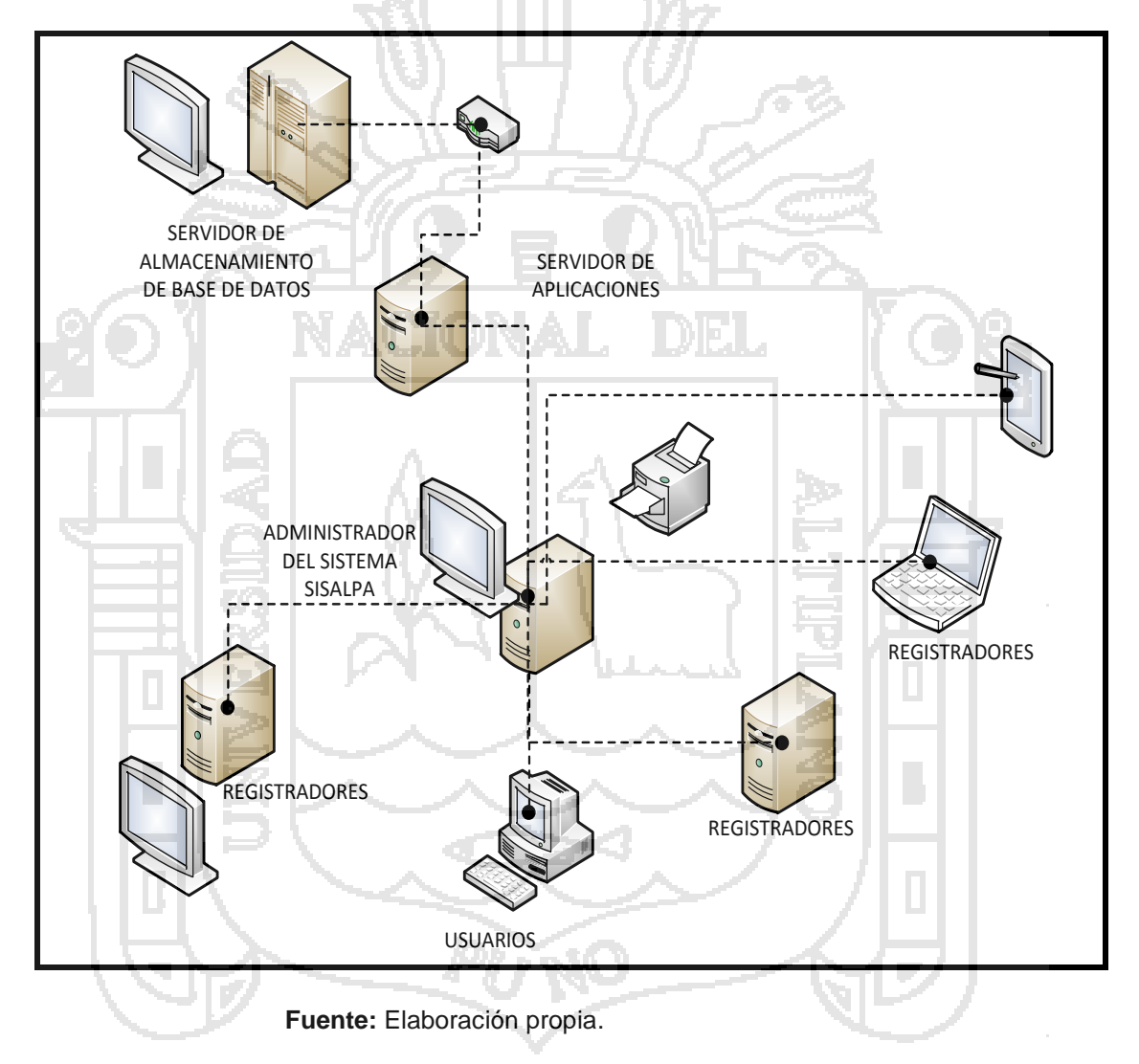

**GRÁFICO N° 10**: Diagrama lógico de componentes.

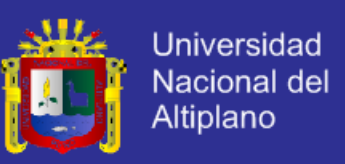

#### **Diagrama de Secuencias**

Diagrama que muestra la interacción entre componentes en el proceso de funcionamiento del sistema de Registro Genealógico para la Municipalidad Distrital de Ajoyani donde muestra la secuencia consecutiva de los procesos a seguir para el registro de datos de un determinado animal en la base de datos.

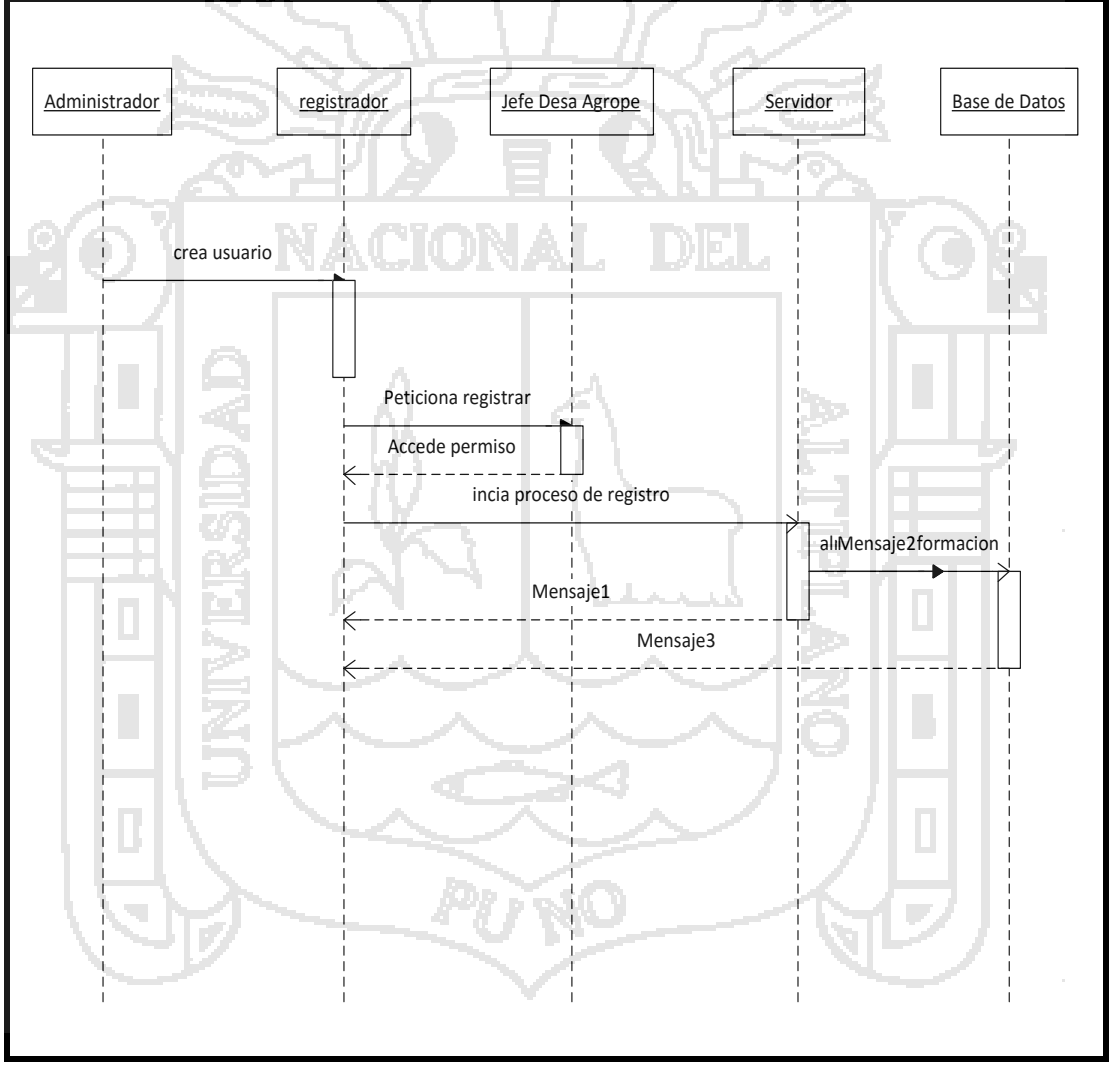

#### **GRÁFICO N° 11**: Diagrama lógico de secuencias.

**Fuente:** Elaboración Propia

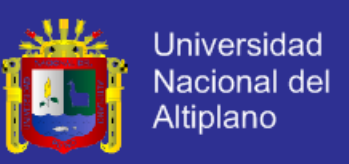

#### **Diagrama De Estados**

Diagrama que muestra la interacción entre componentes en el proceso de funcionamiento del sistema de Registro Genealógico para la Municipalidad Distrital de Ajoyani

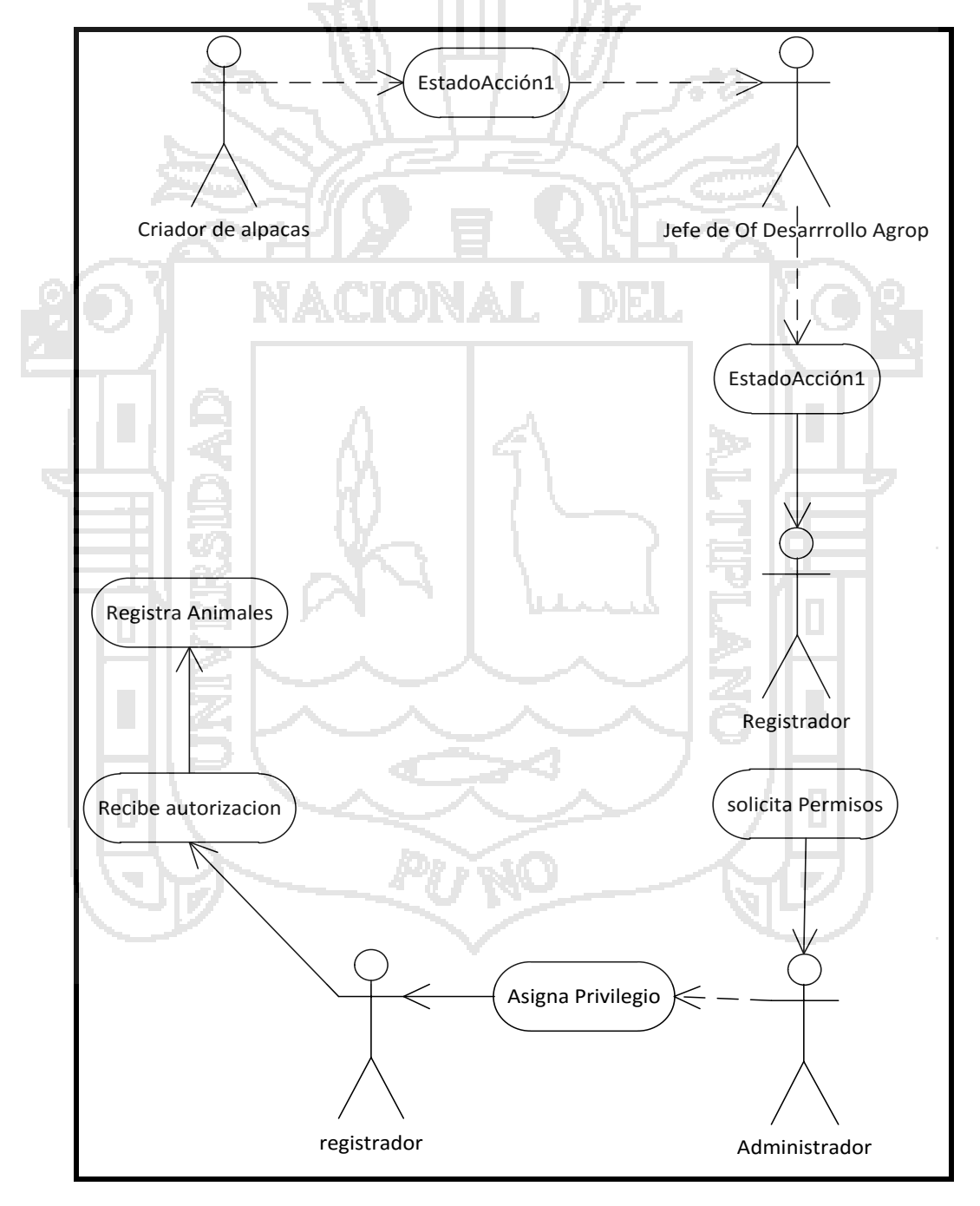

**GRÁFICO N° 12**: Diagrama lógico de estados.

**Fuente:** Elaboración propia

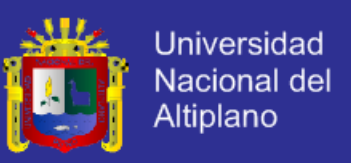

#### **4.1.5 Modelamiento De Base De Datos**

Se utilizan para representar la realidad a un alto nivel de abstracción. Mediante los modelos conceptuales se puede construimos la descripción de la realidad fácil de entender.

↓ no Entrada Ingresa pasword Y usuario ngresa usuario y Tiene Usuario y<br>
Usuario y<br>
pasword<br>
no Decide tipo de usuario si Si<br>
de usuario de usuario Si Si d Tiene<br>Registra usuario **Carl Accord Contract Contract Contract Contract Contract Contract Contract Contract Contract** Contra<br>Contract Contract Contract Contract Contract Contract Contract Contract Contract Contract Contr paswor pasword Decide tipo Administrador Registrador Registrador Registrador Registrador Ingreso a zona de usuarios de usuarios de usuarios<br>administrativa de usuarios de usuarios de usuarios de usuarios de usuarios de usuarios de usuarios de usuario Administrador ngresa datos a Ingreso <sup>a</sup> zona servidor Datos generales en información Maneja la informacion alamacenada en disco Almacena BD Almacena y da Reporta, modifica, Reportes de Genera constancia valida, atribuye información Fin de Admin Fin de registro de usuario Fin de registrador Fin de todo el proceso

**GRÁFICO N° 13:** Modelado conceptual para el diseño del Software.

**Fuente:** Elaboración propia.

 $\overline{\phantom{a}}$ 

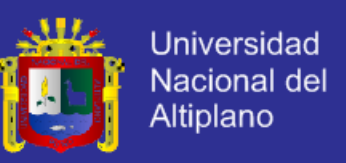

#### **Estructuración de Modelo Lógico.**

Diagrama que muestra la interacción entre clases en el proceso de funcionamiento del sistema de Registro Genealógico para la Municipalidad Distrital de Ajoyani.

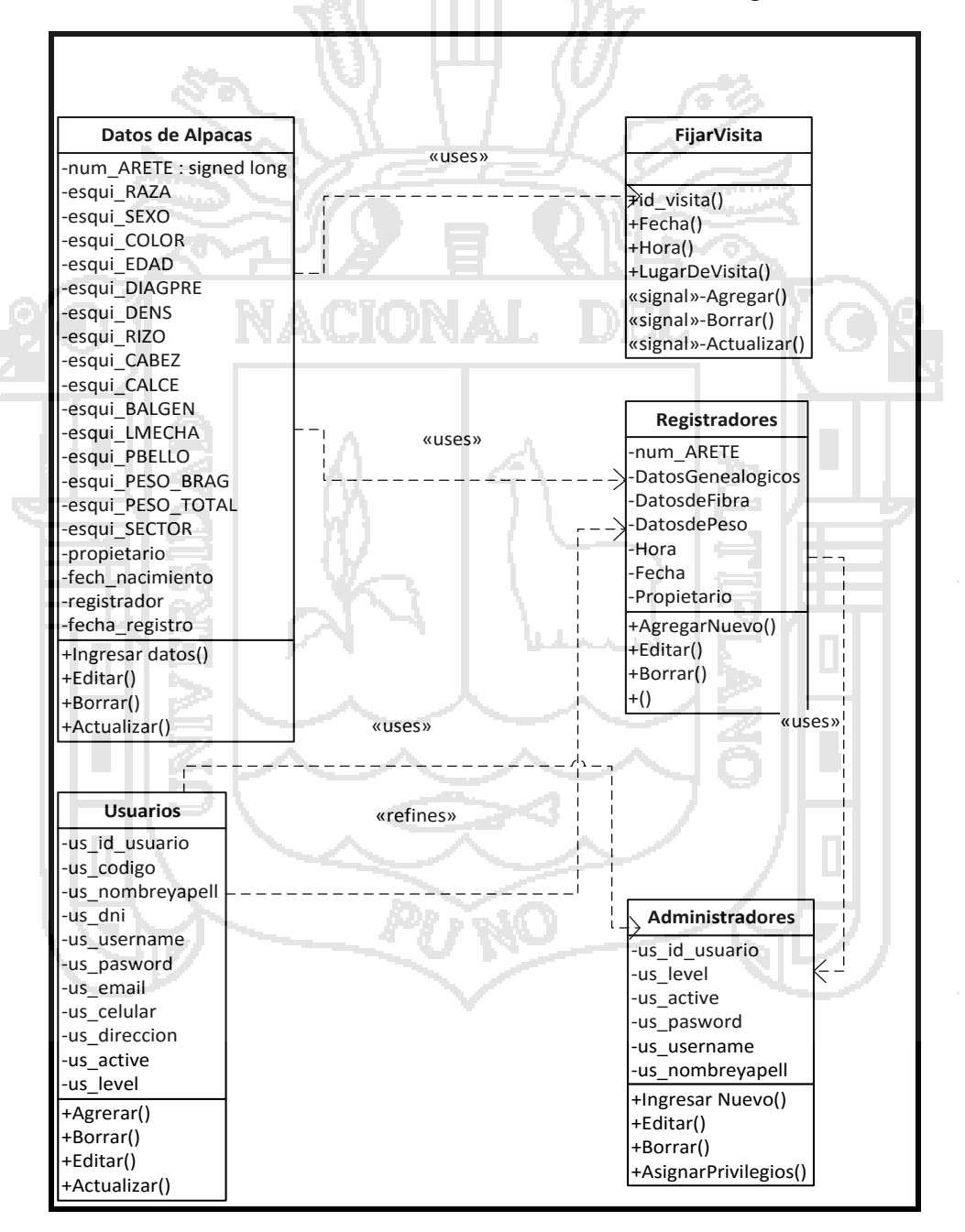

 **GRÁFICO N° 14**: Estructuración de modelo lógico.

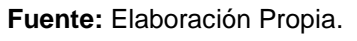

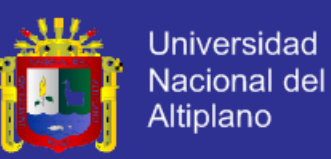

#### **Implementación de Modelo Físico de base de datos.**

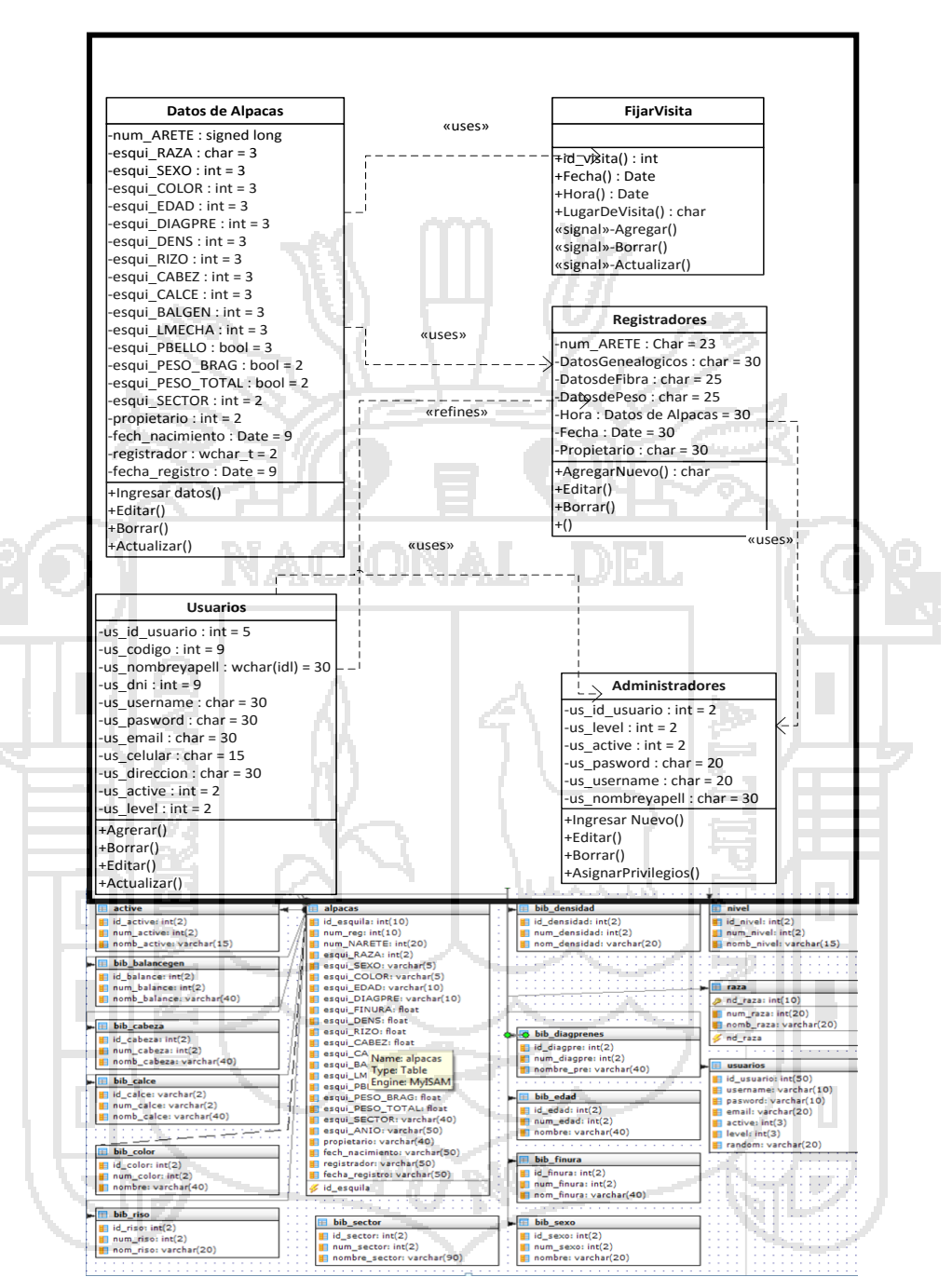

**GRÁFICO N° 15**: Modelo Físico de base de datos.

 **Fuente:** Elaboración propia.

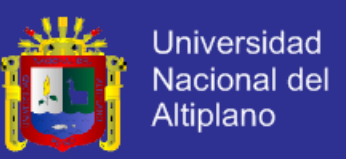

#### **4.1.6 Desarrollo del Software del Sistema**

El desarrollo del software se realizó con el lenguaje de programación PHP y el HTML y como editor el DreamWeaber.

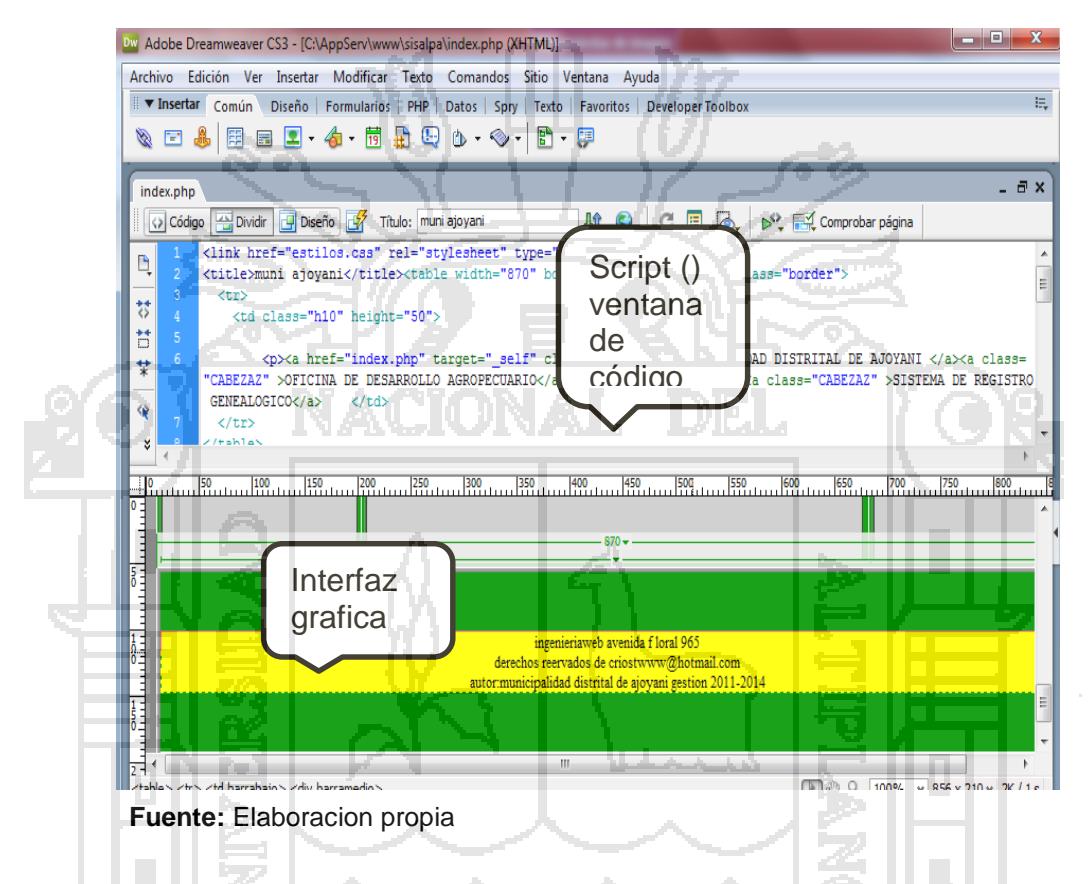

**GRÁFICO N° 16**:Ventana de editor de Dream Weaber.

Esta ventana muestra dos áreas una es la parte del código el otro es donde muestra la interfaz la cual está siendo diseñada en la parte del código donde se hace las modificaciones lógicas del software en PHP o en HTML y en la parte de la interfaz se puede hacer también modificaciones en mayor cantidad de código puede ser insertando botones, radio botón, área de texto y todo lo necesario para la creación del software.

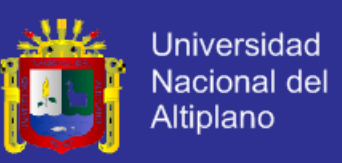

#### **Uso del Lenguaje de Programación**

Una aplicación PHP es una aplicación dirigida por eventos. El usuario controla la aplicación que se ejecutara provocando eventos. Por ejemplo: cada acción que realiza el usuario como abrir una aplicación provoca un evento. El lenguaje utilizado para escribir procedimientos se denomina JavaScript pueden incluir sentencias, órdenes y funciones. A continuación, se presenta un procedimiento para la ejecución de un script el cual sucede cada que ejecute una aplicación o un script PHP y que pida datos a la base de datos.

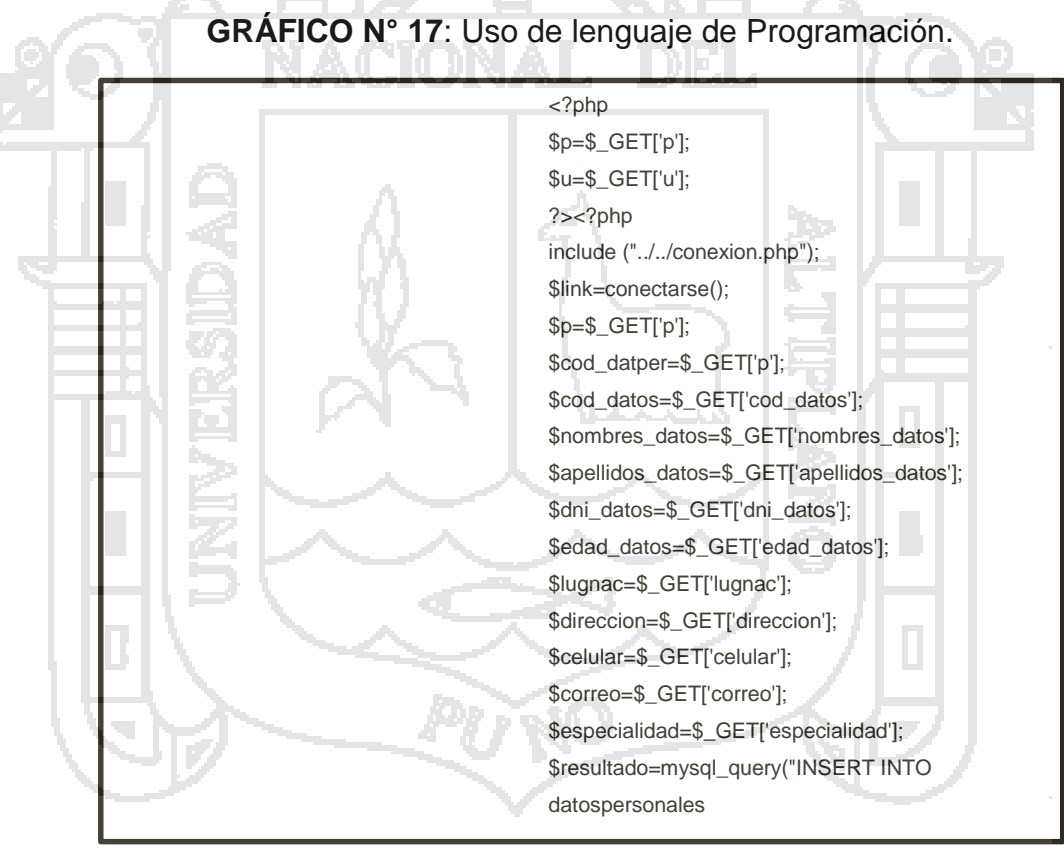

**Fuente:** Elaboración propia.

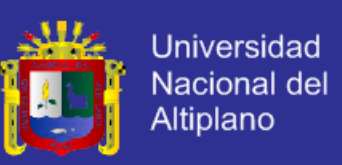

#### **Uso del Gestor de Base de Datos**

Una aplicación MySQL es una aplicación dirigida por eventos. El usuario controla la aplicación que se ejecutara provocando eventos. Por ejemplo: cada acción que realiza el usuario como abrir una aplicación provoca un evento. El lenguaje utilizado para escribir procedimientos se denomina JavaScript pueden incluir sentencias, órdenes y funciones. A continuación, se presenta un procedimiento para la ejecución de un script el cual sucede cada que ejecute una aplicación o un script PHP y que pida datos a la base de datos.

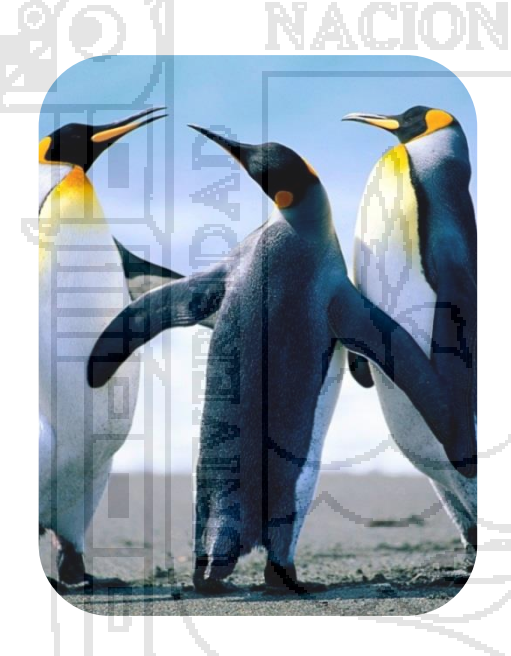

**Fuente:** Elaboración propia.

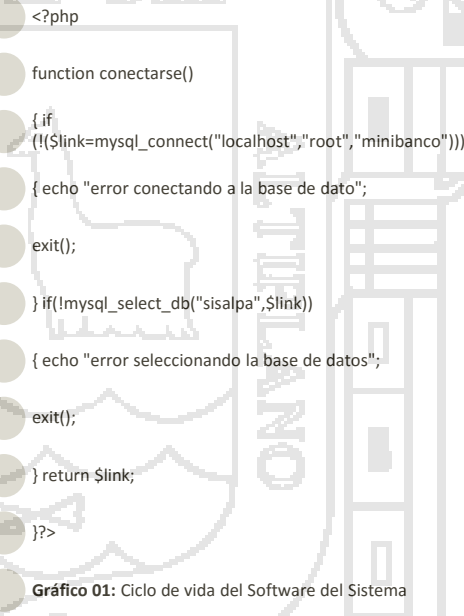

**GRÁFICO N° 18**: Uso de gestor de Base de Datos.

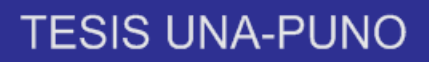

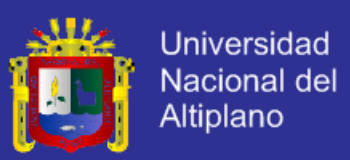

#### **Conectividad Abierta de Base de Datos**

El sistema al ejecutar el strip anterior ya hace conexión con la base de datos para así poder obtener los datos necesario para sus respectivos usos como Php Utiliza el Script para tener acceso al Sistema.

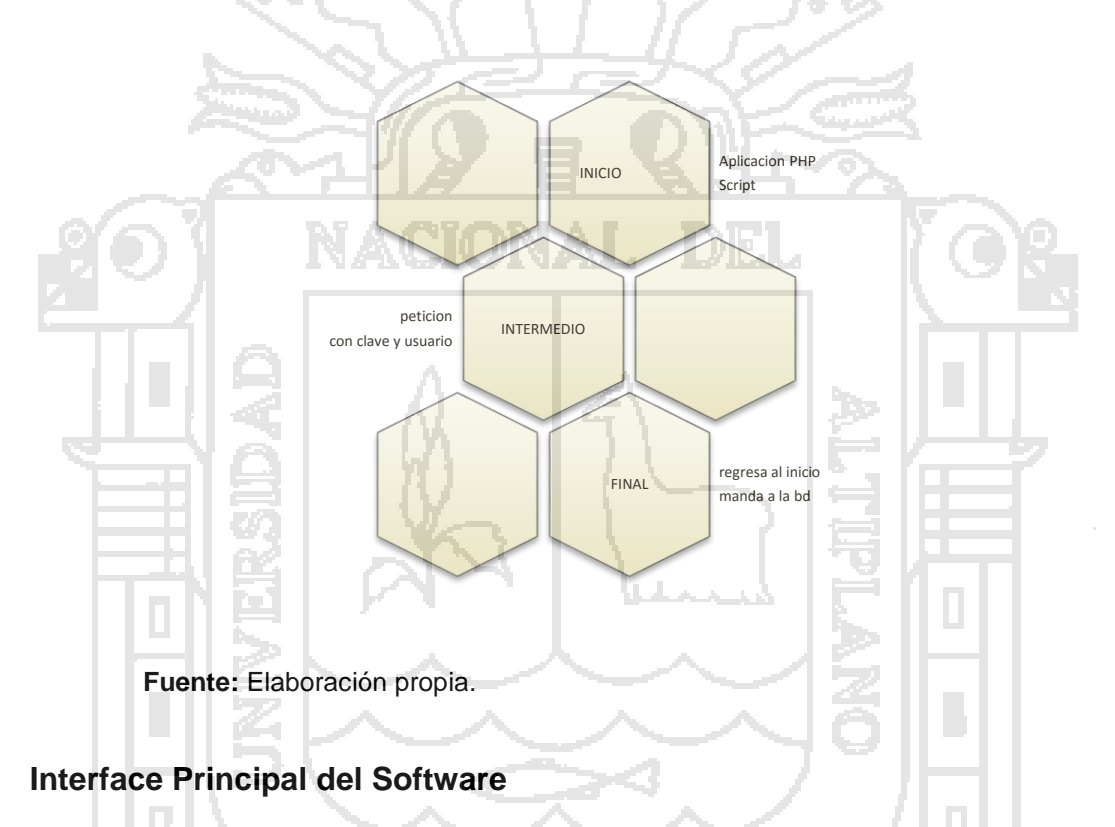

**GRÁFICO N° 19**: Conectividad abierta a Base de Datos.

La interfaz principal describe como se comunica el software consigo mismo, con los sistemas y subsistemas que operan con él y con los operadores que lo emplean. Una interfaz implica un flujo de información (por ejemplo datos y/o controles). El diseño de interfaz se concentra en dos áreas importantes:

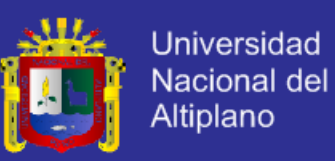

#### **4.2 PRUEBAS DEL SOFTWARE**

#### **4.2.1 Diseño de las Interfaces Internas del Programa**

Este depende de los datos que debe fluir entre los módulos y las características del lenguaje de programación en el que se implementa el software. En general el proceso de análisis contiene mucha información requerida para el diseño de interfaces.

El diagrama de flujo de datos describe como se transforman los objetos de datos al moverse a través del sistema de software, las transformaciones de diagrama de flujo de datos se convierten en módulos dentro de la estructura del programa, por lo tanto, las flechas que fluyen deben convertirse en un diagrama para la interfaz de modulo que corresponda a esa transformación.

#### **4.2.2 Diseño de la Interface Hombre Maquina**

Las categorías de diseño de interfaz hombre – máquina (IHM) a usar son: Interacción general, visualización de información y la entrada de datos.

#### **Interacción general**

La interfaz mostrará un formato para la selección de menú, visualización de datos, ofrece respuestas significativas que garanticen la comunicación en los dos sentidos (entre el operador y la interfaz). Reduce la cantidad de información que se debe memorizar para las operaciones.

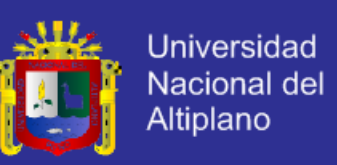

#### **Visualización de la información**

No se confunde al operador en la entrada de datos, se utiliza un formato de visualización que le permite una rápida asimilación de la información. Se usó etiquetas consistentes, abreviadas estándares colores predecibles para haber podido apreciado mejor el significado obvio de la información. Se usó ventanas para diferenciar varios tipos de información que han sido requeridos.

#### **Entrada de datos**

 $\checkmark$  Se eliminó las entradas innecesarias (información que puede adquirirse automáticamente o calcularse inmediatamente en el programa).

Se dejará al usuario controlar el flujo interactivo de entrada de datos.

 Minimizar el número de acciones de entrada de datos que necesita el usuario sobre todo reducir cantidad de escritura en la entrada de datos.

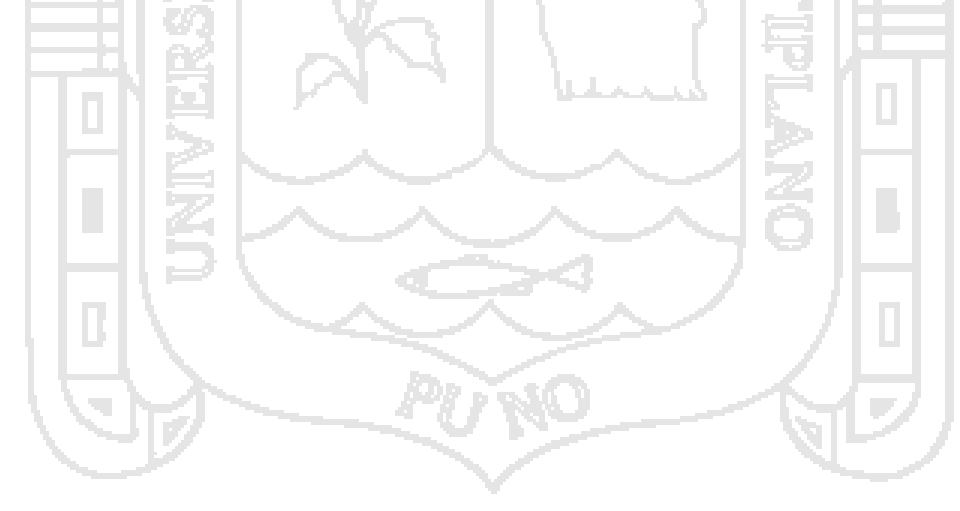

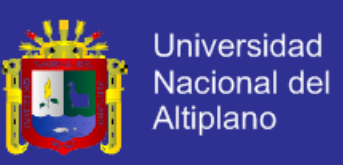

#### **4.2.3 Prueba De Software Según ISO - 9126**

PROMEDIO GENERAL DE LAS FICHAS DE EVALUACIÓN ISO – 9126

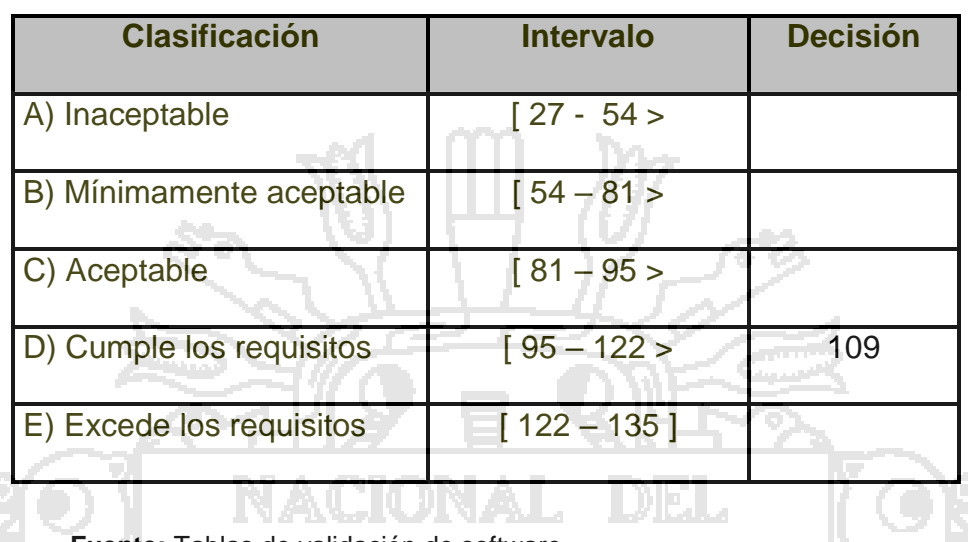

#### **TABLA N° 7:** Tabla Fichas ISO - 9126.

**Fuente:** Tablas de validación de software.

Según los resultados el promedio de 109, 110, 108, 112, 110, 107, 122, 90, 110,

112 nos resultó con un promedio de 109, indicando que cumple con los requisitos

según ISO – 9126. Todo esto se muestra en el ANEXO.

**Decisión:**

De acuerdo a los resultados de la calidad del software se concluyó que el sistema de Registro Genealógico de Alpacas para la Municipalidad Distrital de Ajoyani, cumple los requisitos con un promedio de 109 puntos del total de 135 puntos que se considera en el cuadro de decisiones ISO – 9126.

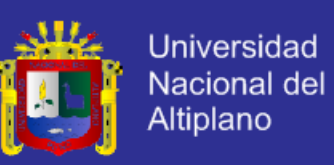

#### **CUADRO COMPARATIVO SEGÚN EL TIEMPO EN MINUTOS**

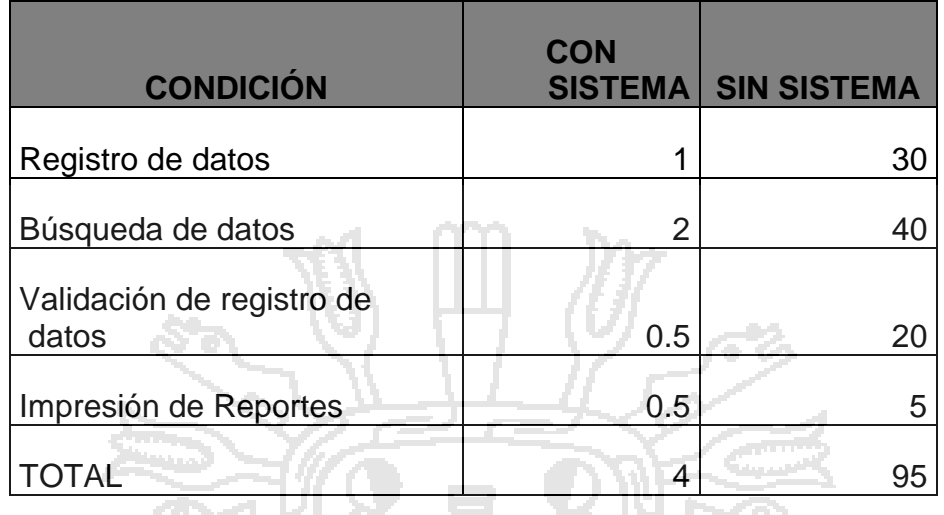

#### **TABLA N° 8:** Tabla de comparación de tiempos

**Fuente:** Tablas de validación de software

**Decisión:** 

De acuerdo al cuadro comparativo expresado en minutos de una inscripción con sistema y sin sistema se aprecia que utilizando un sistema de registro demora 4 minutos. Por animal mientras que sin el sistema de inscripción es de 95 minutos. Generando demasiada pérdida de tiempo.

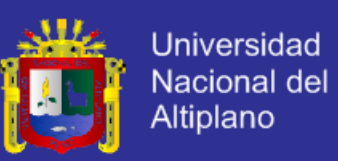

#### **CONCLUSIONES**

Concluido el diseño, implementación y las pruebas aplicadas en forma preliminar el Sistema de registro genealógico, en este último capítulo se concluye con los resultados obtenidos durante la investigación.

Este trabajo de Software es un trabajo de ingeniería, el cual ayudara a la solución de problemas en la gerencia de desarrollo agropecuario de la municipalidad distrital de ajoyani.

Se acuerdo a los resultados obtenidos se concluye:

- El diseñó del sistema de información para el registro de datos genealógicos de las alpacas para la Municipalidad Distrital de Aajoyani permitió la funcionalidad en un sistema multiplataforma.
- La Implementación del sistema de información para el registro de datos genealógicos para la Municipalidad Distrital de Ajoyani, es adecuado y de fácil uso que permite la comunicación y el control de los procesos de producción tales como la calidad seguimiento de empadre controlado y rasgos genéticos de las alpacas.
- Al Evaluar la eficiencia del sistema de registro de datos genealógicos cumple con los estándares de calidad y es un aporte significativo, que causara un impacto positivo en la administración de datos de los trabajadores en la oficina de desarrollo agropecuario y para los productores alpaqueros (en cuanto a rapidez, calidad y precisión de la información que se genera).

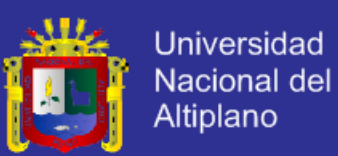

#### **RECOMENDACIONES Y SUGERENCIAS**

#### **Para el Sistema**

- Se recomienda adoptar la tecnología cliente/servidor en futuros desarrollos de sistemas de información dentro de la Municipalidad distrital de Ajoyani.
- Se recomienda adquisición de un servidor, con prestaciones mayores en lo que respecta velocidad de proceso, prevención contra apagones, dispositivos de tapes backups, almacenamiento mayor a (1000Gb a más).
- Se recomienda realizar compras de dispositivos de protección de servidor ups, supresor de picos, instalación de puesta a tierra y otros depósitos de protección a la parte del hardware del sistema.
- Es recomendable que en posteriores investigaciones similares realizar o aplicar métricas del software para garantizar la mejor calidad del software, como también conocer su funcionalidad entregada por la aplicaron, de modo que se pueda establecer comparaciones con los resultados obtenidos en el presente trabajo.

#### **Para los usuarios**

- Se recomienda realizar capacitaciones al personal encargado del registro de sistemas.
- Se recomienda capacitar y sensibilizar a cerca de la existencia a los pobladores y comuneros de la zona.

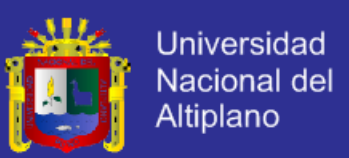

#### **BIBLIOGRAFÍA**

- Agarwal & Kumar, (2001). *Estimating Software projects. Software engineering Notes,*  $26(4)$ , pp.  $60 - 67$ .
- Albrecht, A. (1983). *Software Function, Source Lines of Code and Develop ment Ef fort Prediction: A Software Science Validation*. IEEE Trans. Software Eng.,Vol. SE-9, No. 6.
- Allison, (2011). *La Biblia de MySQL y Apache para Desarrolladores Web y CMS, IEEE Trans. O'Reilly.*
- Bielak, J. (2000). *Improving Size Estimates Using Historical Data*. IEEE Software, vol.17, no.6, pp. 27-35, Nov./Dec.
- Boehm, B. (1981). *Software Engineering Economics. PrenticeHall, Upper Saddle River, N.J.*
- Boehm, B.; Clark, B.; Horowitz, E.; Westland, C.; Madachy, R.; Selby, R. (1995). *Cost Models for Future Software Life Cycle Process: COCOMO 2.0. Ann. Of Software* J.D. Arther and S. M. Henry, eds., Science Publis - hers, Amsterdam, The Netherlands, Vol. 1, pp. 45-60.
- Bozoki, G.J. (1991). *Performance Simulation of SSM (Software Sizing Model), Proc. 13th Conf., Int' l Soc. of Parametric Analysts, Int' l Soc. Of Parametric Analysts,*  New Orleans, pp. CM –14.
- Britos, P. (2008). *Procesos de Explotación de Información Basados en Sistemas Inteligentes.* Tesis Doctoral. Facultad de Informática. Universidad Nacional de la Plata.

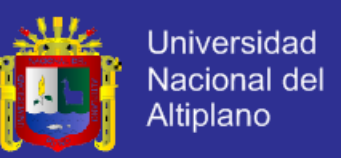

- Elmasri / Navate (1995) *Sistema de base de datos, Conceptos fundamentales* Segunda Edición Addison Wesley Iberoamericana.
- Herrera, L. (2007). *Proyecto de innovación en tutorías,* Proyecto, Facultad de Educación y Humanidades, Universidad de Granada, Melilla
- Laboratorio Nacional de Calidad del Software, (2009). *Ingeniería del software: metodologías y ciclos de vida, Guía de Ingeniería del Software.*
- Narro, J. (2012). *Sistema institucional de tutoría UNAM*, Proyecto, Universidad Nacional Autónoma, México.

Portugal. R. *Sistemas de información, Teoría e implementación*.

- Pressman R. S. (2000). *Diseño de base de datos relacionales*, Adoración de Miguel Castaño AlfaOmega Grupo Editor.
- Pressman R. S. (2001). *Ingeniería de software*, Un enfoque práctico Quinta Edición Mc Graw-Hill Interamericana.
- Rumbaugt, J. (2000). *El lenguaje de unificado del modelado*, Manual de referencia, Primera Edición Addison Wesley.

Schmuller J. (2000). *Aprendiendo uml en 24 horas*, Primera Edición Prentice Hall.

Viaña, J. M. (2010). *Estándares para la acreditación de carreras profesionales universitarias de medicina, enfermería y obstetricia*, Modelo de Calidad para la Acreditación del CONEAU, Tomo V.

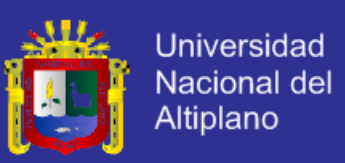

## **BIBLIOGRAFÍA WEB**

Sistemas de Información [On-Line]. accedido 08 de septiembre del 2014. Disponible en<http://www.econlink.com.ar/sistemas-informacion/definicion>

Wikipedia La Enciclopedia Libre [On-Line]. Accedido 12 de septiembre del 2014. Disponible en<http://es.wikipedia.org/wiki/Turismo>

Modelado de Sistemas de Información [On-Line]. Accedido 20 de septiembre del 2014.

Disponible en [http://es.tldp.org/Tutoriales/doc-modelado-sistemas-](http://es.tldp.org/Tutoriales/doc-modelado-sistemas-UML/multiple-html)[UML/multiple-html.](http://es.tldp.org/Tutoriales/doc-modelado-sistemas-UML/multiple-html)

- Wikipedia La Enciclopedia Libre [On-Line]. Accedido 25 de septiembre del 2014. Disponible en.
- Desarrollo en Espiral [On-Line]. Accedido el 14 de noviembre del 2014. Disponible en [http://desarrollo-en-espiral.jimdo.com/modelo-en-espiral/.](http://desarrollo-en-espiral.jimdo.com/modelo-en-espiral/)
- Blogdiario.com [On-Line]. Accedido 08 de septiembre del 2014. Disponible en <http://scruz334.blogspot.es/1193169600/el-modelo-en-espiral/>

[http://es.wikipedia.org/wiki/An%C3%A1lisis\\_y\\_dise%C3%B1o\\_orientado\\_a\\_objetos.](http://es.wikipedia.org/wiki/An%C3%A1lisis_y_dise%C3%B1o_orientado_a_objetos)

Computación e Informática [On-Line]. Accedido 28 de septiembre del 2014. Disponible en [http://www.rodolfoquispe.org/blog/que-es-la-ingenieria-de-software.php.](http://www.rodolfoquispe.org/blog/que-es-la-ingenieria-de-software.php)

MySQL [On-Line]. Accedido 05 de octubre del 2014. Disponible en [www.mysql.com.](http://www.mysql.com/)

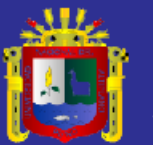

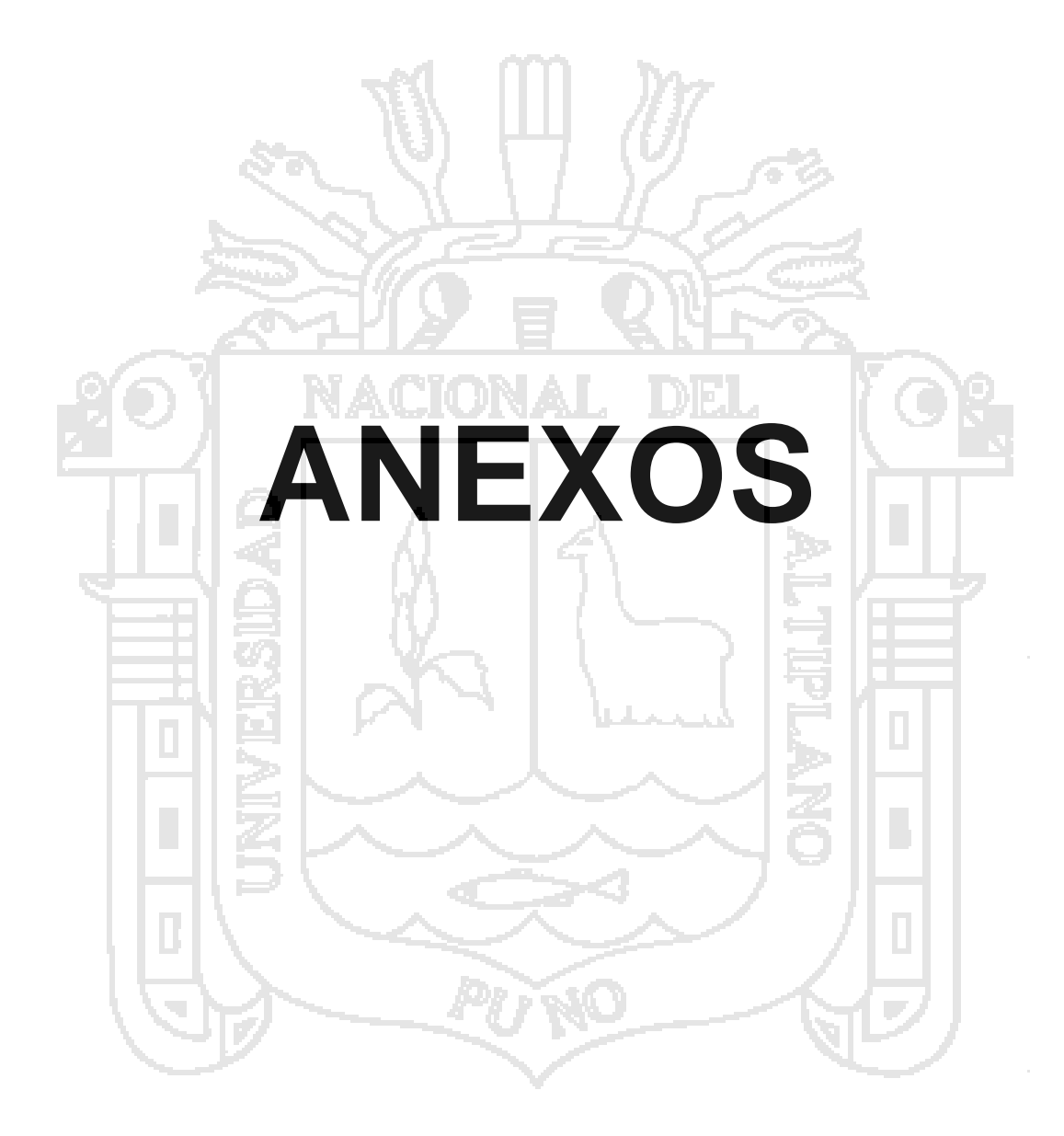

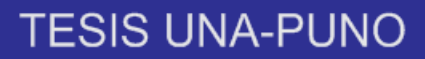

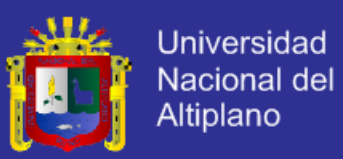

### **ANEXO 01 ESTÁNDAR ISO 9126.**

**TABLA N° 9:** Ficha de evaluación de la calidad del producto

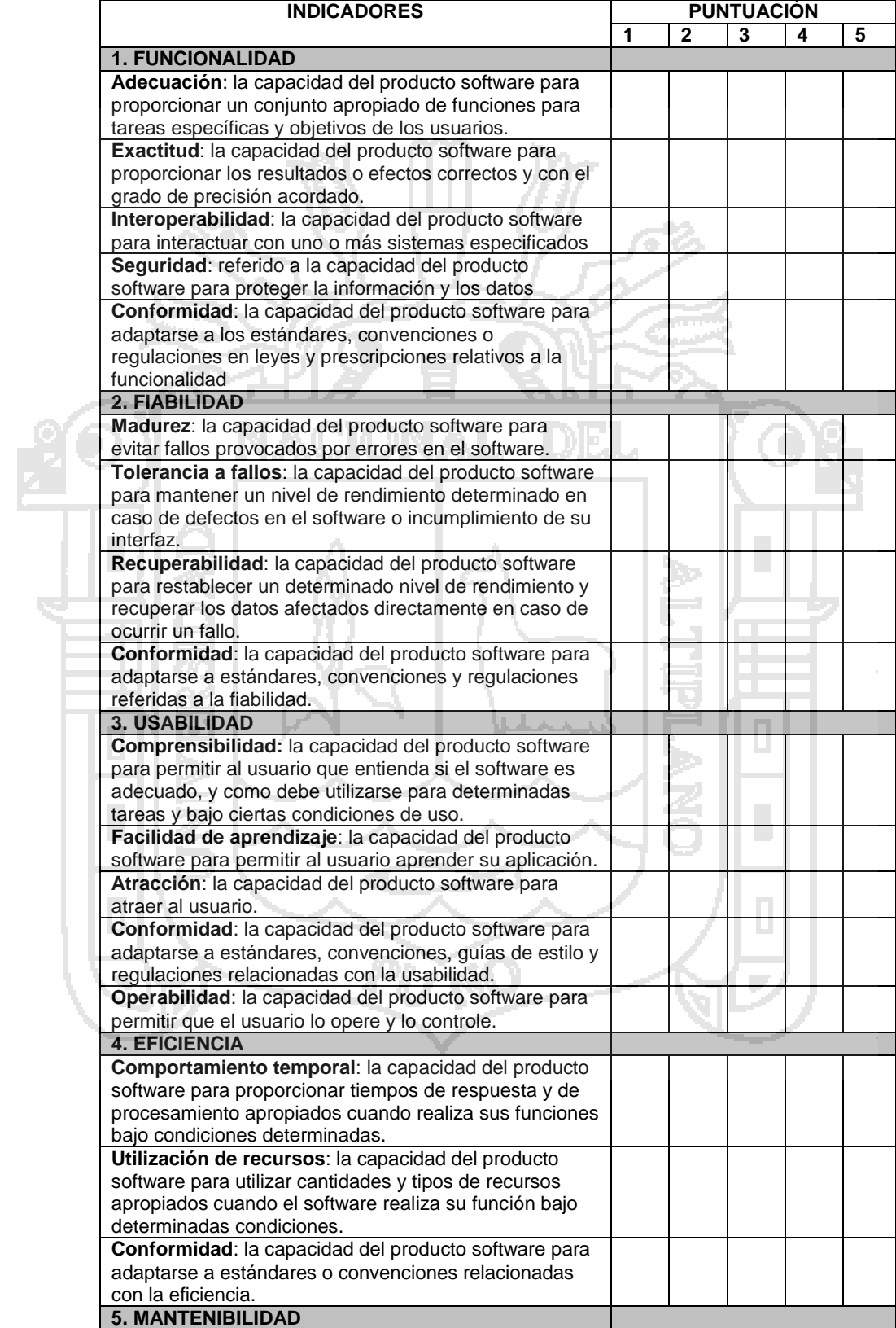

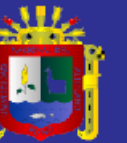

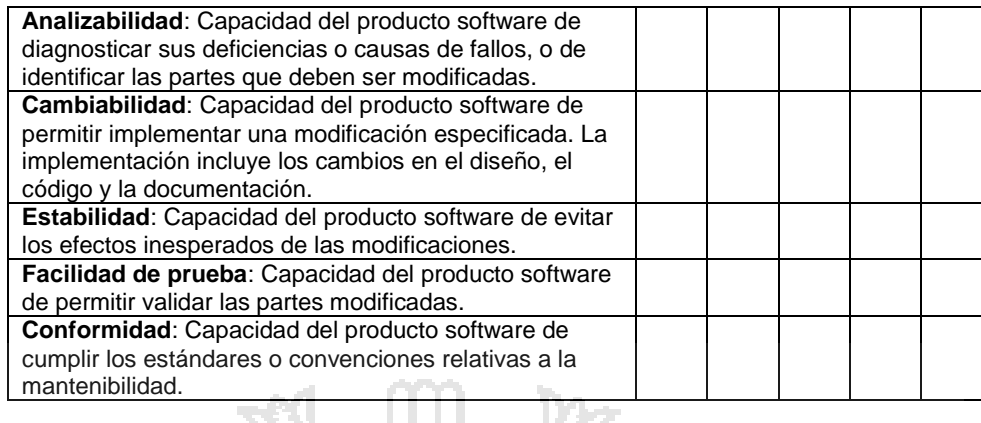

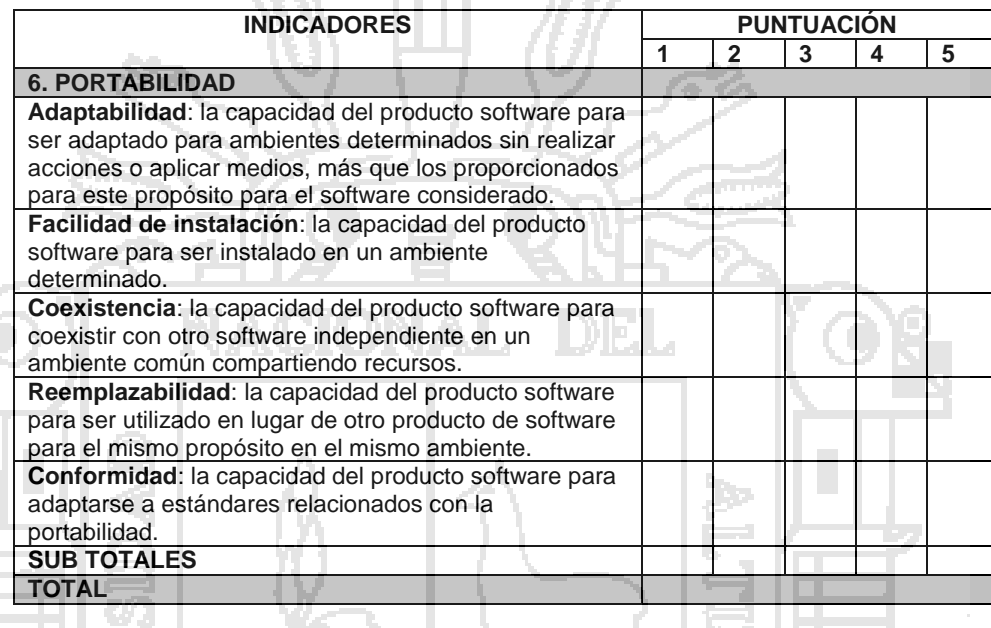

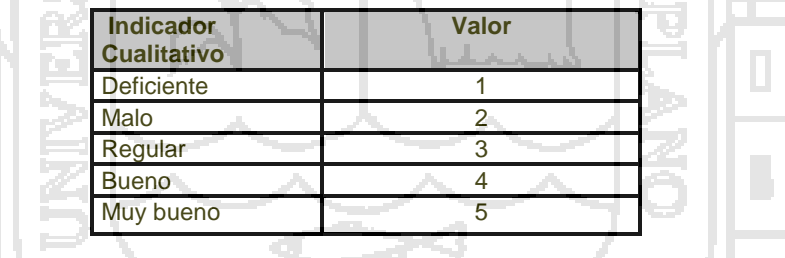

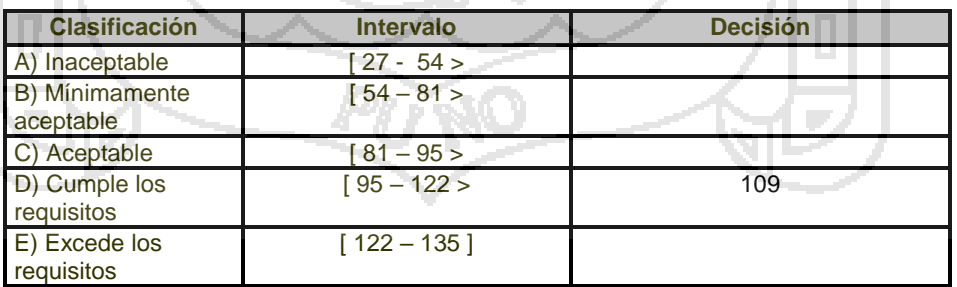

#### **Tabla :**iso-9126

Fuente: tablas de validación de software.

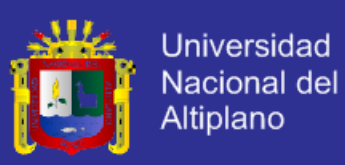

#### **ANEXO 02 TABLAS DE LA BASE DE DATOS TABLA N° 10:** Usuarios activos e inactivos.

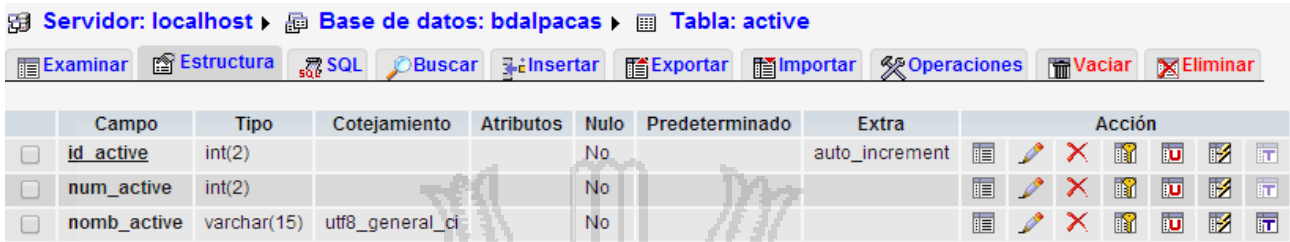

#### **TABLA N° 11:** Registro de datos de alpacas.

母 Servidor: localhost ▶ A Base de datos: bdalpacas ▶ A Tabla: alpacas 

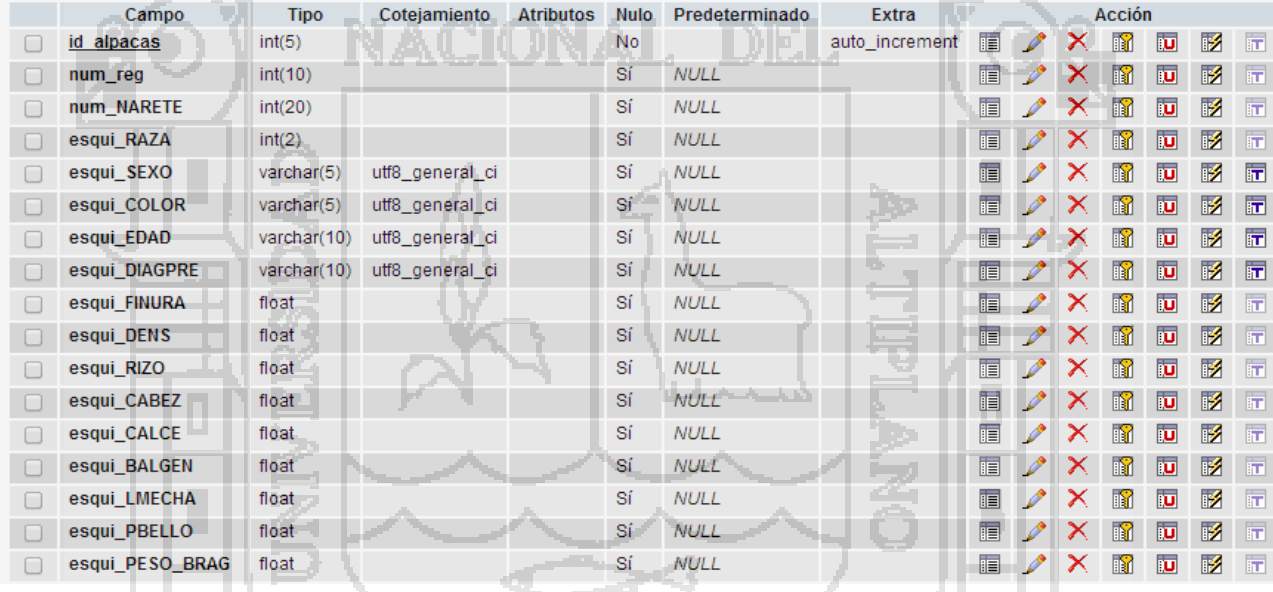

# **TABLA N° 12:** Diccionario de datos de calidad.

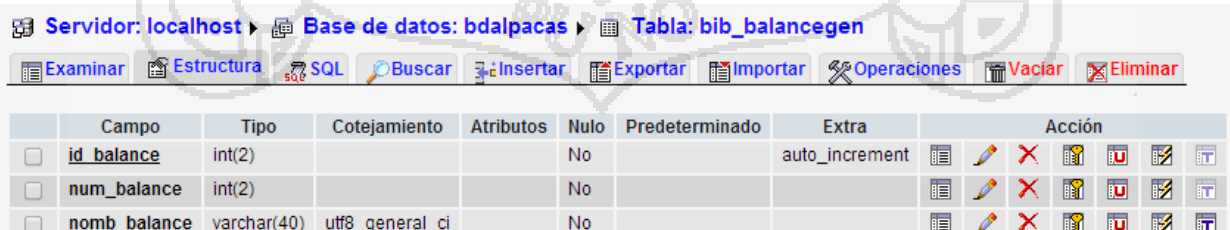

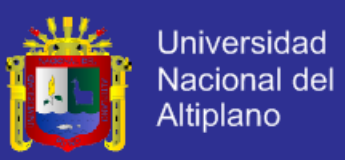

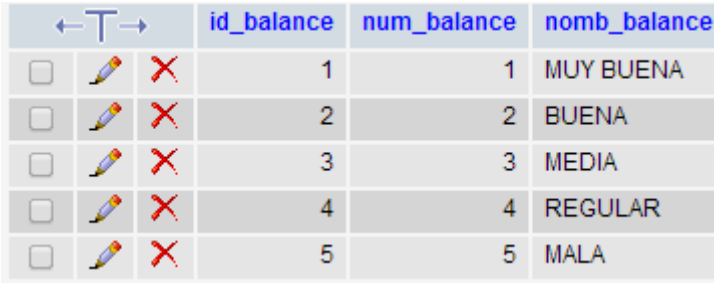

**TABLA N° 13:** Diccionario de datos de calidad calificativo por cabeza.

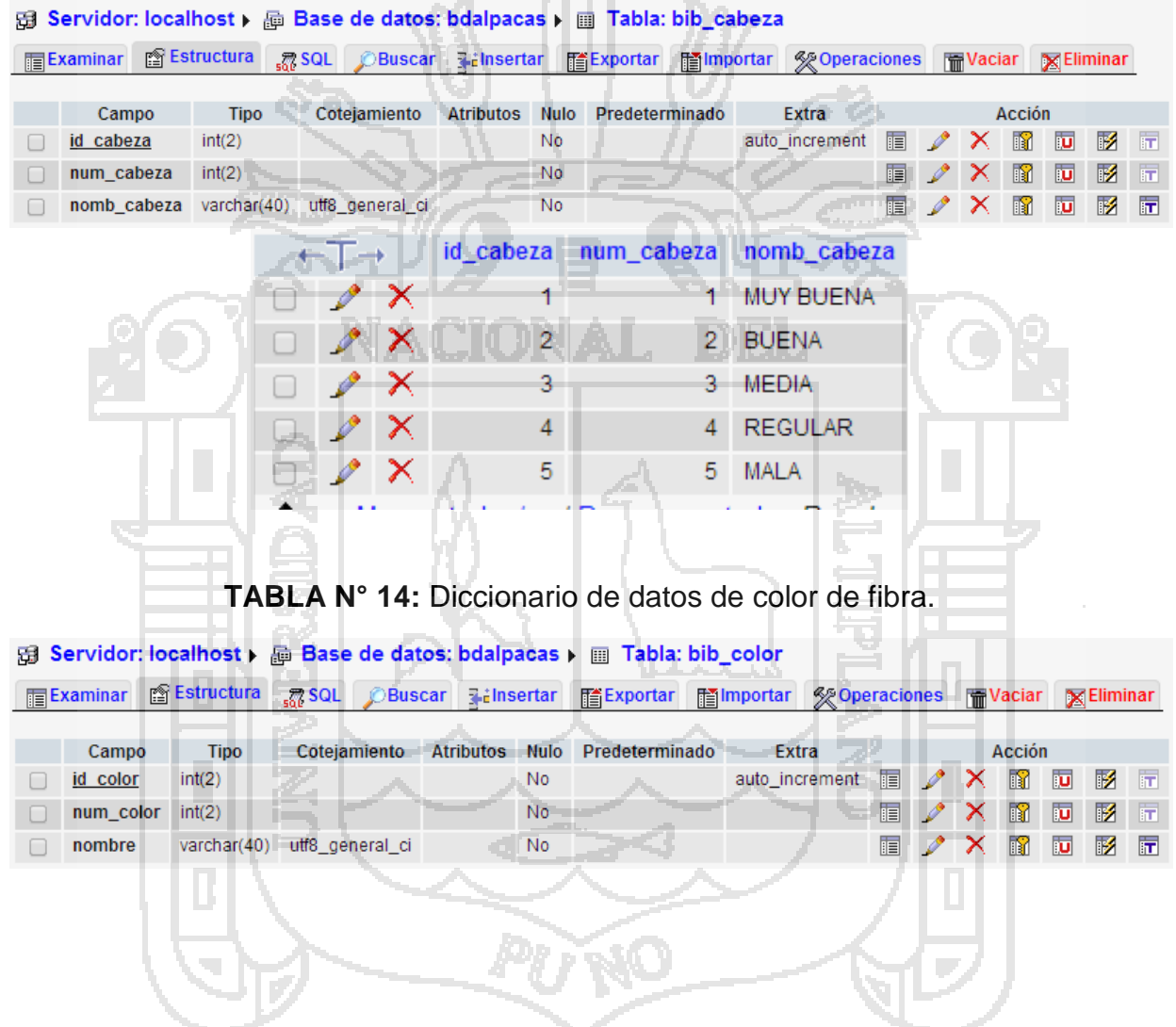

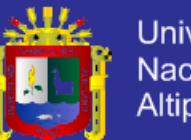

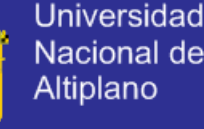

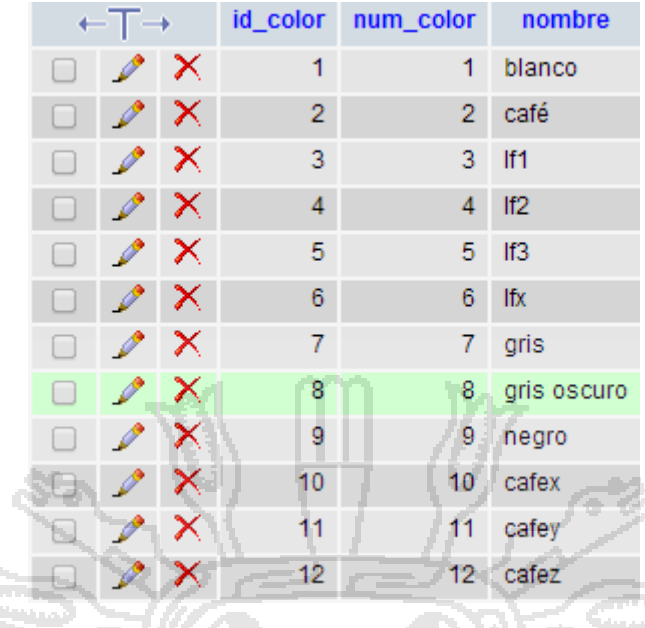

## **TABLA N° 15:** Diccionario de datos de densidad de fibra.

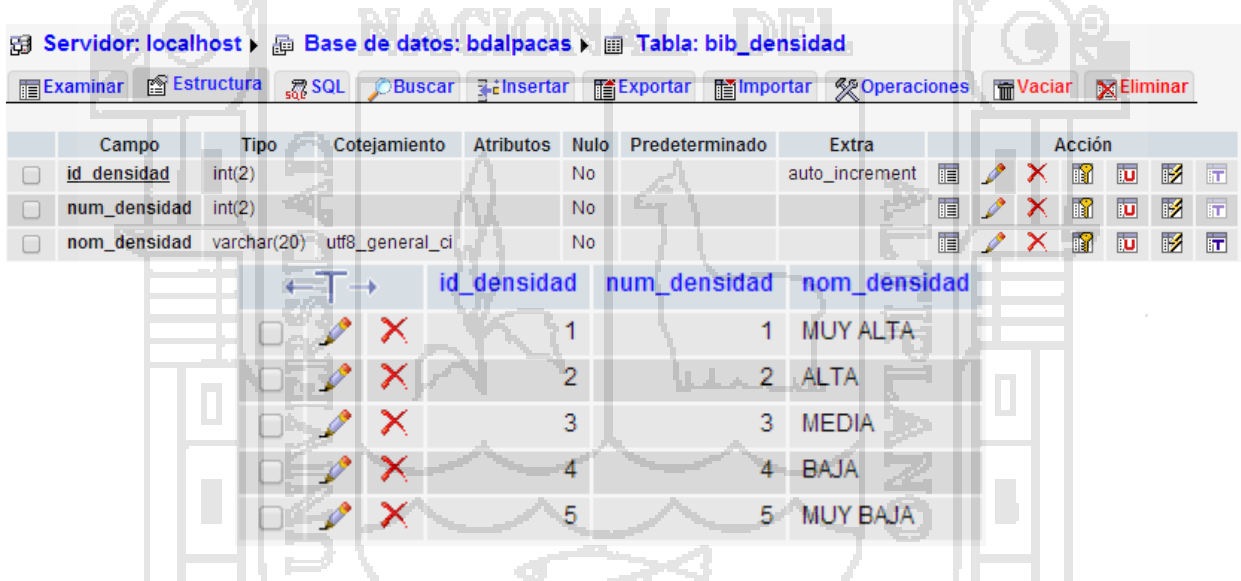

#### **TABLA N° 16:** Diccionario de datos de estado de preñez.

图 Servidor: localhost ) @ Base de datos: bdalpacas ) @ Tabla: bib\_diagprenes The Examinar 音 Estructura 28 SQL C Buscar Relinsertar 音 Exportar 面 Importar ※ Operaciones 面 Vaciar ※ Eliminar Cotejamiento Atributos Nulo Predeterminado Acción Extra Campo Tipo auto\_increment | d diagpre  $int(2)$ No  $2 \times 1$  $\mathbb F$ 厅 num\_diagpre  $int(2)$ No 图 ノ × 图 回 图 图  $\square$  /  $\times$   $\square$   $\square$ nombre\_pre varchar(40) utf8\_general\_ci No 12 五  $\Box$ id\_diagpre num\_diagpre nombre\_pre  $-T \rightarrow$  $\mathscr{P} \times$  $\overline{1}$ PREÑADA 1 ×  $\overline{2}$ 2 VACIA

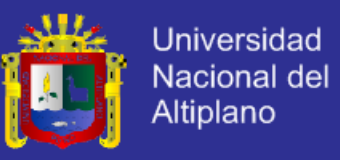

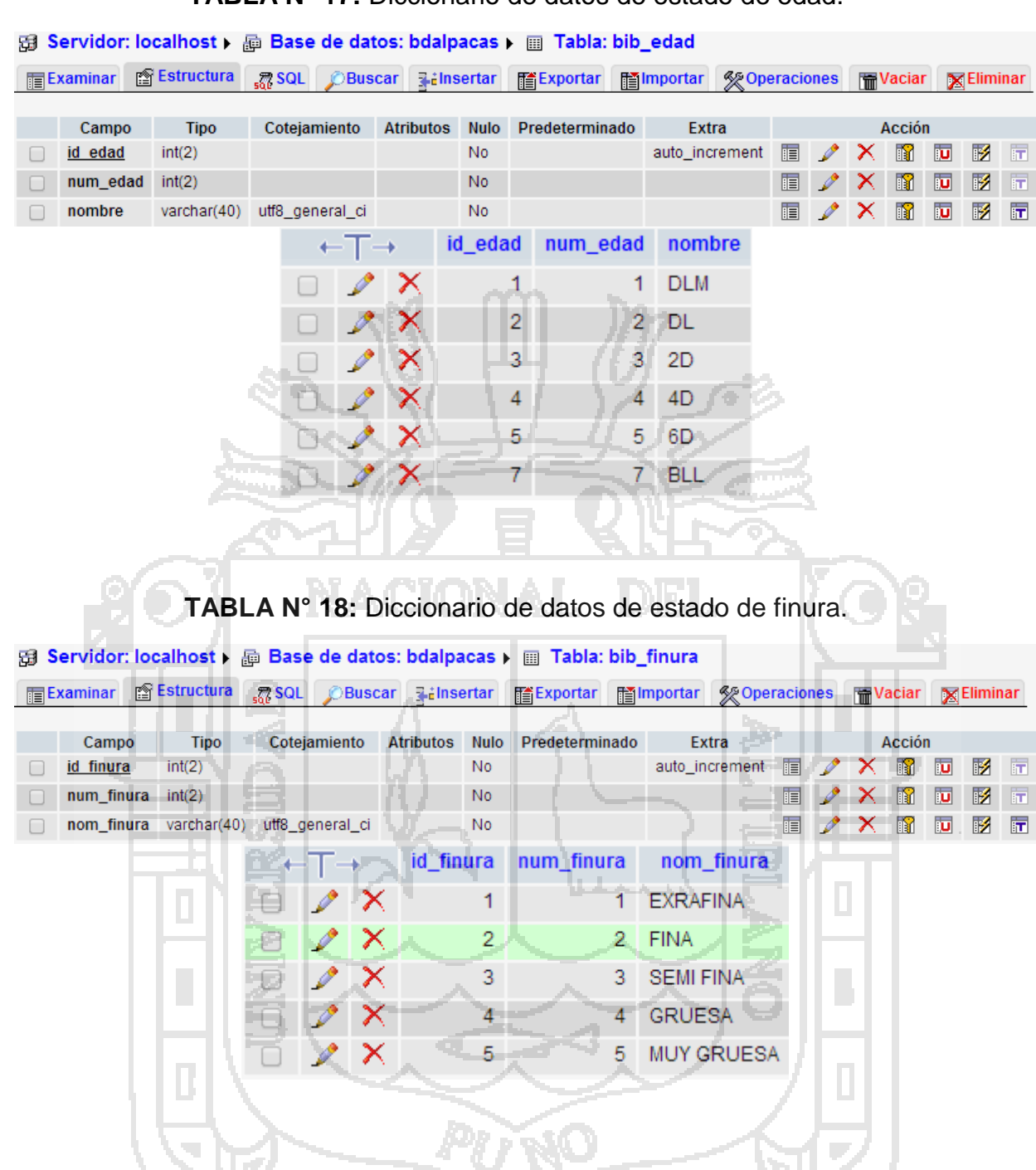

**TABLA N° 17:** Diccionario de datos de estado de edad.

**TABLA N° 19:** Diccionario de datos de estado de sectores del distrito de Ajoyani.

المستور

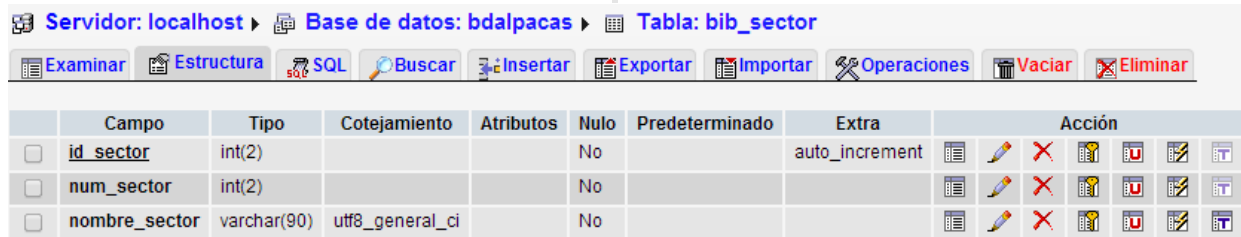

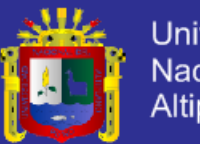

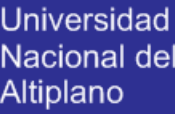

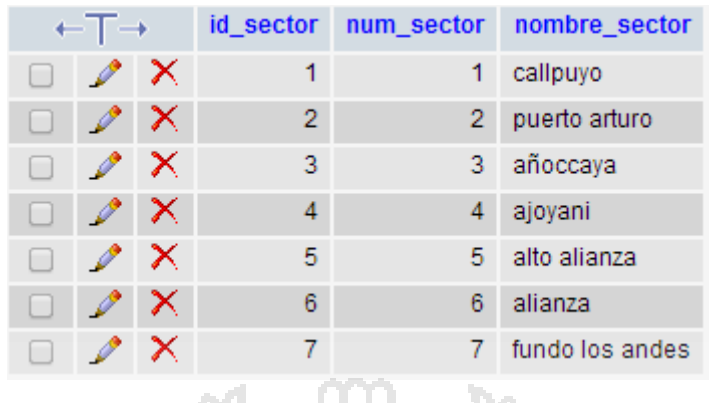

**TABLA N° 20:** Diccionario de datos del Sexo del Animal.

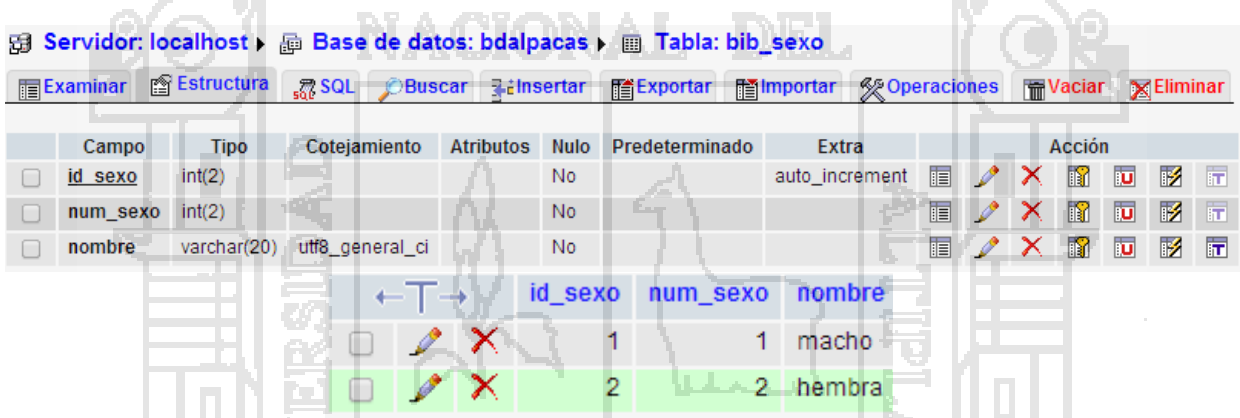

**TABLA N° 21:** Diccionario de datos de los niveles de acceso al sistema**.**

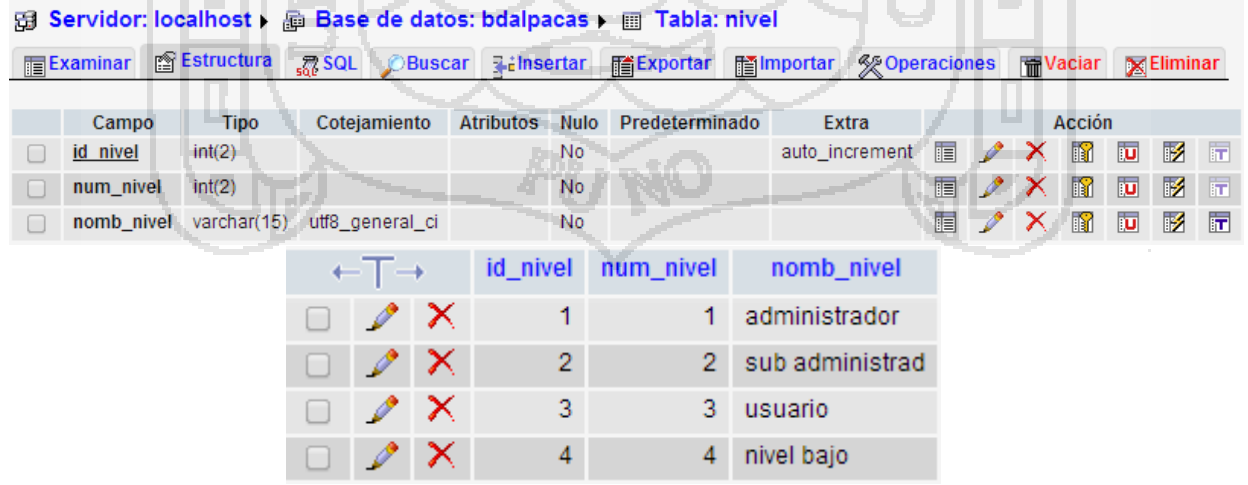

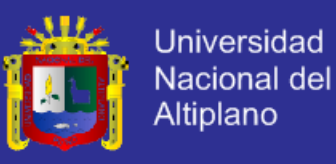

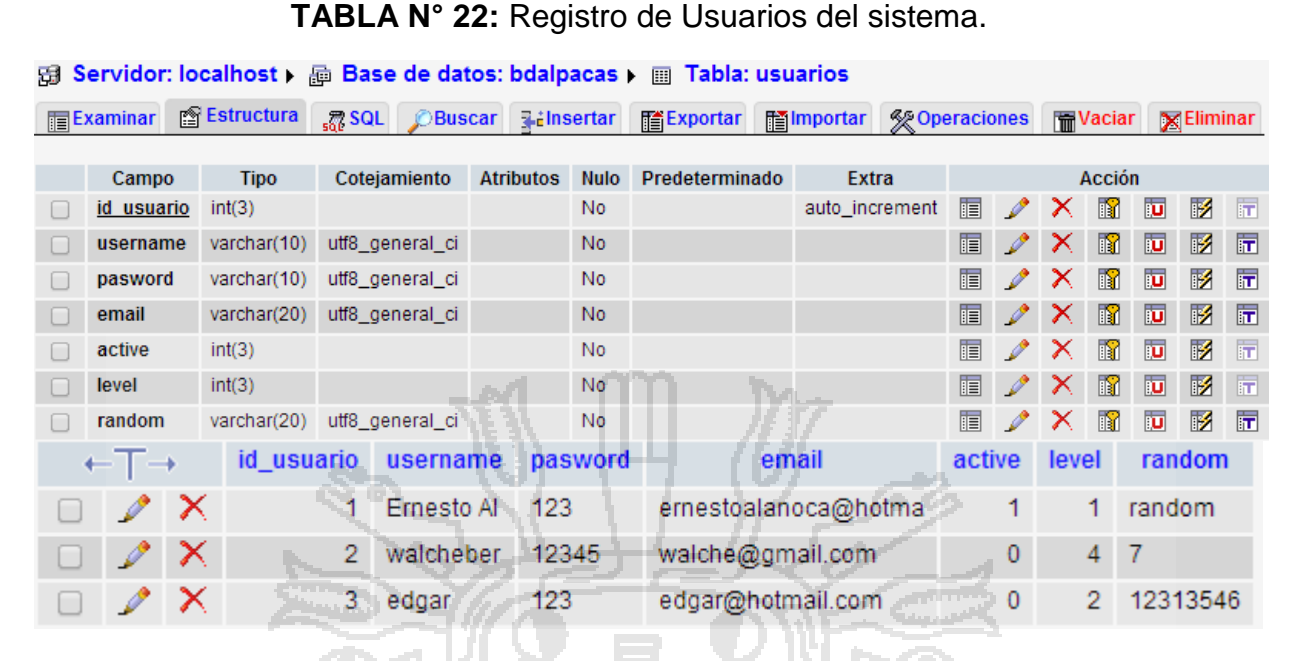

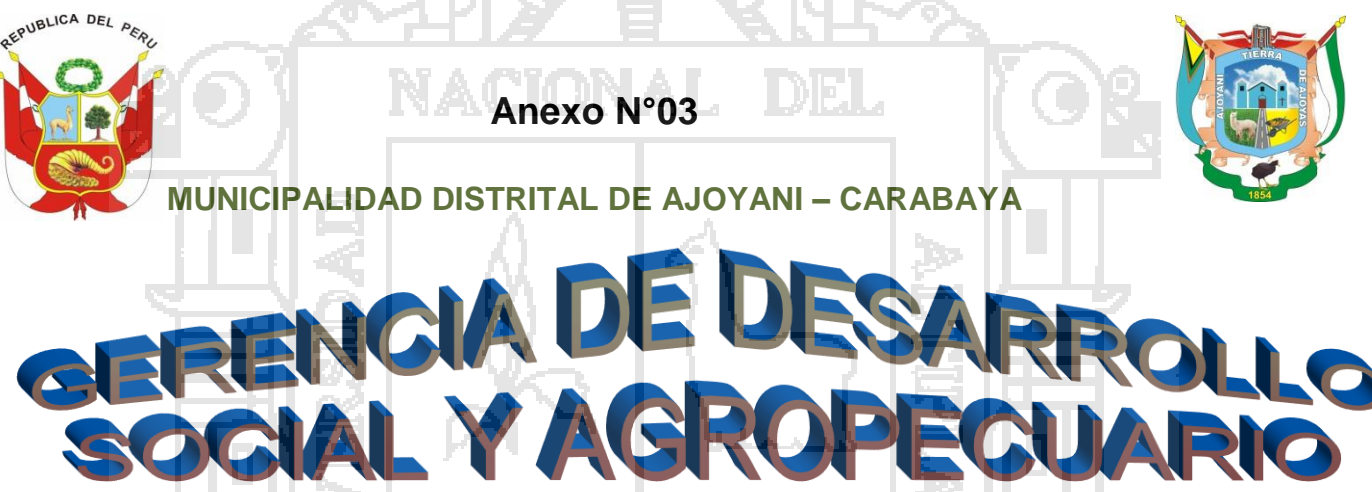

La presente encuesta se realiza con un fin de investigar, por lo se ruega pueda brindar los datos reales que usted vea conveniente por lo cual se le ruega marcar con una (x) la alternativa que vea conveniente.

- 1. Usted cree que, con la implementación de un Sistema de Registro Genealógico para agilizar los procesos de empadre controlado y verificación de rasgos genealógicos, mejore la gestión Administrativa del Municipio.
	- a) Sí.
	- b) No.
- 2. Usted cree que, con la implementación de un Sistema de Registro genealógico para agilizar los procesos de empadre y rasgos genéticos, mejore la gestión Administrativa del Municipio.
	- c) Sí.
	- d) No.

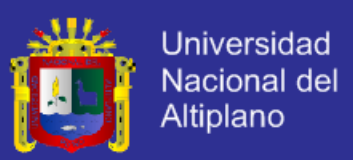

- 3. ¿Cómo Ud. considera el servicio de registro de rasgos genéticos en la oficina de desarrollo agropecuario de la Municipalidad distrital de Ajoyani?
	- a) Eficiente
	- b) Medianamente Eficiente
	- c) Deficiente

c.c.Arch. c.Alc. GDAMD.avc

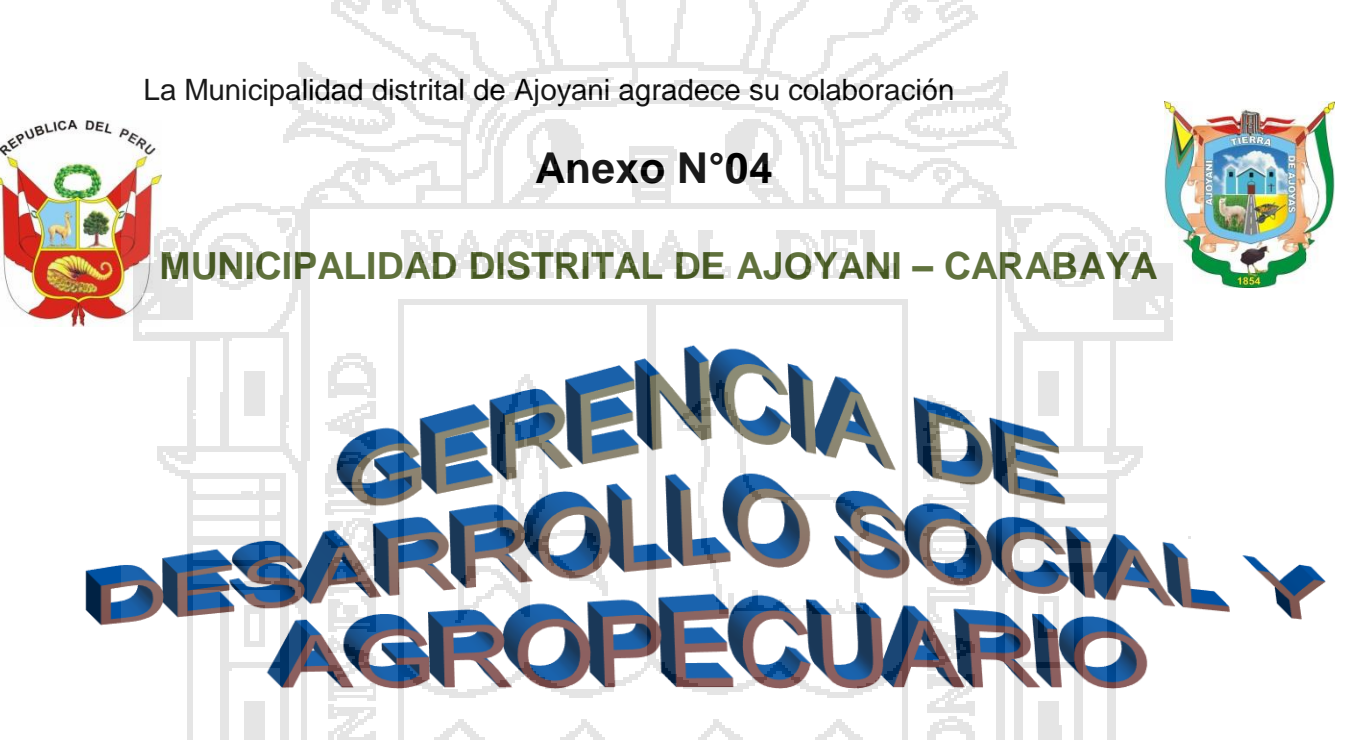

La presente encuesta se realiza con un fin de investigar para implementar un Sistema Informático de Registro Genealógico de alpacas (SRA) que tenga la finalidad de agilizar cualquier trámite documentario, por lo se ruega pueda brindar los datos reales que usted vea conveniente por lo cual se le ruega marcar con una (x) la alternativa que vea conveniente.

- 1. ¿Cómo considera Ud. ¿Los servicios que ofrece el Sistema de Registro Genealógico de alpacas?
	- a) Eficiente
	- b) Medianamente eficiente
	- c) Deficiente
- 2. ¿Cómo considera Ud. La interacción con el Sistema del "SRA"?.
	- a) Muy Fácil.
	- b) Fácil.
	- c) Difícil
- 3. ¿Cómo considera Ud. el diseño de la interface SRA?

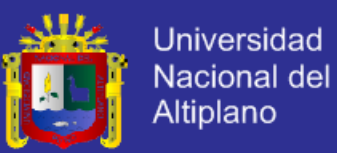

- a) Muy bueno
- b) Bueno
- c) Regular

4. ¿Cree Ud. Que los reportes del SRA son confiables?

- a) Si
- b) No

La Municipalidad distrital de Ajoyani agradece su colaboración

c.c.Arch. c.Alc. GDAMD.avc

## **Anexo N°04**

## **Manual de Usuario**

#### **Ventana principal de entrada**

Para iniciar a usar el sistema se tiene que iniciar primeramente entrando a un link con un navegador libre en HTML escribiendo el siguiente URL en la pestaña de navegaciónlocalhost/sisalpa/luego de escribir se sigue los l link de preferencia a la que se quiere ingresar

#### **GRÁFICO N° 20**: Ventana principal de entrada.

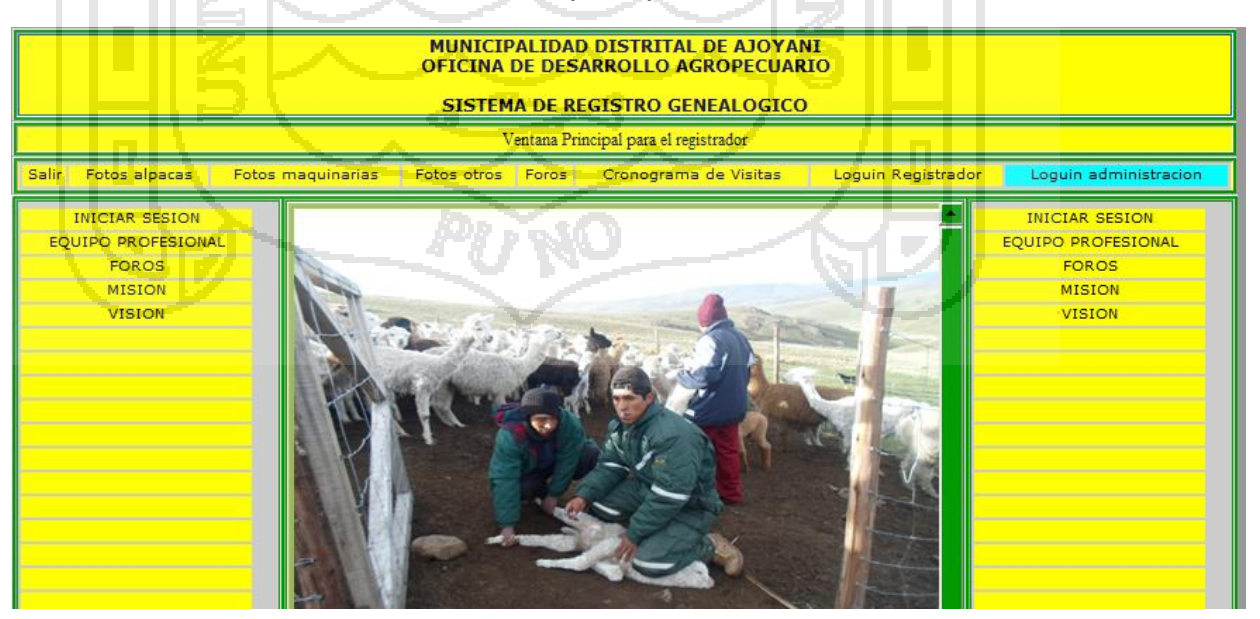

**Ventana de loguin administrador**
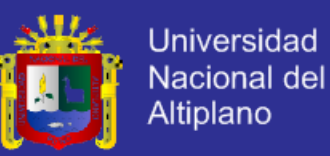

Para iniciar con un loguin y entrar a diferentes zonas autorizadas se tiene que iniciar primeramente entrando a un link con un navegador libre en HTML escribiendo el siguiente URL en la pestaña de navegación localhost/sisalpa/ luego para que aparezca la venta del loguin se sigue los siguientes pasos.

- 1. Ingresar a la ventana principal
- 2. Hacer click en "ENTRAR Y LOGUEARSE"
- 3. Hacer clik en **administrador**
- 4. Escribir el pasword y usuario proporcionado
- 5. Realizar diferentes tareas de su conveniencia

### **GRÁFICO N° 21:** Ventana de loguin general del sistema.

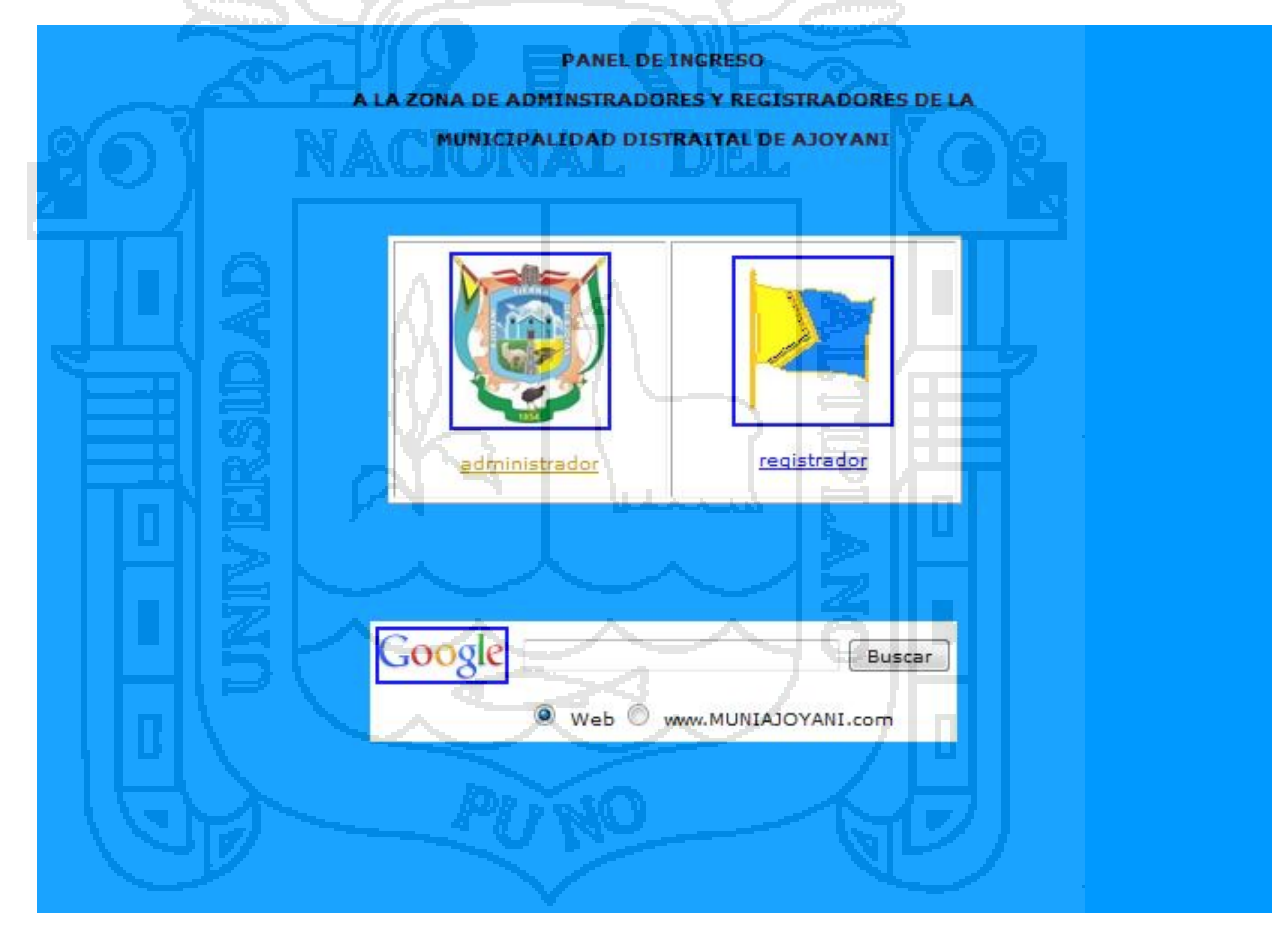

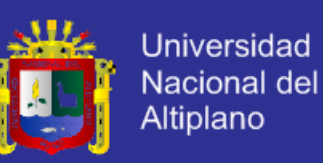

### **GRÁFICO N° 22:** Ventana de loguin Admnistrador**.**

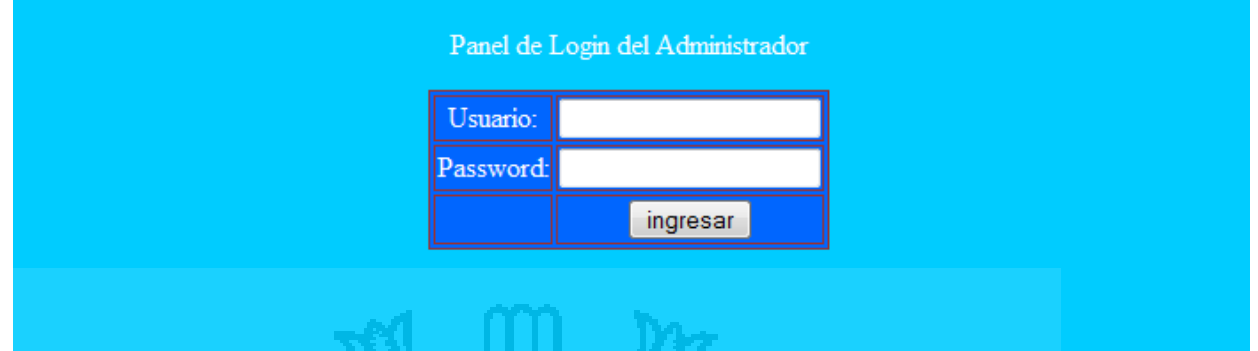

#### **Ventana de loguinregistrador**

Para iniciar con un loguin registrador y entrar a diferentes zonas autorizadas se tiene que iniciar primeramente entrando a un link con un navegador libre en HTML escribiendo el siguiente URL en la pestaña de navegación localhost/sisalpa/ luego para que aparezca la venta del loguin se sigue los siguientes pasos.

- 1. Ingresar ala ventana principal
- 2. Hacer click en "ENTRAR Y LOGUEARSE"
- 3. Hacer clik en **registrador**
- 4. Escribir el pasword y usuario proporcionado
- 5. Realizar diferentes tareas de su conveniencia

#### **GRÁFICO N° 23:** Ventana de loguin registrador.

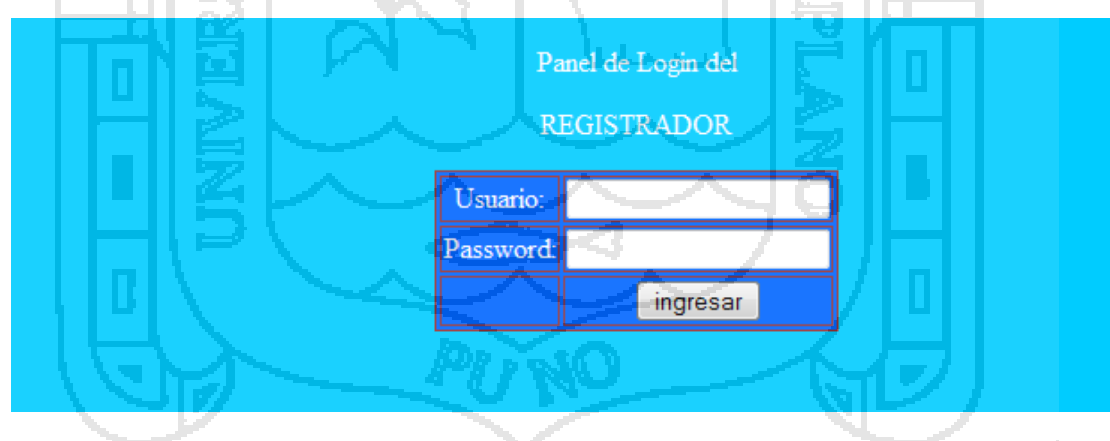

### **Ventanas de acceso a Administrador del sistema**

Para iniciar como administrador del sistema y entrar a diferentes zonas ADMINISTRATIVAS se tiene que iniciar primeramente entrando a un link con un navegador libre en HTML escribiendo el siguiente URL en la pestaña de navegación localhost/sisalpa/ se sigue los siguientes pasos.

- 1. Ingresar a la ventana principal
- 2. Hacer click en "ENTRAR Y LOGUEARSE" con usuario de administrador

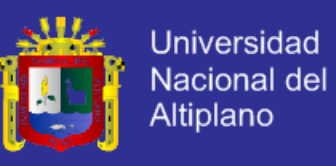

- 3. Escribir el pasword y usuario proporcionado
- 4. Realizar diferentes tareas de su conveniencia con funciones de "ADMINISTRACIÓN"

## **GRÁFICO N° 24:** Administrador del sistema en balance general.

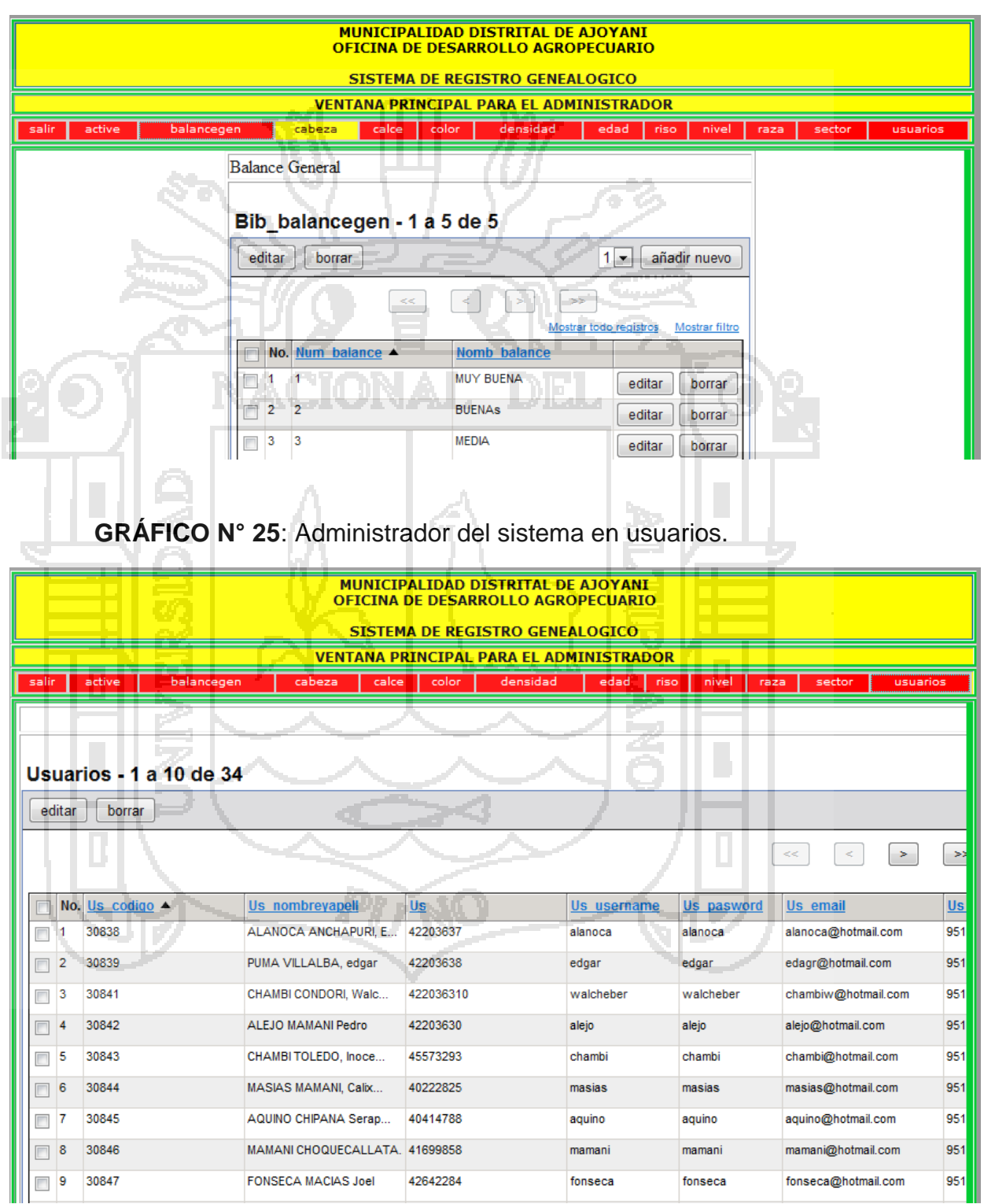

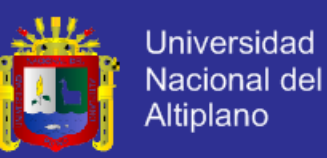

#### **GRÁFICO N° 26:** Administrador del sistema en edición de usuarios.

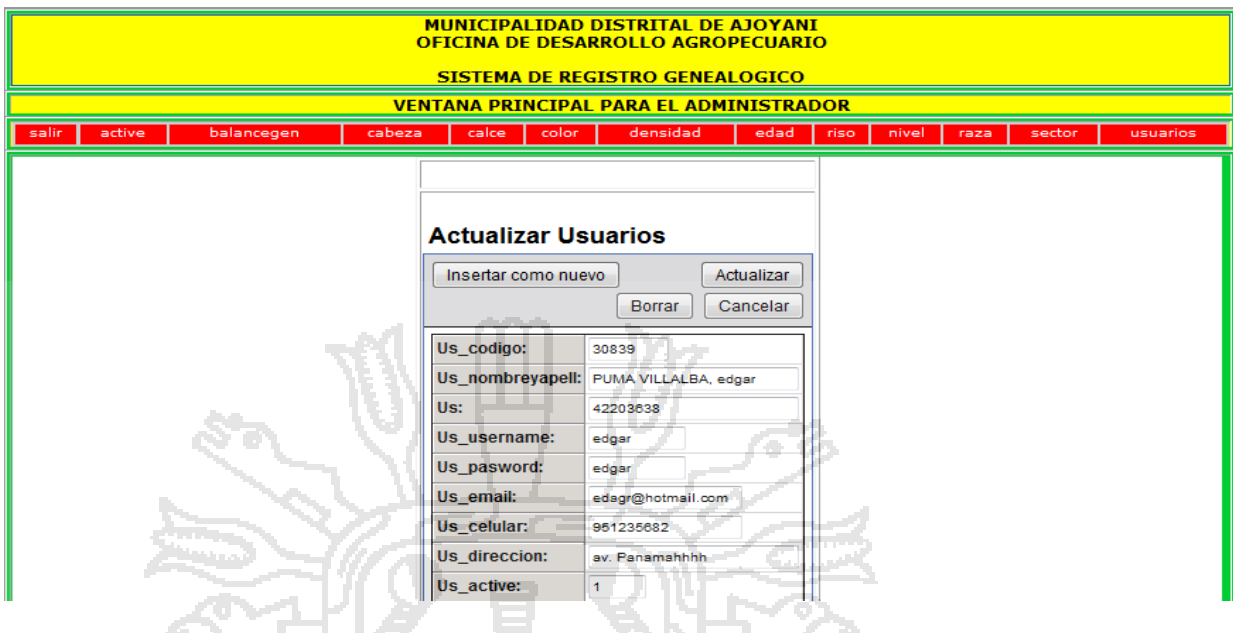

#### **Ventana de búsqueda de datos por código de nombre de propietario**

Para realizar búsquedas por código, nombre de propietario también se puede realizar similar al anterior el cual puede realizarla un doctor, técnico o cualquier persona que dese ingresar al sistema y entrar a la zona de búsquedas se tiene que iniciar primeramente entrando a un link con un navegador libre en HTML conectados con el servidor escribiendo el siguiente URL en la pestaña de navegación localhost/sisalpa/ se sigue los siguientes pasos.

- 1. Ingresar a la ventana principal
- 2. Hacer click en "ENTRAR Y LOGUEARSE" con usuario de administrador
- 3. Escribir el pasword y usuario proporcionado
- 4. Hacer clic en buscador por código o nombre de propietario.
- 5. Ingresar el código del arete
- 6. Realizar diferentes tareas de su conveniencia con funciones búsqueda de datos de alpacas, propietarios, empadres, etc.

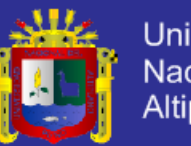

#### **Universidad** Nacional del Altiplano

### **GRÁFICO N° 27:** Ventana de búsqueda nombre de propietario.

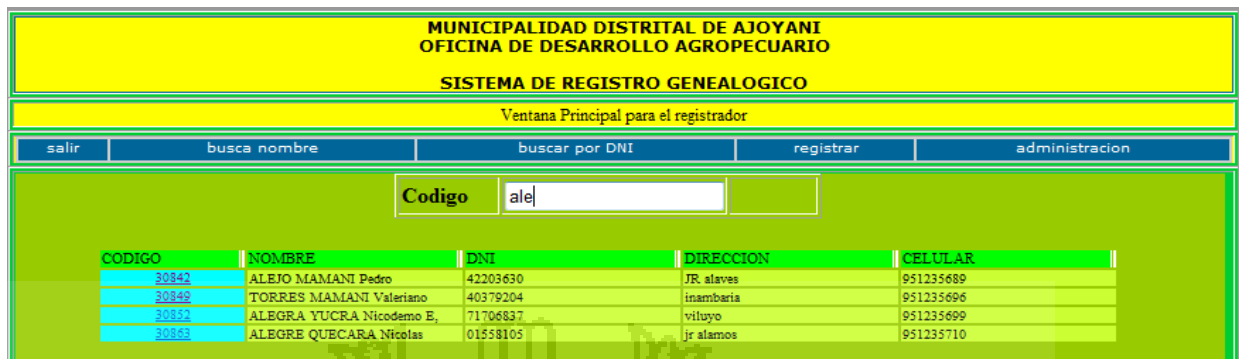

#### **Ventana de búsqueda de datos por código de nombre de propietario**

Para realizar búsquedas por código, nombre de propietario también se puede realizar similar al anterior el cual puede realizarla un doctor, técnico o cualquier persona que dese ingresar al sistema y entrar a la zona de búsquedas se tiene que iniciar primeramente entrando a un link con un navegador libre en HTML conectados con el servidor escribiendo el siguiente URL en la pestaña de navegación localhost/sisalpa/ se sigue los siguientes pasos.

- 1. Ingresar a la ventana principal
- 2. Hacer click en "ENTRAR Y LOGUEARSE" con usuario de administrador
- 3. Escribir el pasword y usuario proporcionado
- 4. Hacer clic en buscador por código o nombre de propietario.
- 5. Ingresar el código del arete
- 6. Realizar diferentes tareas de su conveniencia con funciones búsqueda de datos de alpacas, propietarios, empadres, etc.

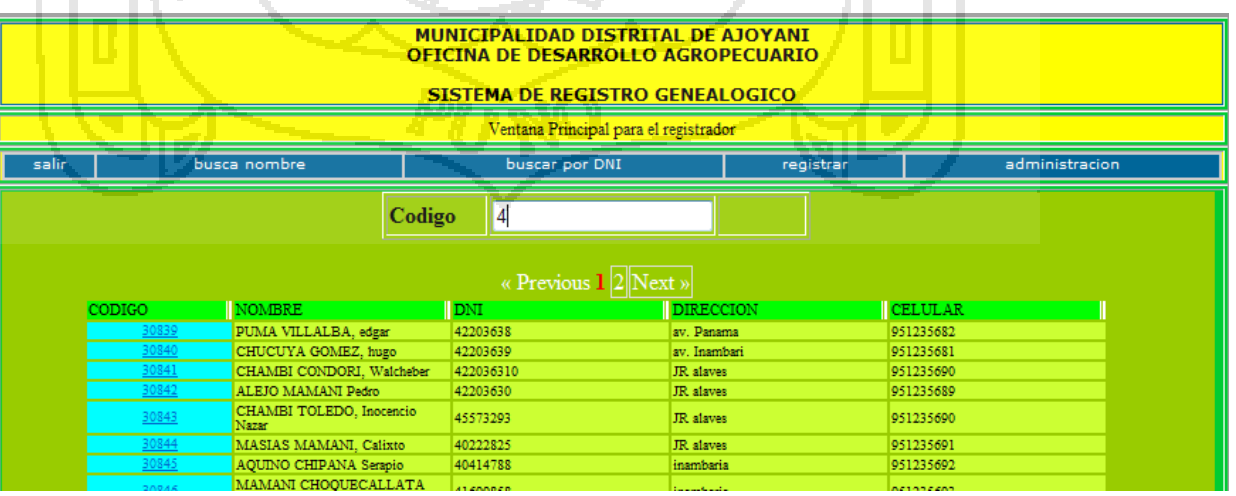

#### **GRÁFICO N° 28:** Ventana de búsqueda por DNI.

**Ventanas de reportes del sistema**

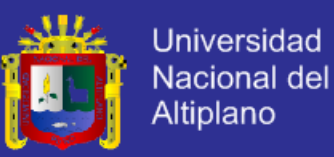

Para iniciar como administrador del sistema y entrar a diferentes zonas de reportes asi como de Finura, genotipo y dimensiones se tiene que iniciar primeramente entrando a un link con un navegador libre en HTML escribiendo el siguiente URL en la pestaña de navegación localhost/sisalpa/ se sigue los siguientes pasos.

- 1. Ingresar a la ventana principal
- 2. Hacer click en "ENTRAR Y LOGUEARSE" con usuario de administrador o registrador
- 3. Escribir el pasword y usuario proporcionado.
- 4. Realizar diferentes tareas de su conveniencia con funciones de "ADMINISTRACION o registrador".
- 5. Buscar por código, DNI o nombre de propietario.
- 6. Hacer click en el Nombre buscado.
- 7. Observar el reporte de datos.

#### **GRÁFICO N° 29:** Reportes del sistema en formato pdf de dimensiones.

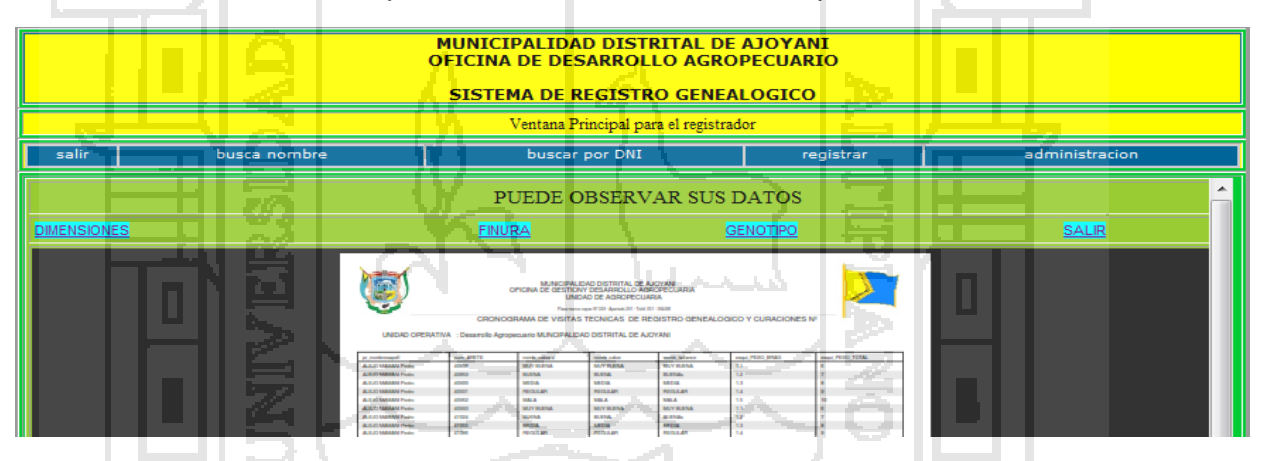

#### **GRÁFICO N° 30:** Reportes del sistema en formato pdf de finura.

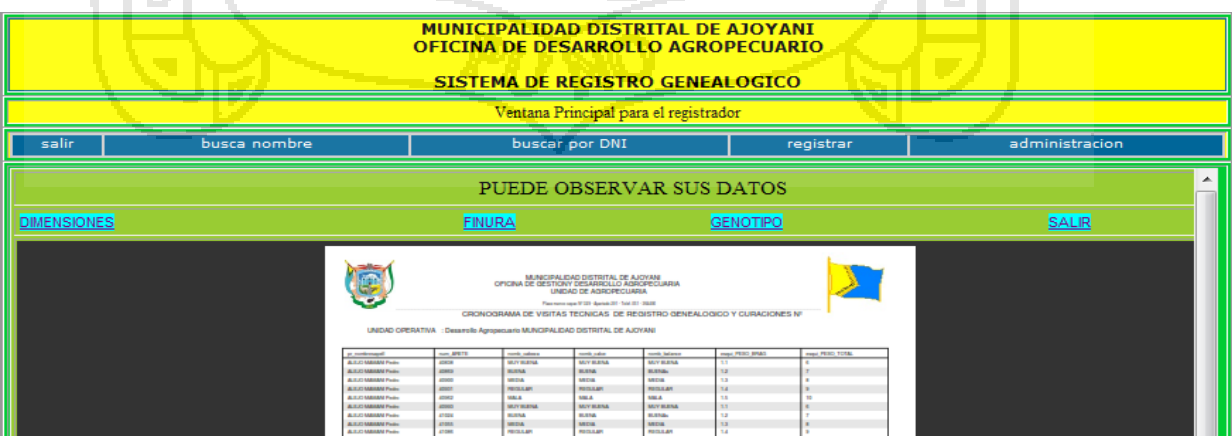

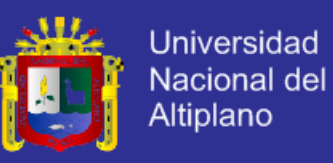

#### **GRÁFICO N° 31:** Reportes del sistema en formato pdf de genotipo.

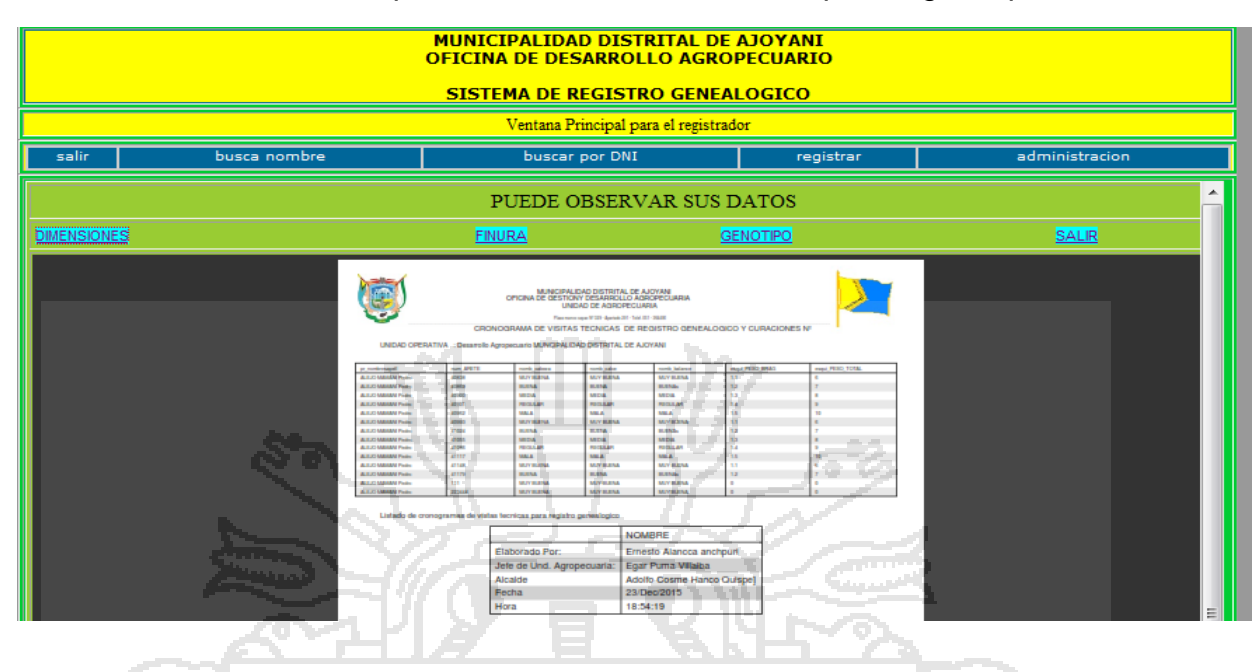

#### **Ventana de registro de datos nuevos**

Para registros nuevos se puede realizar similar al anterior el cual puede realizarla un doctor, técnico o cualquier persona que dese ingresar al primeramente se tiene que iniciar entrando a un link con un navegador libre en HTML conectados con el servidor escribiendo el siguiente URL en la pestaña de navegación localhost/sisalpa/ se sigue los siguientes pasos.

- 1. Ingresar a la ventana principal
- 2. Hacer click en "ENTRAR Y LOGUEARSE" con usuario de administrador o personal autorizado
- 3. Escribir el pasword y usuario proporcionado
- 4. Hacer clic registro nuevo.
- 5. Ingresar datos.
- 6. Hacer click en grabar datos

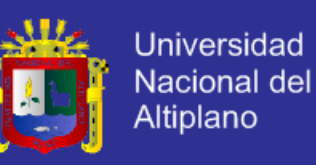

#### **GRÁFICO N° 32:** Ventana de registro de nuevos datos.

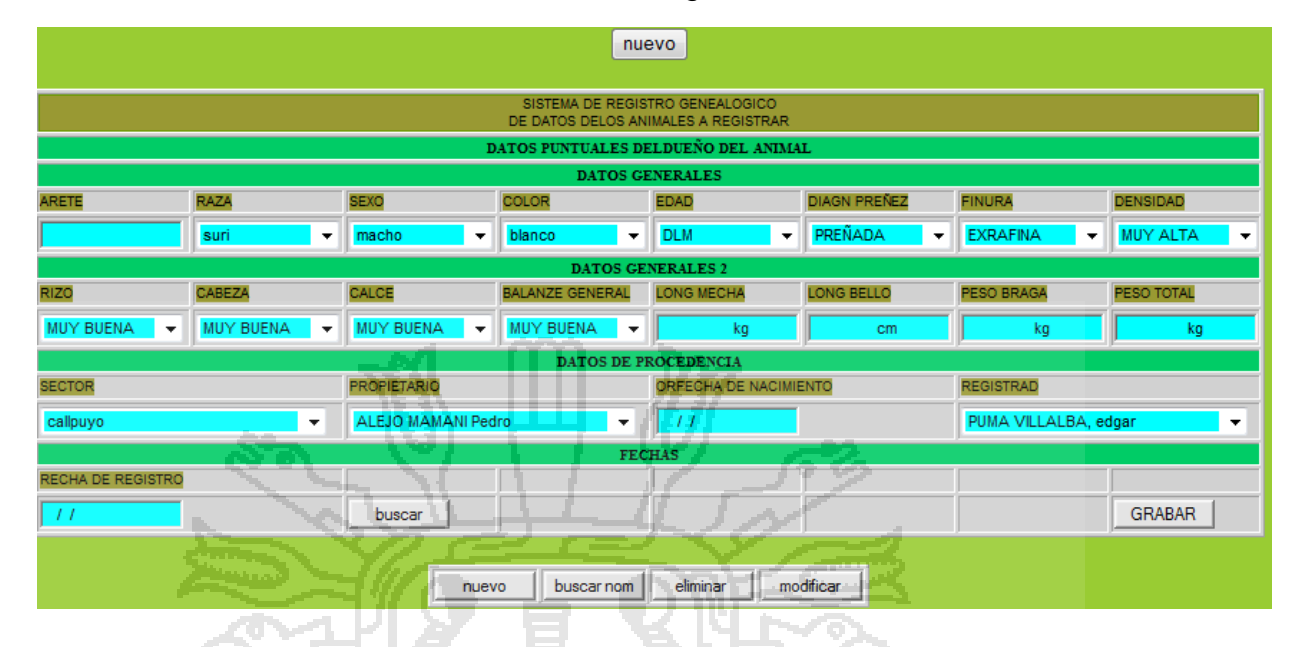

#### **Ventana de edición de datos**

Para de datos se puede realizar similar al anterior el cual puede realizarla un doctor, técnico o cualquier persona que dese ingresar al primeramente se tiene que iniciar entrando a un link con un navegador libre en HTML conectados con el servidor escribiendo el siguiente URL en la pestaña de navegación localhost/sisalpa/ se sigue los siguientes pasos.

- 1. Ingresar a la ventana principal
- 2. Hacer clic en "ENTRAR Y LOGUEARSE" con usuario de administrador o personal autorizado
- 3. Escribir el pasword y usuario proporcionado
- 4. Hacer clic edición de datos.
- 5. Editar los datos.
- 6. Hacer clic en grabar datos

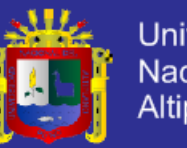

### Universidad Nacional del Altiplano

### **GRÁFICO N° 33:** Ventana de edición de datos.

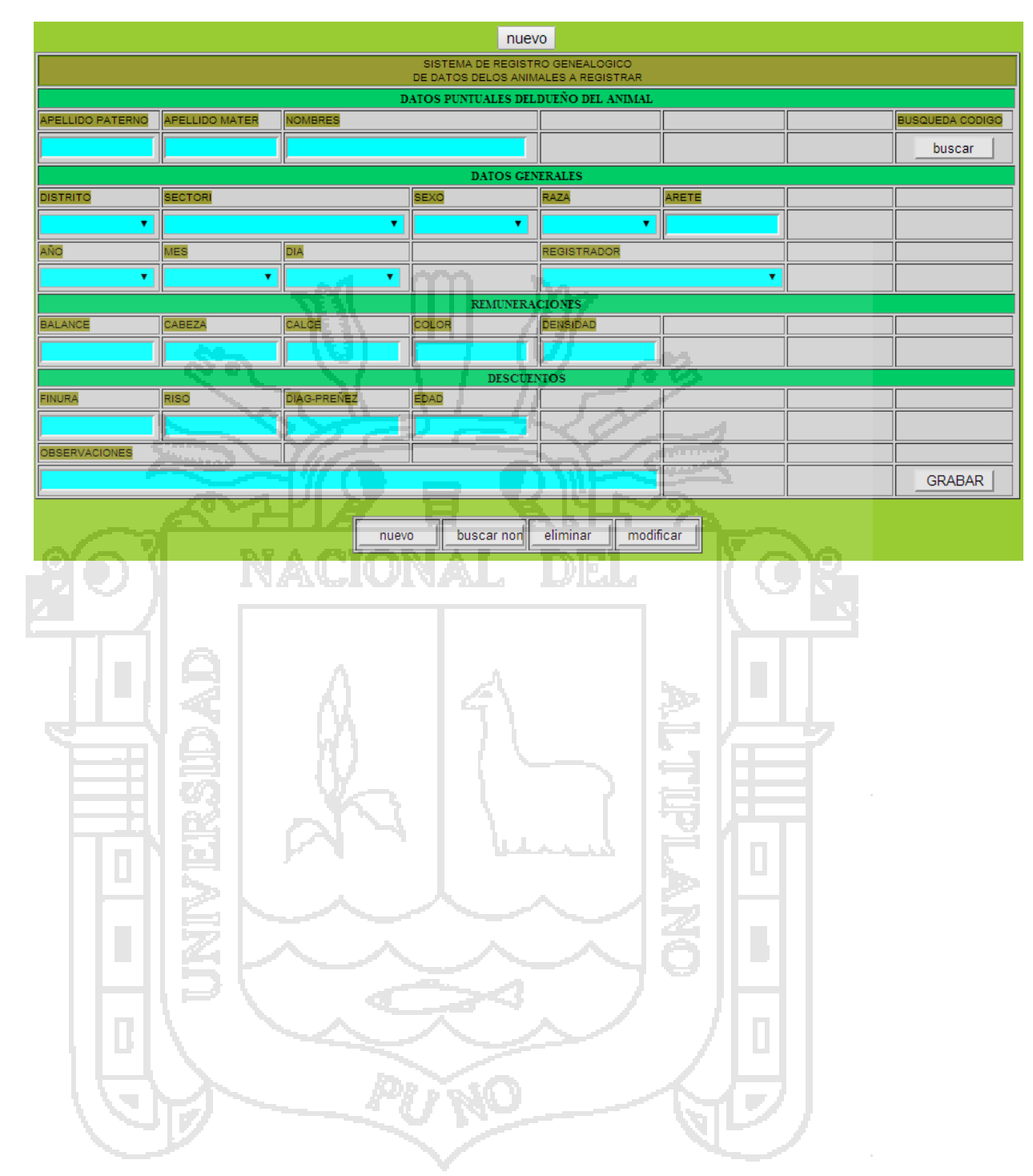

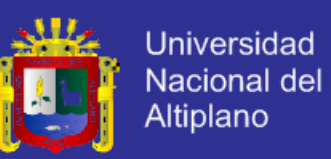

## **Anexo N°05**

#### **Código fuente de los diferentes scripts Código fuente de ingreso de datos**

```
<?php
include('../../conexion.php');
$link=conectarse();
?>
```
<link href="estilos.css" rel="stylesheet" type="text/css"> <meta http-equiv="Content-Type" content="text/html; charset=iso-8859-1" /><center><input type="button" value="nuevo" ></center>

<form name="form" action="insertarv.php" method="get"> <table width="860" border="1" align="center"

class="cuadro">

<tr height="17">

 <td colspan="12" class="encabezado"><div align="center" class="Estilo1">

 <div align="center" class="h3">SISTEMA DE REGISTRO GENEALOGICO</div>

 <div align="center" class="h3">DE DATOS DELOS ANIMALES A REGISTRAR</div>

</div></td>

 $\langle tr \rangle$ 

<tr height="17">

<td colspan="9"

class="cabeceracajas"><strong>DATOS PUNTUALES DELDUEÑ O DEL ANIMAL</strong></td>

 $\langle tr \rangle$ 

<tr height="17">

<td colspan="9"

class="cabeceracajas"><strong>DATOS

GENERALES</strong></td>

 $\langle$ tr $>$ 

<tr> <td width="103" class="CUERPO"><span class="h3">ARETE</span></td> <td width="101" class="CUERPO"><span class="h3">RAZA</span></td> <td class="CUERPO"><span class="h3">SEXO</span></td> <td class="CUERPO"><span class="h3">COLOR</span></td> <td width="100" class="CUERPO"><span class="h3">EDAD</span></td> <td class="CUERPO"><span class="h3">DIAGN PREÑEZ</span></td>

104

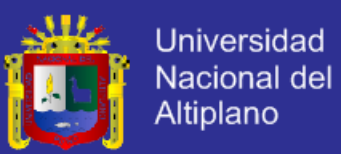

```
 <td class="CUERPO"><span 
class="h3">FINURA</span></td>
         <td class="CUERPO"><span 
class="h3">DENSIDAD</span></td>
       </tr> <tr height="17">
         <td class="CUERPO"><input name="num_ARETE" 
class="hhh1" id="c3424" value="" size="15" /></td>
         <td class="CUERPO"><select class="hhh1" 
name="esqui_RAZA" >
           <?php 
      $dg1="SELECT
      rs.`nd_raza`,
      rs.`nomb_raza`
      FROM
      raza as rs
      ";
      $ejedg1=mysql_query($dg1,$link);
      while($row=mysql_fetch_array($ejedg1)){
      echo "<option 
value=".$row['nd_raza'].">".$row['nomb_raza']."</option>"
      }?>
         </select></td>
         <td class="CUERPO"><select class="hhh1" 
name="esqui_SEXO" >
      <?php 
      $dg1="SELECT 
      sx.`id_sexo`,
      sx.`num_sexo`,
      sx.`nombre`
      FROM
      bib_SEXO as sx
      ";
      $ejedg1=mysql_query($dg1,$link);
      while($row=mysql_fetch_array($ejedg1)){
      echo "<option
value=".$row['id_sexo'].">".$row['nombre']."</option>";
      }?>
         </select></td>
         <td class="CUERPO"><select class="hhh1" 
name="esqui_COLOR" >
          <?php 
      $dg1="SELECT
      cr.`num_color`,
      cr.`nombre`
      FROM
      bib_color as cr
```
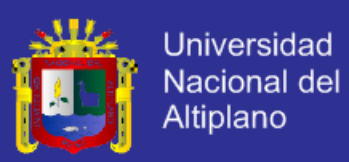

106

```
";
      $ejedg1=mysql_query($dg1,$link);
      while($row=mysql_fetch_array($ejedg1)){
      echo "<option 
value=".$row['num_color'].">".$row['nombre']."</option>";
      }?>
          </select></td>
          <td class="CUERPO"><select class="hhh1" 
name="esqui_EDAD" >
           <?php 
      $dg1="SELECT
      ed.`num_edad`,
      ed.`nombre`
      FROM
      bib_edad as ed
      ";
      $ejedg1=mysql_query($dg1,$link);
      while($row=mysql_fetch_array($ejedg1)){
      echo "<option
value=".$row['num_edad'].">".$row['nombre']."</option>"
      }?>
          </select></td>
          <td class="CUERPO"><select class="hhh1" 
name="esqui_DIAGPRE" >
           <?php 
      $dg1="SELECT
      dp.`num_diagpre`,
      dp.`nombre_pre`
      FROM
      bib_diagprenes as dp
      ";
      $ejedg1=mysql_query($dg1,$link);
      while($row=mysql_fetch_array($ejedg1)){
      echo "<option 
value=".$row['num_diagpre'].">".$row['nombre_pre']."</option>";
      }?>
          </select></td>
          <td class="CUERPO"><select class="hhh1" 
name="esqui_FINURA" >
           <?php 
      $dg1="SELECT
      fn.`num_finura`,
      fn.`nom_finura`
      FROM
      bib_finura as fn
      ";
      $ejedg1=mysql_query($dg1,$link);
```
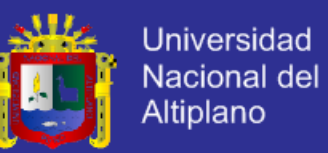

```
while($row=mysql_fetch_array($ejedg1)){
      echo "<option 
value=".$row['num_finura'].">".$row['nom_finura']."</option>";
      }?>
         </select></td>
         <td class="CUERPO"><select class="hhh1" 
name="esqui_DENS" >
          <?php 
      $dg1="SELECT
      dn.`num_densidad`,
      dn.`nom_densidad`
      FROM
      bib_densidad as dn
      ";
      $ejedg1=mysql_query($dg1,$link);
      while($row=mysql_fetch_array($ejedg1)){
      echo "<option
value=".$row['num_densidad'].">".$row['nom_densidad']."</optio
n>";
      }?>
         </select></td>
       \langle tr \rangle <tr>
         <td colspan="9" 
class="cabeceracajas"><strong>DATOS GENERALES 
2</strong></td>
       \langle tr \rangle <tr height="17">
         <td class="CUERPO"><span 
class="h3">RIZO</span></td>
         <td class="CUERPO"><span 
class="h3">CABEZA</span></td>
         <td class="CUERPO"><span 
class="h3">CALCE</span></td>
         <td class="CUERPO"><span class="h3">BALANZE 
GENERAL</span></td>
         <td class="CUERPO"><span class="h3">LONG 
MECHA</span></td>
         <td class="CUERPO"><span class="h3">LONG 
BELLO</span></td>
         <td class="CUERPO"><span class="h3">PESO 
BRAGA</span></td>
         <td class="CUERPO"><span class="h3">PESO 
TOTAL</span></td>
        </tr> <tr height="17">
         <td class="CUERPO"><select class="hhh1" 
name="esqui_RIZO" >
          <?php
```
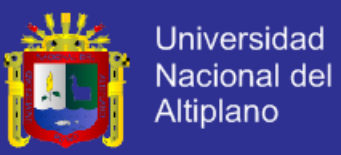

```
$dg1="SELECT
      rz.`num_riso`,
      rz.`nom_riso`
      FROM
      bib_riso as rz
      ";
      $ejedg1=mysql_query($dg1,$link);
      while($row=mysql_fetch_array($ejedg1)){
      echo "<option 
value=".$row['num_riso'].">".$row['nom_riso']."</option>";
      }?>
          </select></td>
          <td class="CUERPO"><select class="hhh1" 
name="esqui_CABEZ" >
           <?php 
      $dg1="SELECT
      cbz.`num_cabeza`,
      cbz.`nomb_cabeza`
      FROM NO
      bib_cabeza as cbz
      ";
      $ejedg1=mysql_query($dg1,$link);
      while($row=mysql_fetch_array($ejedg1)){
      echo "<option
value=".$row['num_cabeza'].">".$row['nomb_cabeza']."</option>"
;
      }?>
        </select></td>
          <td class="CUERPO"><select class="hhh1" 
name="esqui_CALCE" >
           <?php 
      $dg1="SELECT
      clz.`num_calce`,
      clz.`nomb_calce`
      FROM
      bib_calce as clz
      ";
      $ejedg1=mysql_query($dg1,$link);
      while($row=mysql_fetch_array($ejedg1)){
      echo "<option 
value=".$row['num_calce'].">".$row['nomb_calce']."</option>";
      }?>
          </select></td>
          <td class="CUERPO"><select class="hhh1" 
name="esqui_BALGEN" >
           <?php 
      $dg1="SELECT
```
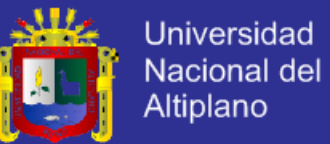

bgn.`num\_balance`, bgn.`nomb\_balance` FROM bib\_balancegen as bgn "; \$ejedg1=mysql\_query(\$dg1,\$link); while(\$row=mysql\_fetch\_array(\$ejedg1)){ echo "<option value=".\$row['num\_balance'].">".\$row['nomb\_balance']."</option  $>$ ": }?> </select></td> <td class="CUERPO"><input name="esqui\_LMECHA" class="hhh1"  $id="c3427"$  value="  $kq"$  size="15" /></td> <td class="CUERPO"><input name="esqui\_PBELLO" class="hhh1" id="c3428" value=" cm" size="15" /></td> <td class="CUERPO"><input name="esqui\_PESO\_BRAG" class="hhh1" id="c3428" value=" kg" size="15" /></td> <td class="CUERPO"><input name="esqui\_PESO\_TOTAL" class="hhh1" id="c" value=" kg" size="15" /></td>  $\langle t \rangle$  $<$ tr $>$  <td colspan="9" class="cabeceracajas"><strong>DATOS DE PROCEDENCIA</strong></td>  $\langle tr \rangle$  <tr height="17"> <td class="CUERPO" colspan="2"><span class="h3">SECTOR</span></td> <td class="CUERPO" colspan="2"><span class="h3">PROPIETARIO</span></td> ì, <td class="CUERPO" colspan="2"><span class="h3">ORFECHA DE NACIMIENTO</span></td> í <td class="CUERPO" colspan="2"><span class="h3">REGISTRAD</span></td>  $\langle t \rangle$  <tr height="17"> <td class="CUERPO" colspan="2"><select class="hhh123456" name="esqui\_SECTOR" > <?php \$dg1="SELECT sec.`num\_sector`,

sec.`nombre\_sector`

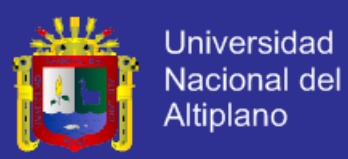

```
FROM
      bib_sector as sec
      ";
      $ejedg1=mysql_query($dg1,$link);
      while($row=mysql_fetch_array($ejedg1)){
      echo "<option 
value=".$row['num_sector'].">".$row['nombre_sector']."</option>"
;
      }?>
          </select></td>
          <td class="CUERPO" colspan="2"><select 
class="hhh123456" name="propietario" >
           <?php 
      $dg1="SELECT
      us.`us_codigo`,
      us.`us_nombreyapell`
      FROM
      usuarios as us
      where
      (
      us.`us_level`=4
      )
      ";
      $ejedg1=mysql_query($dg1,$link);
      while($row=mysql_fetch_array($ejedg1)){
      echo "<option
value=".$row['us_codigo'].">".$row['us_nombreyapell']."</option>
";
      }?>
          </select></td>
      ł
          <td class="CUERPO" colspan="2"><input 
name="fech_nacimiento" class="hhh1" id="c2" value=" / / "
size="15" /></td>
          <td class="CUERPO" colspan="2"><select 
class="hhh123456" name="esqui_SECTOR2" >
           <?php 
      $dg1="SELECT
      us.`us_codigo`,
      us.`us_nombreyapell`,
      us.'us_level`
      FROM
      usuarios as us
```
where

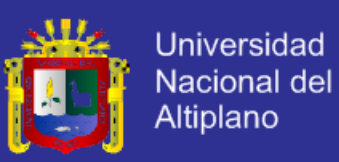

```
(
      us.`us_level`=3
      )
      'n,
      $ejedg1=mysql_query($dg1,$link);
      while($row=mysql_fetch_array($ejedg1)){
      echo "<option 
value=".$row['us_codigo'].">".$row['us_nombreyapell']."</option>
";
      }?>
          </select></td>
       \langle t \rangle<tr> <td colspan="9" 
class="cabeceracajas"><strong>FECHAS</strong></td>
       </tr> <tr height="17">
          <td class="CUERPO" colspan="2"><span 
class="h3">RECHA DE REGISTRO</span></td>
        <td class="CUERPO">&nbsp;</td>
        <td class="CUERPO">&nbsp;</td>
         <td class="CUERPO">&nbsp;</td>
         <td class="CUERPO">&nbsp;</td>
         <td class="CUERPO">&nbsp;</td>
         <td class="CUERPO">&nbsp;</td>
       </tr> <tr height="17">
          <td class="CUERPO" colspan="2"><input 
name="fecha_registro" class="hhh1" id="c3" value=" /
size="15" /></td>
          <td class="CUERPO"><input name="button22222" 
type="reset" class="BOTON" 
onclick="location.href('buscadorporcodigo.php')" value=" buscar " 
/><td class="CUERPO">&nbsp;</td>
         <td class="CUERPO">&nbsp:</td>
         <td class="CUERPO">&nbsp:</td>
         <td class="CUERPO">&nbsp;</td>
          <td class="CUERPO"><input name="button222222" 
type="submit" class="BOTON" value=" GRABAR " /></td>
       \epsilon/tr></table>
      </form>
      <center>
        <table width="200" border="1" align="center" 
class="CUERPO">
         <tr>
              <td>
```
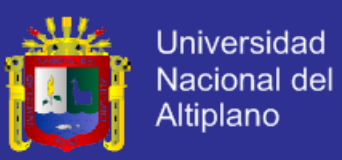

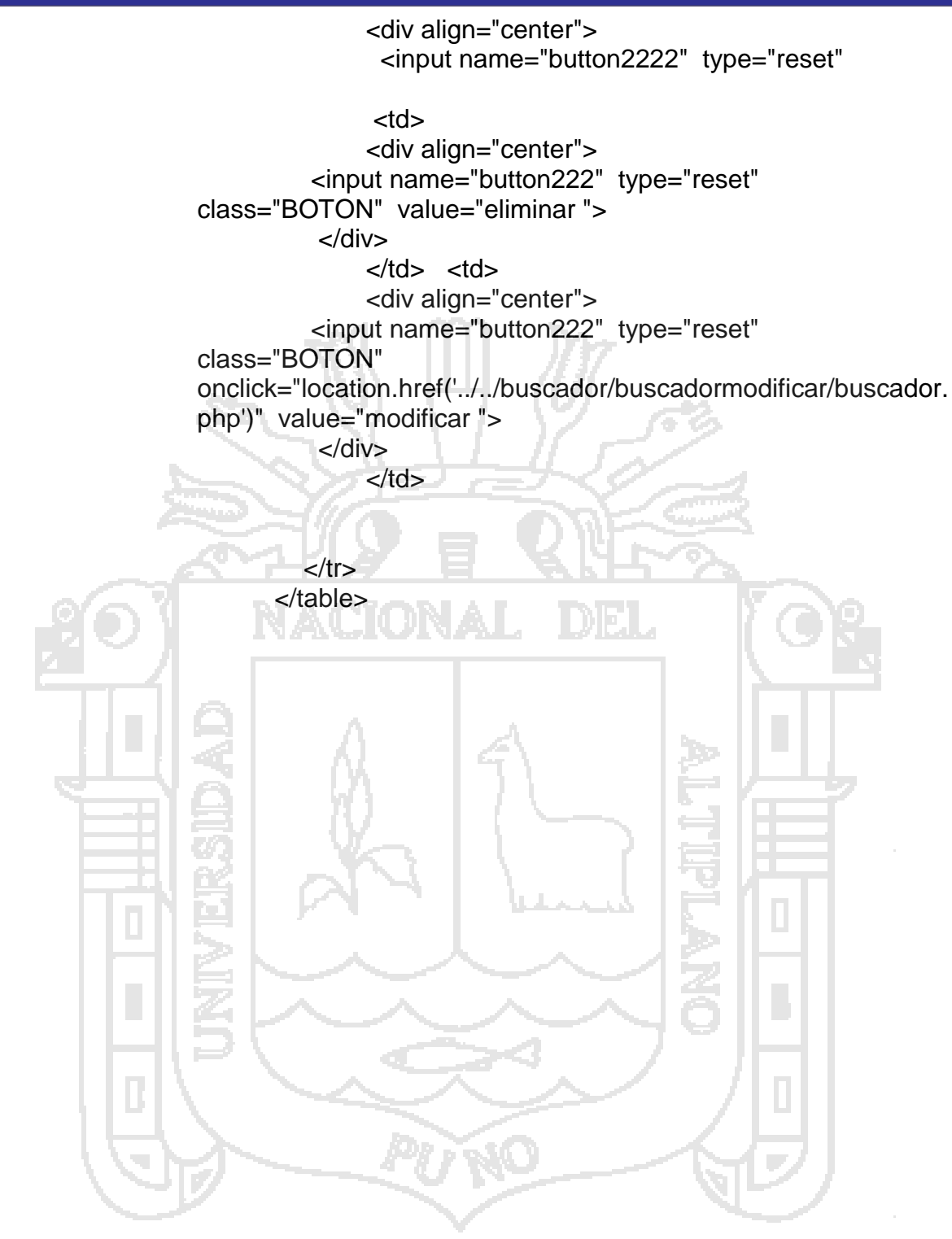

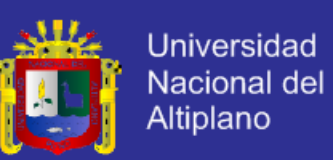

## **Anexo N°06**

Código fuente de ingreso de validación de datos

<?php include('../../conexion.php'); \$link=conectarse(); \$p=\$\_GET['p']; \$num\_ARETE=\$\_GET['num\_ARETE']; \$esqui\_RAZA=\$\_GET['esqui\_RAZA'];

\$resultado=mysql\_query("INSERT INTO alpacas (num\_ARETE,esqui\_RAZA,esqui\_SEXO,esqui\_COLOR,esqui\_EDAD,esqui\_D IAGPRE,esqui\_FINURA,esqui\_DENS,esqui\_RIZO,esqui\_CABEZ,esqui\_CALC E,esqui\_BALGEN,esqui\_LMECHA,esqui\_PBELLO,esqui\_PESO\_BRAG,esqui PESO\_TOTAL,esqui\_SECTOR,propietario,fech\_nacimiento,registrador,fech a registro)

VALUES('\$num\_ARETE','\$esqui\_RAZA','\$esqui\_SEXO','\$esqui\_COLOR','\$es qui\_EDAD','\$esqui\_DIAGPRE','\$esqui\_FINURA','\$esqui\_DENS','\$esqui\_RIZO ','\$esqui\_CABEZ','\$esqui\_CALCE','\$esqui\_BALGEN','\$esqui\_LMECHA','\$esq ui\_PBELLO','\$esqui\_PESO\_BRAG','\$esqui\_PESO\_TOTAL','\$esqui\_SECTOR' ,'\$propietario','\$fech\_nacimiento','\$registrador','\$fecha\_registro')",\$link);

if(\$resultado)

{ header("location: cursos.php?p=\$p");

> } else {

 <input name="button2222" type="reset" class="BOTON" onclick="location.href('insertar.php')" value=" nuevo " />

</div></td>

<td><div align="center">

<input name="button222" type="reset" class="BOTON"

onclick="location.href('../../buscador/buscadoreditar/buscador.php')" value="

buscar nom" />

</div></td>

<td><div align="center">

<input name="button222" type="reset" class="BOTON" value="eliminar

 $"$  /> </div></td> <td><div align="center"> <div align="center"> <input name="button2223" type="reset" class="BOTON" onclick="location.href('../../buscador/buscadormodificar/buscador.php')" value="modificar " /> </div> </div></td>  $<$ /tr $>$  </table> </center>

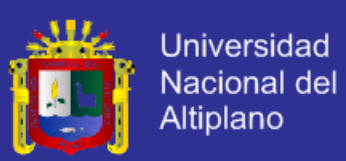

## **Anexo N°07**

Código de consultas de datos según manejador de base de datos MySQl Maestro

**CÓDIGO DE CONSULTA DE CARACTERÍSTICAS BÁSICAS DEL ANIMAL**

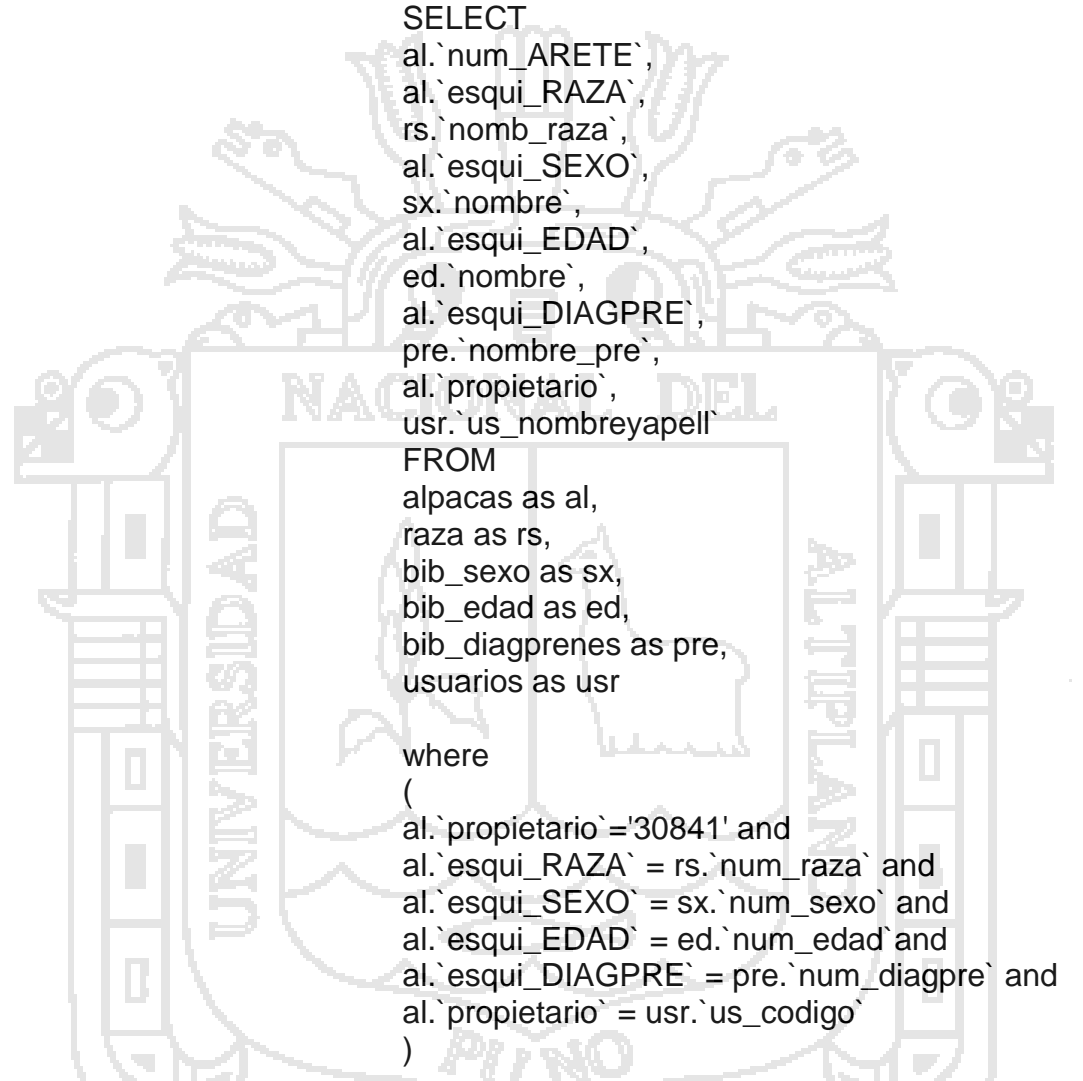

### **CONSULTA DE BASE DE DATOS PARA ASPECTOS GENEALÓGICOS DE FIBRA**

**SELECT** al.`esqui\_COLOR`, col.`nombre`, al.`esqui\_DENS`, den.`nom\_densidad`, al.`esqui\_RIZO`, ris.`nom\_riso`,

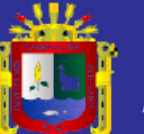

**Universidad** Nacional del Altiplano

al.`esqui\_CABEZ`, cab.`nomb\_cabeza`, al.`esqui\_CALCE`, cal.`nomb\_calce`, al.`esqui\_BALGEN`, blg.`nomb\_balance`, al.`esqui\_LMECHA`, al.`esqui\_PBELLO` FROM alpacas as al, bib color as col, bib\_densidad as den, bib\_riso as ris, bib\_cabeza as cab, bib calce as cal, bib\_balancegen as blg

where

( al.`propietario`='30842' and al.`esqui\_COLOR` = col.`num\_color` and al.`esqui\_DENS` = den.`num\_densidad` and al.`esqui\_RIZO` = ris.`num\_riso` and al.`esqui\_CABEZ` = cab.`num\_cabeza` and al.`esqui\_CALCE` = cal.`num\_calce` and al.`esqui\_BALGEN` = blg.`num\_balance` )

### **CONSULTA DE DATOS GENERALES ACERCA SOBRE EL PESO**

select al.`esqui\_peso\_brag`, al.`esqui\_peso\_total`, al.`esqui\_sector`, al.`propietario`, usrs.`us\_nombreyapell`, al.`fech\_nacimiento`, al.`registrador`, al.`fecha\_registro` from alpacas as al, usuarios as usrs

#### where

- (
- al.`propietario`='30842' and
- al.`propietario` = usrs.`us\_codigo`

**)**

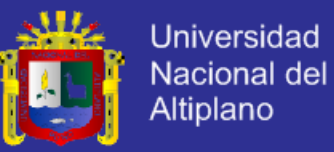

#### **CONSULTA DATOS GENERALES**

**SELECT** al.`esqui\_RAZA`, rs.`nomb\_raza`, al.`esqui\_SEXO`, sx.`nombre`, al.`esqui\_EDAD`, ed.`nombre`, al.`esqui\_DENS`, den.`nom\_densidad`, al.`propietario`, usr.`us\_nombreyapell` FROM alpacas as al, raza as rs, bib\_sexo as sx, bib edad as ed, bib\_densidad as den, usuarios as usr

#### where

# (

)

ĪΣ al.`propietario`='30846' and al.`esqui\_RAZA` = rs.`num\_raza` and al.`esqui\_SEXO` = sx.`num\_sexo` and al.`esqui\_EDAD` = ed.`num\_edad` and al.`esqui\_DENS` = den.`num\_densidad` and al.`propietario` = usr.`us\_codigo`